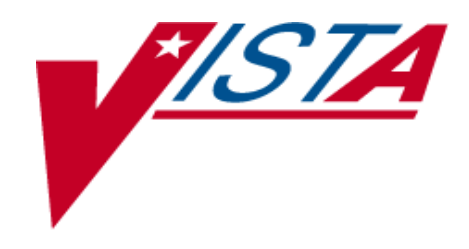

# **International Classification of Diseases (ICD)**

Technical Manual

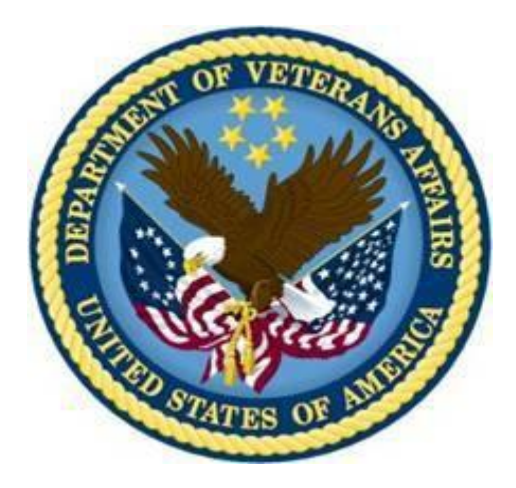

Version 18.0 October 2000 Revised Apr 21, 2014

Department of Veterans Affairs (VA) Office of Information and Technology (OI&T) Office of Enterprise Development (OED)

# Revision History

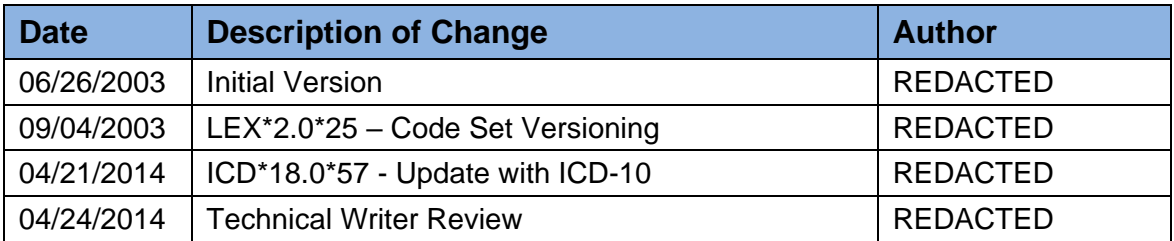

# **Table of Contents**

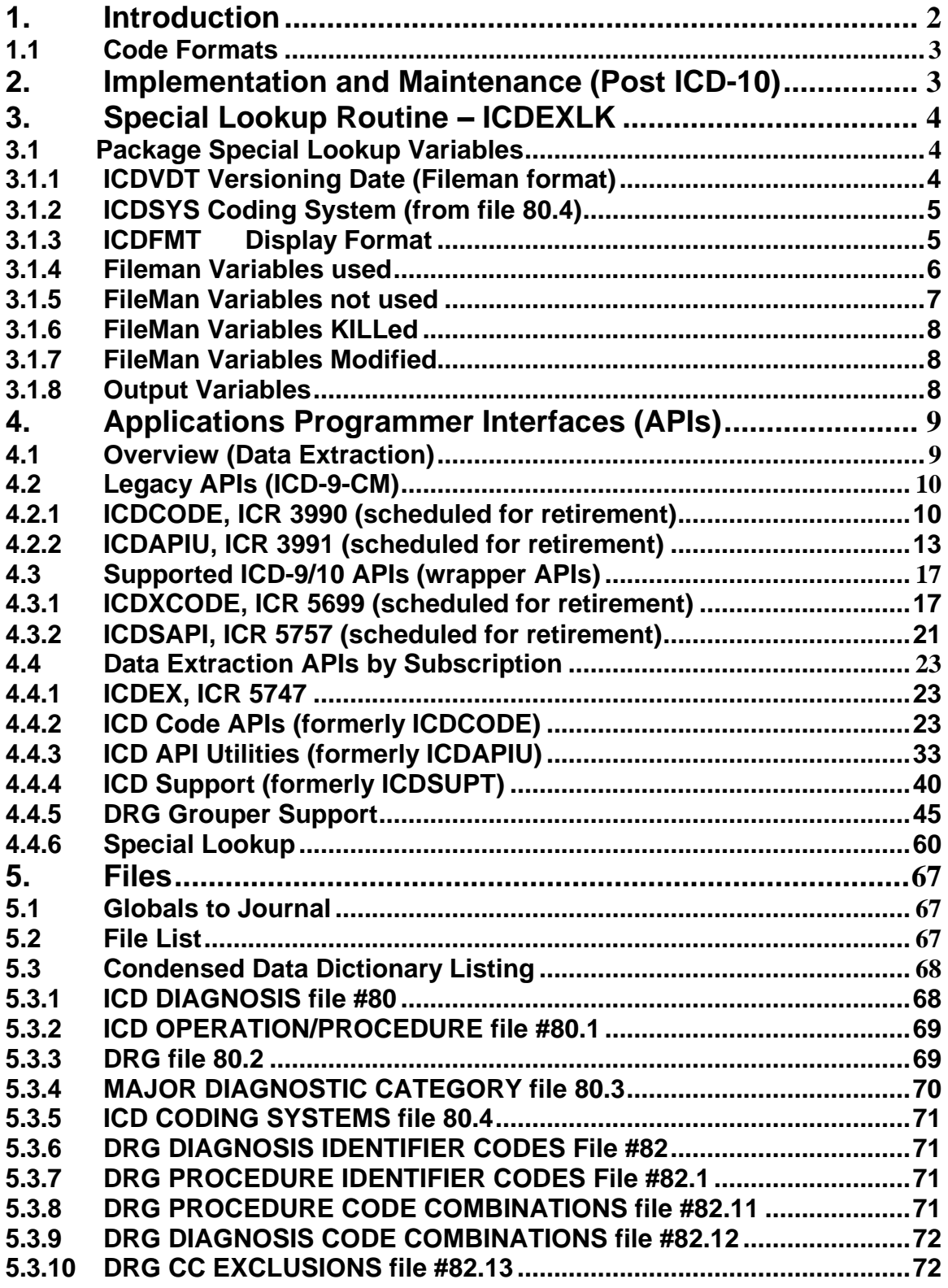

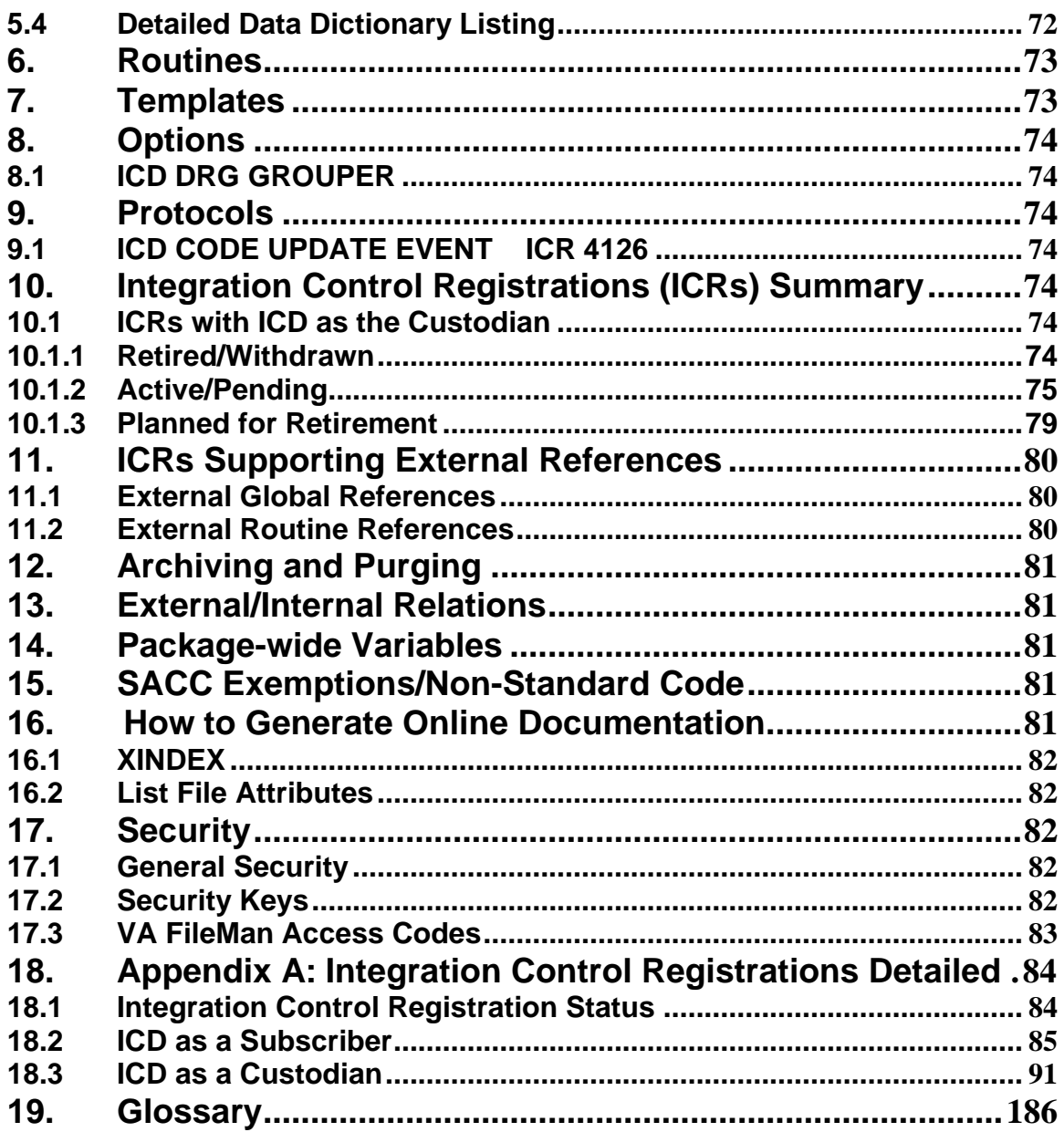

# <span id="page-4-0"></span>**1. Introduction**

The International Classification of Diseases (ICD), Clinical Modification is a system of codes and terminology that arranges diseases and injuries into groups according to established criteria. It is based on the design for the classification of morbidity and mortality information for statistical purposes and published by the World Health Organization (WHO). These codes provide an effective means of communication between physicians, patients, and third parties.

ICD V. 18.0 exported the International Classification of Diseases, Ninth Revision, Clinical Modification (ICD-9-CM) classification system containing both diagnostic and procedural codes. Since its initial release in October 2000, the ICD package has had (2) two major changes:

The Code Set Versioning project of 2003-2004 modified the data dictionary and routines so the ICD package can provide time sensitive information based on the date and time service was provided to the patient or the date and time the code and ICD terminology was used. Users can select codes and terminology that were appropriate on a date that an event occurred. (Patches ICD\*18.0\*7 and ICD\*18.0\*12)

The release of ICD-10-CM diagnostic codes and terms and ICD-10-PCS procedural coded and terms included the International Classification of Diseases, Tenth Revision, Clinical Modification (ICD-10-CM) diagnostic related codes and terms and the International Classification of Diseases, Tenth Revision, Procedural Classification System (ICD-10-PCS) procedural related codes and terms. (Patch ICD $*18.0*57$ )

# <span id="page-5-0"></span>**1.1 Code Formats**

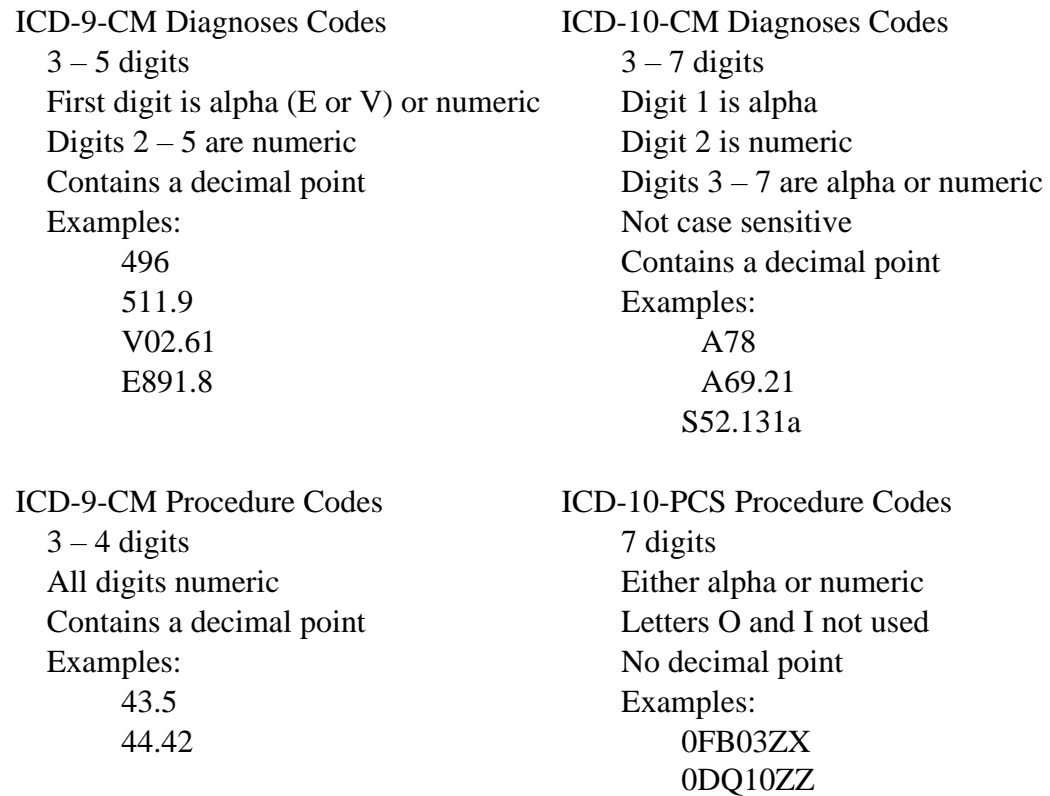

# <span id="page-5-1"></span>**2. Implementation and Maintenance (Post ICD-10)**

There are no site-configurable features connected with the ICD package.

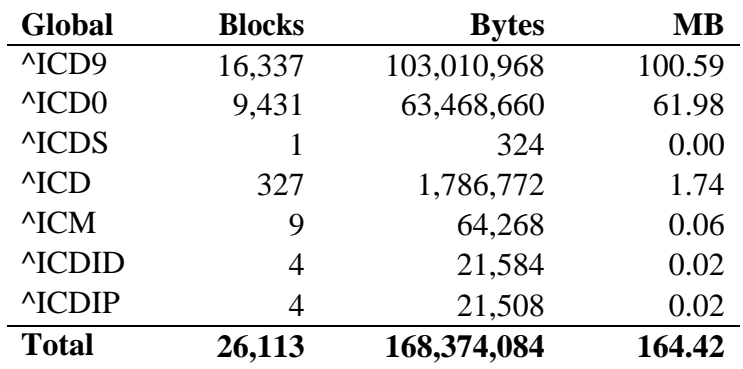

Total disk space requirements for the ICD globals are as follows:

# **3. Special Lookup Routine – ICDEXLK**

<span id="page-6-0"></span>A special lookup program was written for the ICD DIAGNOSIS file #80 and ICD OPERATION/PROCEDURE file #80.1 to navigate through the versioned (date sensitive) data stored in these files. The name of the special lookup is stored in the data dictionary for these files:

 $^{\wedge}$ DD(80,0,"DIC")="ICDEXLK"  $^{\wedge}$ DD(80.1,0, "DIC")="ICDEXLK"

Each time an application makes a  $\triangle$ DIC call to either file 80 or 80.1, the special lookup routine is invoked, provided the FileMan variable DIC(0) does not contain an "I" for "ignore the special lookup."

NOTE: Only the ^DIC call honors the special lookup routine. Those calls that allow the user to specify the indexes (IX^DIC and MIX^DIC1), and the Data Base Server calls (FIND^DIC, \$\$FIND1^DIC, and UPDATE^DIE) all ignore the Special Lookup Program. As a result, the FileMan calls that ignore the Special Lookup Program will not be able to conduct versioned searches or return versioned data so use IX^DIC, MIX^DIC1 FIND^DIC, and \$\$FIND1^DIC with a great deal of care. Never use any FileMan entry point that alters the data in these files (i.e., ^DIE, EN^DIB, ^DIK FILE^DIE, UPDATE^DIE and FILE^DICN)

### <span id="page-6-1"></span>**3.1 Package Special Lookup Variables**

<span id="page-6-2"></span>**The following local variables in the ICD namespace should be NEWed or KILLed by the calling application**

#### **3.1.1 ICDVDT Versioning Date (Fileman format)**

**If this variable is supplied, then only active codes on that date will be included in the selection list.**

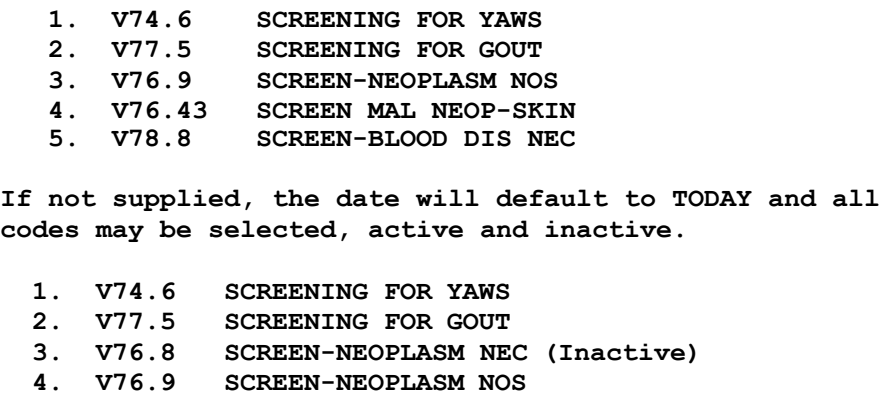

**5. V76.43 SCREEN MAL NEOP-SKIN**

<span id="page-7-0"></span>**3.1.2 ICDSYS Coding System (from file 80.4)**

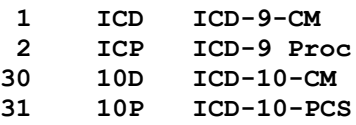

**If supplied only codes belonging to the coding system will be included in the selection list.**

**S ICDSYS=1,X="DIABETES MELLITUS KETOACIDOSIS"**

- **2 matches found**
	- **1. 249.11 SEC DM KETOACD UNCNTRLD (Major CC) 2. 249.10 SEC DM KETO NT ST UNCNTR (Major CC)**
- **S ICDSYS=30,X="DIABETES MELLITUS KETOACIDOSIS"**
- **8 matches found**
	- **1. E09.11 Drug/chem diabetes mellitus w ketoacidosis w coma**
	- **2. E13.11 Oth diabetes mellitus with ketoacidosis with coma**
	- **3. E09.10 Drug/chem diabetes mellitus w ketoacidosis w/o coma**
	- **4. E10.11 Type 1 diabetes mellitus with ketoacidosis with coma**
	- **5. E13.10 Oth diabetes mellitus with Ketoacidosis without coma**

**If not supplied codes from any coding system will be included in the selection list.**

**S X="DIABETES MELLITUS KETOACIDOSIS"**

**10 matches found**

- **1. 249.11 SEC DM KETOACD UNCNTRLD (Major CC)**
- **2. 249.10 SEC DM KETO NT ST UNCNTR (Major CC)**
- **3. E09.11 Drug/chem diabetes mellitus w ketoacidosis w coma**
- **4. E13.11 Oth diabetes mellitus with Ketoacidosis with coma**
- **5. E09.10 Drug/chem diabetes mellitus w ketoacidosis w/o coma**

#### <span id="page-7-1"></span>**3.1.3 ICDFMT Display Format**

**Controls the format of the terms and code presented for selection on the selection list, 1-4, default = 1** **1 Fileman format, code and short text (default)**

**250.00 DMII WO CMP NT ST UNCNTR**

**2 Fileman format, code and description**

**250.00 DIABETES MELLITUS WITHOUT MENTION OF COMPLICATION, TYPE II OR UNSPECIFIED TYPE, NOT STATED AS UNCONTROLLED**

**3 Lexicon format, short text followed by code** 

**DMII WO CMP NT ST UNCNTR (250.00)**

**4 Lexicon format, description followed by code**

**DIABETES MELLITUS WITHOUT MENTION OF COMPLICATION, TYPE II OR UNSPECIFIED TYPE, NOT STATED AS UNCONTROLLED (250.00)**

#### **3.1.4 Fileman Variables used**

<span id="page-8-0"></span>The following are FileMan local variables used by the Special Lookup and should be NEWed or KILLed by the calling application

**Input**

- **X (Optional) User's input. If it exists, DIC(0) should not contain "A" for "Ask"**
- **DIC (Required) The file number or an explicit global root in the form ^GLOBAL( or ^GLOBAL(X,Y,**
- **DIC(0) (Optional) A string of alphabetic characters which alter how DIC responds. At a minimum this string must be set to null. (Required) Default value for ICD files "AEM"**

The following characters are applicable to a versioned file:

- **A Ask the entry; if erroneous, ask again**
- **B Only the B index is used**
- **E Echo information**
- **F Forget the lookup value**
- **I Ignore the special lookup program**
- **M Multiple-index lookup allowed**
- **O Only find one entry if it matches exactly**
- **S Suppresses display of .01**
- **T Search until user selects or enters ^^**
- **X EXact match required**
- **Z Zero node in Y(0), external form in Y(0,0)**

The following characters are NOT applicable to a versioned file (not used):

- **C Versioned cross-references not turned off**
- **K Primary Key not established**
- **L Learning a new entry LAYGO not allowed**
- **N Uppercase, IEN lookup allowed (not forced)**
- **n ICD has no pure numeric entries**
- **Q Input is pre-processed, ?? not necessary**
- **U All values are external**
- **V Verification is not optional**
- **DIC("A") (Optional) A prompt that is displayed prior to the reading of the X input. If DIC("A") is not defined, a prompt will be supplied by the special lookup routine.**
- **DIC("B") (Optional) The default answer which is presented to the user when the lookup prompt is issued. If a terminal user simply presses the Enter/Return key, the DIC("B") default value will be used, and returned in X. DIC("B") will only be used if it is non-null.**
- **DIC("S") (Optional) DIC("S") is a string of M code that DIC executes to screen an entry from selection. DIC("S") must contain an IF statement to set the value of \$T. Those entries that the IF sets as \$T=0 will not be displayed or selectable. When the DIC("S") code is executed, the local variable Y is the internal number of the entry being screened and the M naked indicator is at the global level @(DIC\_"Y,0)")**
- **DIC("W") (Optional) An M command string which is executed when DIC displays each of the entries that match the user's input. The condition of the variable Y and of the naked indicator is the same as for DIC("S"). WARNING: If DIC("W") is defined, it overrides the display of the versioned identifiers for the file. Thus, if DIC("W") is set it will suppress the display of versioned data and there is a risk of displaying unversioned data.**
- <span id="page-9-0"></span>**DIC("?N",<file>)=n (Optional) The number "n" should be an integer set to the number of entries to be displayed on the screen at one time when using "?" help in a lookup.**

#### **3.1.5 FileMan Variables not used**

```
DIC("DR")
DIC("PTRIX",<from>,<to>,<file>) 
DIC("T")
DIC("V") 
DIC("?PARAM",<file>,"INDEX")
DIC("?PARAM",<file>,"FROM",<subscript>) 
DIC("?PARAM",<file>,"PART",<subscript>)
```
#### <span id="page-10-0"></span>**3.1.6 FileMan Variables KILLed**

**DLAYGO DINUM**

#### <span id="page-10-1"></span>**3.1.7 FileMan Variables Modified**

**If DIC(0) contains an "L" it will be removed**

#### <span id="page-10-2"></span>**3.1.8 Output Variables**

**Always Returned**

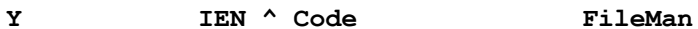

**If DIC(0) contains "Z"**

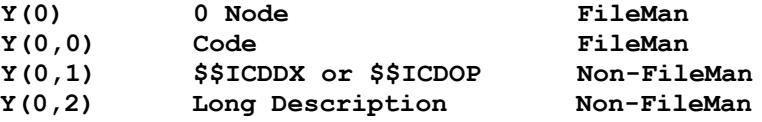

# <span id="page-11-1"></span><span id="page-11-0"></span>**4. Applications Programmer Interfaces (APIs)**

# **4.1 Overview (Data Extraction)**

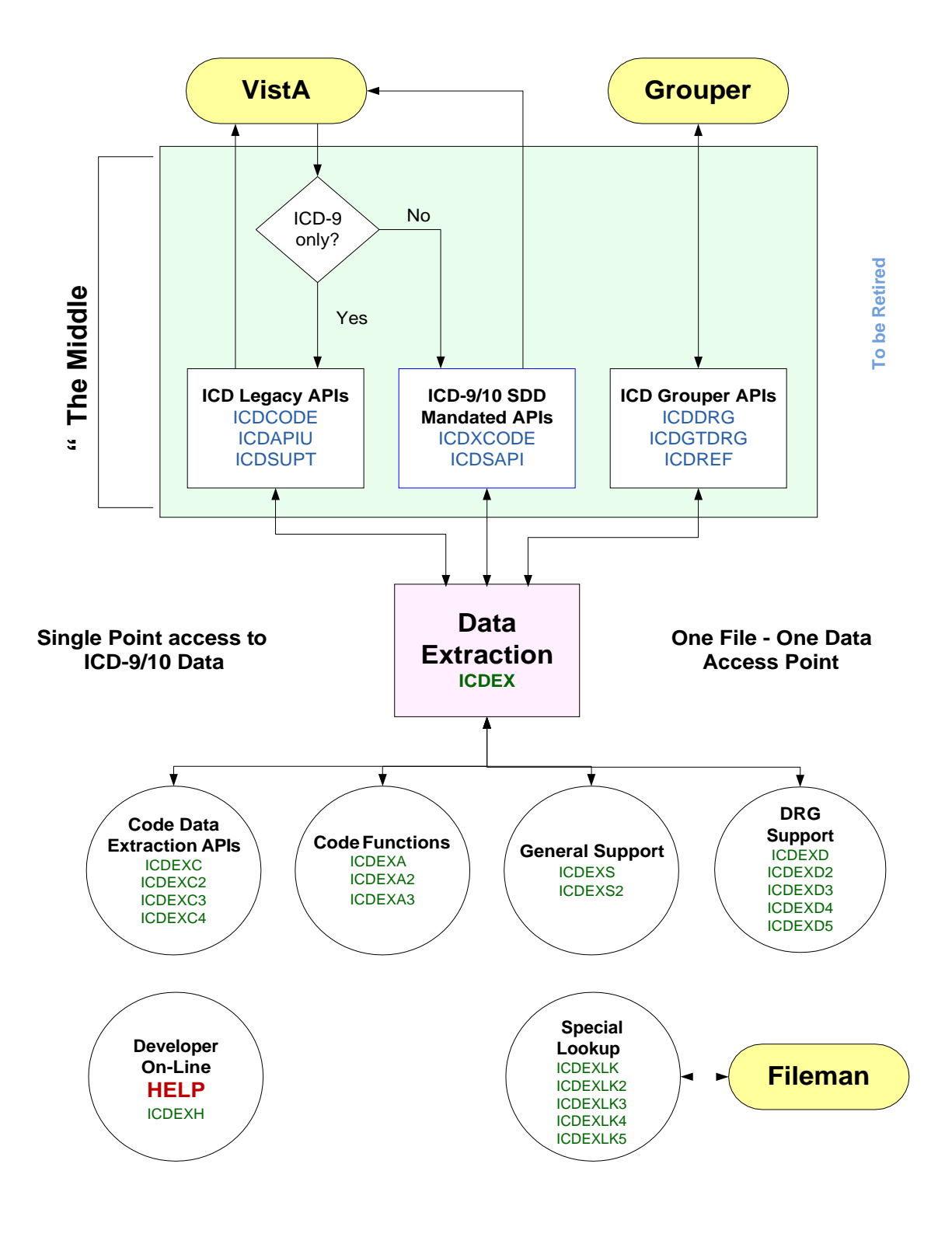

### <span id="page-12-0"></span>**4.2 Legacy APIs (ICD-9-CM)**

The following APIs are supported under the ICD-9-CM coding system and will continue to be supported throughout the transition to ICD-10. These APIs will be retired once ICD-10 is fully operational. It is suggested that applications use the supported ICD-10 API (which also work with ICD-9 codes) or subscribe to the equivalent data extraction API in the routine ICDEX.

#### **4.2.1 ICDCODE, ICR 3990 (scheduled for retirement)**

<span id="page-12-1"></span>This Integration Control Registration (ICR) shall be retired 18 months after the ICD-10 implementation date established by the Department of Health and Human Services (HHS).. See equivalent APIs in ICR 5747.

#### **ICD-9 Diagnosis Data**

```
Input:
    CODE Code/IEN (required) 
    CDT Date (default = TODAY) 
    DFN Not in use
    SRC Source
            0 = exclude local codes
            1 = include local codes
Output:
    Returns a 19 piece string delimited by ^
     1 IEN of code in file 80
     2 ICD-9 Dx Code (#.01)
     3 Identifier String ID;ID;ID
     4 Versioned Dx (67 multiple)
     5 Unacceptable as Principal Dx (#101)
     6 Major Dx Cat (#5) 
     7 MDC13 (5.5)
     8 Compl/Comorb (#70)
     9 ICD Expanded (#8) 1:Yes 0:No
    10 Status (66 multiple) 
    11 Sex (#9.5)
    12 Inactive Date (66 multiple) 
    13 MDC24 (#5.7)
    14 MDC25 (#5.9)
    15 Age Low (#14)
    16 Age High (#15)
    17 Activation Date (.01 of 66 multiple)
    18 Message
    19Versioned Complication/Comorbidity (#103)
```
\$\$ICDDX^ICDCODE(CODE,CDT,DFN,SRC) ICR 3990

**-1^Error Description**

#### **Recommended Replacement API: \$\$ICDDX^ICDEX(CODE,CDT,SYS,FMT) Subscribe to ICR 5747**

#### **ICD-9 Procedure Data**

\$\$ICDOP^ICDCODE(CODE,CDT,DFN,SRC) ICR 3990

Input:

**CODE ICD code or IEN format, (required) CDT Date (default = TODAY) DFN Not in use SRC Source 0 = exclude local codes 1 = include local codes** Output: **Returns a 14 piece string delimited by ^ 1 IEN of code in file 80.1 2 ICD-9 code (#.01) 3 Id (#2) 4 MDC24 (#5) 5 Versioned Oper/Proc (67 multiple) 6 <null> 7 <null> 8 <null> 9 ICD Expanded (#8) 1:Yes 0:No 10 Status (66 multiple) 11 Use with Sex (#9.5) 12 Inactive Date (66 multiple) 13 Activation Date (66 multiple) 14Message or**

**-1^Error Description**

#### **Recommended Replacement API: \$\$ICDOP^ICDEX(CODE,CDT,SYS,FMT) Subscribe to ICR 5747**

#### **ICD-9 Description**

\$\$ICDD^ICDCODE(CODE,'OUTARR',CDT) ICR 3990

**Input:**

**CODE ICD Code or IEN (required) ARY Array Name for description**

**e.g. "ABC" or "ABC("TEST")" Default = ^TMP("ICDD",\$J) CDT Date (default = TODAY) Output: # Number of lines in array @ARY(1:n) - Versioned Description (68 multiple) @ARY(n+1) - blank @ARY(n+1) - message: CODE TEXT MAY BE INACCURATE or -1^Error Description \*\* NOTE - USER MUST INITIALIZE ^TMP("ICDD",\$J), IF USED \*\***

#### **Recommended Replacement API: \$\$ICDD^ICDEX(CODE,ARY,CDT,SYS,LEN) Subscribe to ICR 5747**

#### **ICD-9 Internal Entry Number from Code**

#### \$\$CODEN^ICDCODE(CODE,FILE) ICR 3990

**Input:**

**CODE ICD code (required) FILE File Number to search for code 80 = ICD Dx file 80.1 = ICD Oper/Proc file**

**Output:**

**IEN~global root or -1~error message**

**Recommended Replacement API: \$\$CODEN^ICDEX(CODE,FILE) Subscribe to ICR 5747**

# **ICD-9 Code from IEN**

\$\$CODEC^ICDCODE(IEN,FILE) ICR 3990

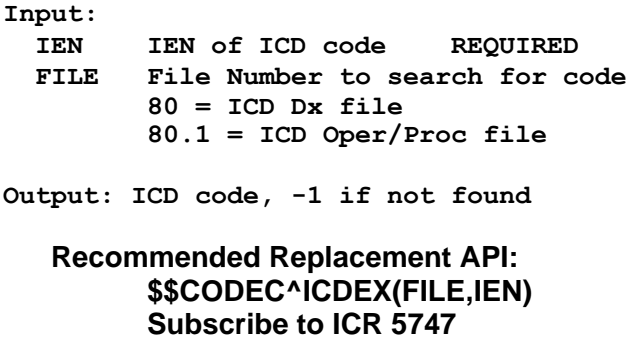

#### **4.2.2 ICDAPIU, ICR 3991 (scheduled for retirement)**

<span id="page-15-0"></span>This Integration Control Registration (ICR) shall be retired 18 months after the ICD-10 implementation date established by the HHS. See equivalent API in ICR 5747.

#### **Status of an ICD-9 Code**

\$\$STATCHK^ICDAPIU(CODE,CDT) ICR 3991

**Input:**

**CODE ICD Code CDT Date to screen against** 

**Output:**

**2-Piece String containing Status and IEN**

**Recommended Replacement API: \$\$STATCHK^ICDEX(CODE,FILE) Subscribe to ICR 5747**

#### **Next ICD-9 Code in a Sequence**

\$\$NEXT^ICDAPIU(CODE) ICR 3991

**Input:**

**CODE ICD Code REQUIRED**

**Output:**

**The Next ICD Code, Null if none**

#### **Recommended Replacement API: \$\$NEXT^ICDEX(CODE,SYS,CDT) Subscribe to ICR 5747**

**Previous ICD-9 Code in a Sequence**

\$\$PREV^ICDAPIU(CODE) ICR 3991

**Input:**

**CODE ICD Code REQUIRED**

**Output:**

**The Previous ICD Code, Null if none**

**Recommended Replacement API: \$\$PREV^ICDEX(CODE,SYS,CDT) Subscribe to ICR 5747**

#### **Activation History of an ICD-9 Code**

```
$$HIST^ICDAPIU(CODE,ARY) ICR 3991
         Input:
            CODE ICD Code REQUIRED
            .ARY Array, passed by Reference REQUIRED 
         Output:
            Mirrors ARY(0) (or, -1 on error)
            ARY(0) = Number of Activation History Entries 
            ARY(<date>) = status where: 1 is Active 
            ARY("IEN") = <ien>
          Recommended Replacement API:
                $$HIST^ICDEX(CODE,.ARY,SYS)
                Subscribe to ICR 5747
Date Business Rules for ICD-9
$$DTBR^ICDAPIU(CDT,CS) ICR 3991
         Input:
            CDT Code Date to check default TODAY 
            CS Code System (Default 0 = ICD)
         Output:
            If CDT < ICD-9 Date and CS=0, use ICD-9 Date
```
**If CDT < 2890101 and CS=1, use 2890101 If CDT < 2821001 and CS=2, use 2821001 If CDT is year only, use first of the year**

**\$\$DBTR^ICDEX(CDT,STD,SYS)**

**Recommended Replacement API:**

**Subscribe to ICR 5747**

**If CDT is year and month only, use first of the month**

### **Warning Message – Text may be inaccurate for date**

\$\$MSG^ICDAPIU(CDT,CS) ICR 3991

**Input:**

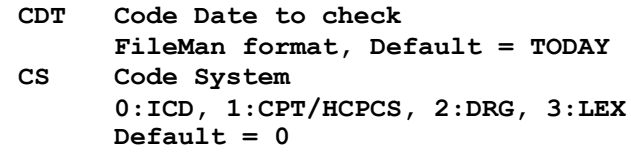

**Output:**

**User Alert**

#### **Recommended Replacement API: \$\$MSG^ICDEX(CDT,STD,SYS) Subscribe to ICR 5747**

#### **Activation Periods (active-inactive) for ICD-9 Code**

PERIOD^ICDAPIU(CODE,ARY) ICR 3991

**Input:**

**CODE ICD Code (required) ARY Array, passed by Reference (required)** 

**Output:**

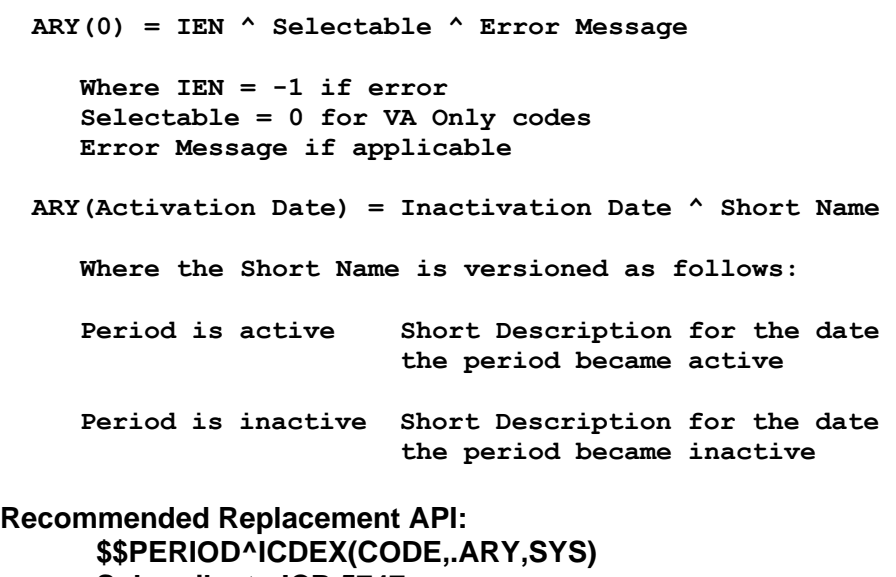

**Subscribe to ICR 5747**

### <span id="page-19-0"></span>**4.3 Supported ICD-9/10 APIs (wrapper APIs)**

The following APIs are supported for both the ICD-9 and ICD-10 coding systems and will continue to be supported throughout the transition to ICD-10:

#### **4.3.1 ICDXCODE, ICR 5699 (scheduled for retirement)**

<span id="page-19-1"></span>This Integration Control Registration (ICR) contains interim APIs mandated by the ICD-10 project (formerly referred to as the "ICD wrapper APIs"). All of them call into ICDEX to return data. Applications should replace these APIs with the equivalent APIs in routine ICDEX (ICR 5747) as soon as possible. This ICR shall be retired 36 months after the ICD-10 implementation date established by HHS.

#### **ICD Code Data**

#### **\$\$ICDDATA^ICDXCODE(CSYS,CODE,DATE,FRMT) ICR 5699**

**Input:**

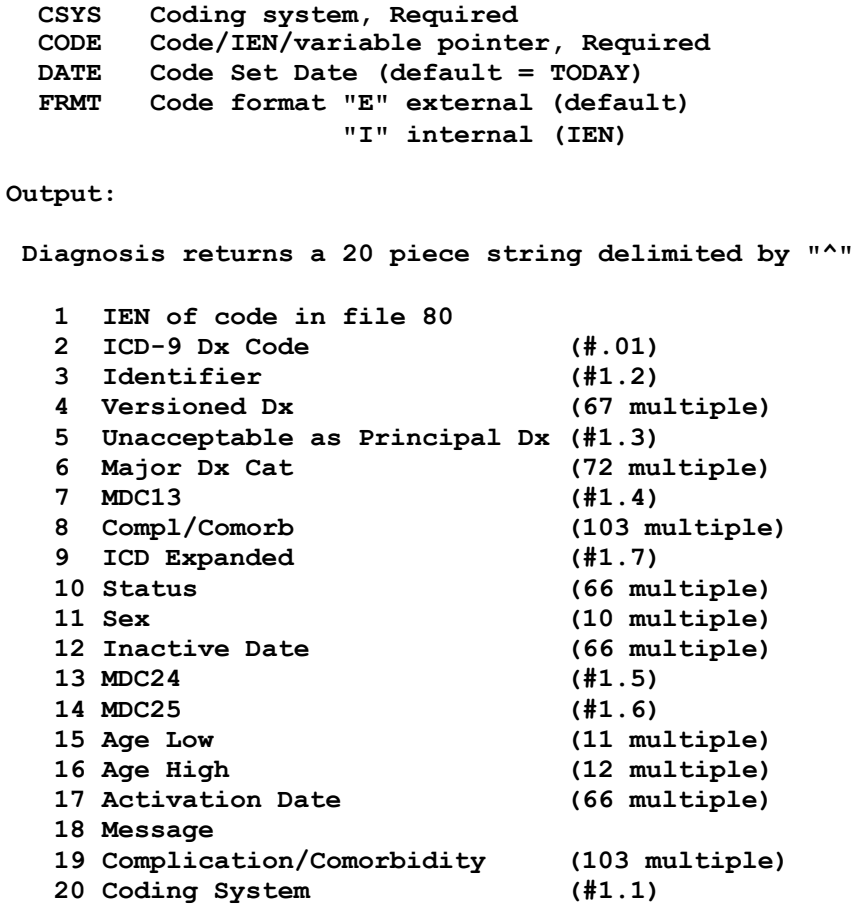

**Procedures returns A 14 piece string delimited by "^"**

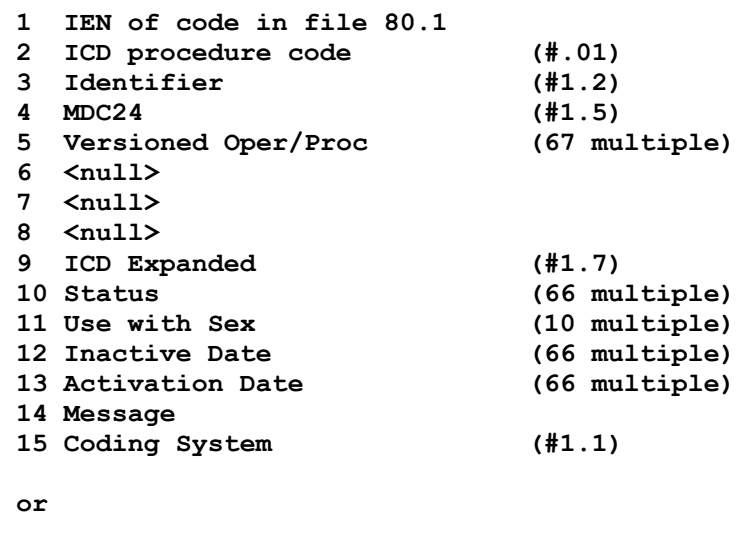

**-1^Error Description**

#### **ICD Code Description**

\$\$ICDDESC^ICDXCODE(CSYS,CODE,DATE,.ARY) ICR 5699

**Input:**

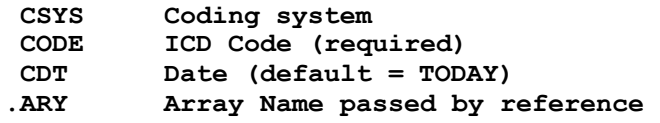

**Output:**

**\$\$ICDDESC Number of lines in array**

**@ARY(1) - Versioned Description (68 multiple) @ARY(2) - blank @ARY(3) - message: CODE TEXT MAY BE INACCURATE (ICD-9 ONLY)**

### **Status of an ICD Code**

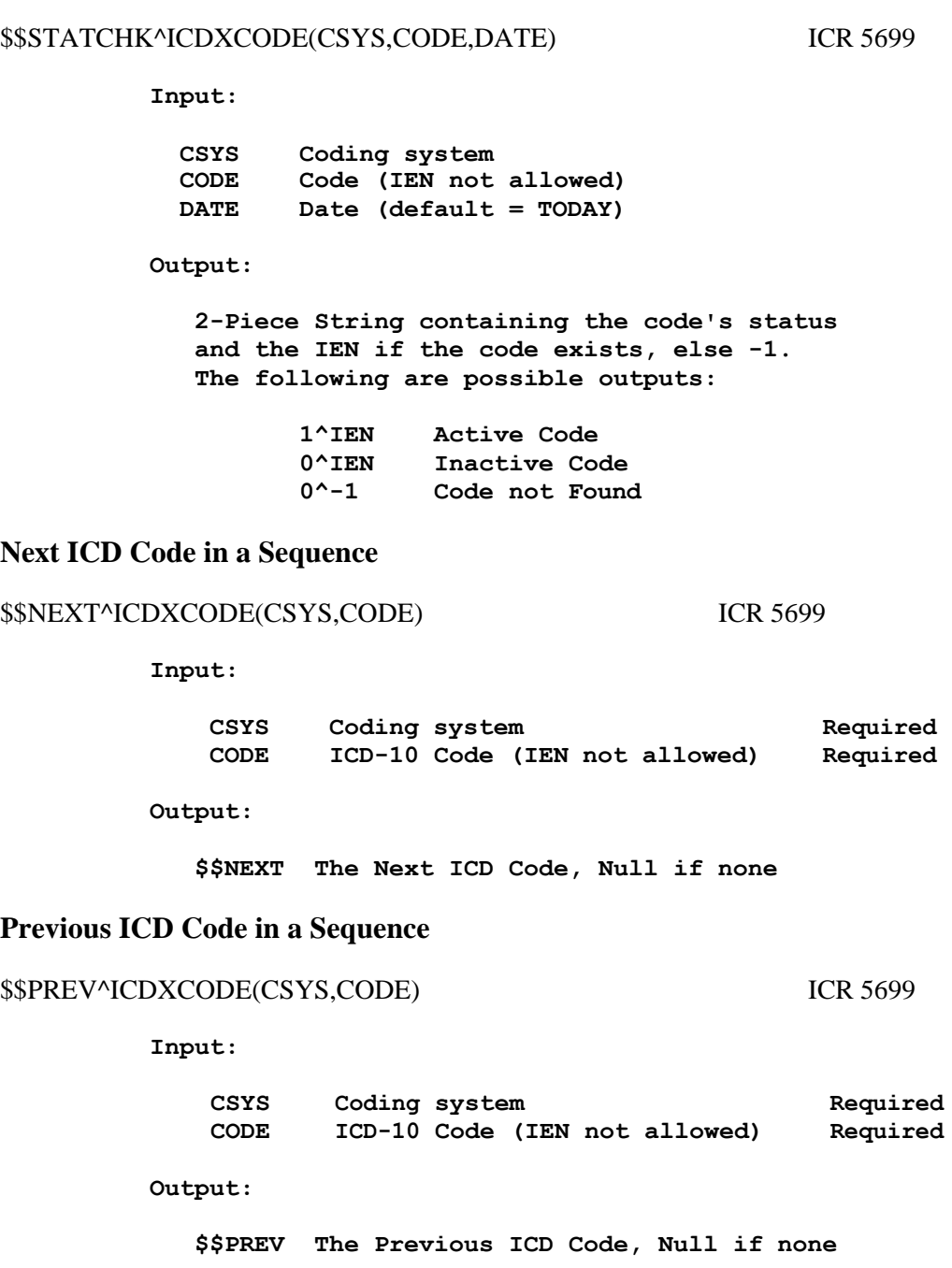

### **Activation History of an ICD Code**

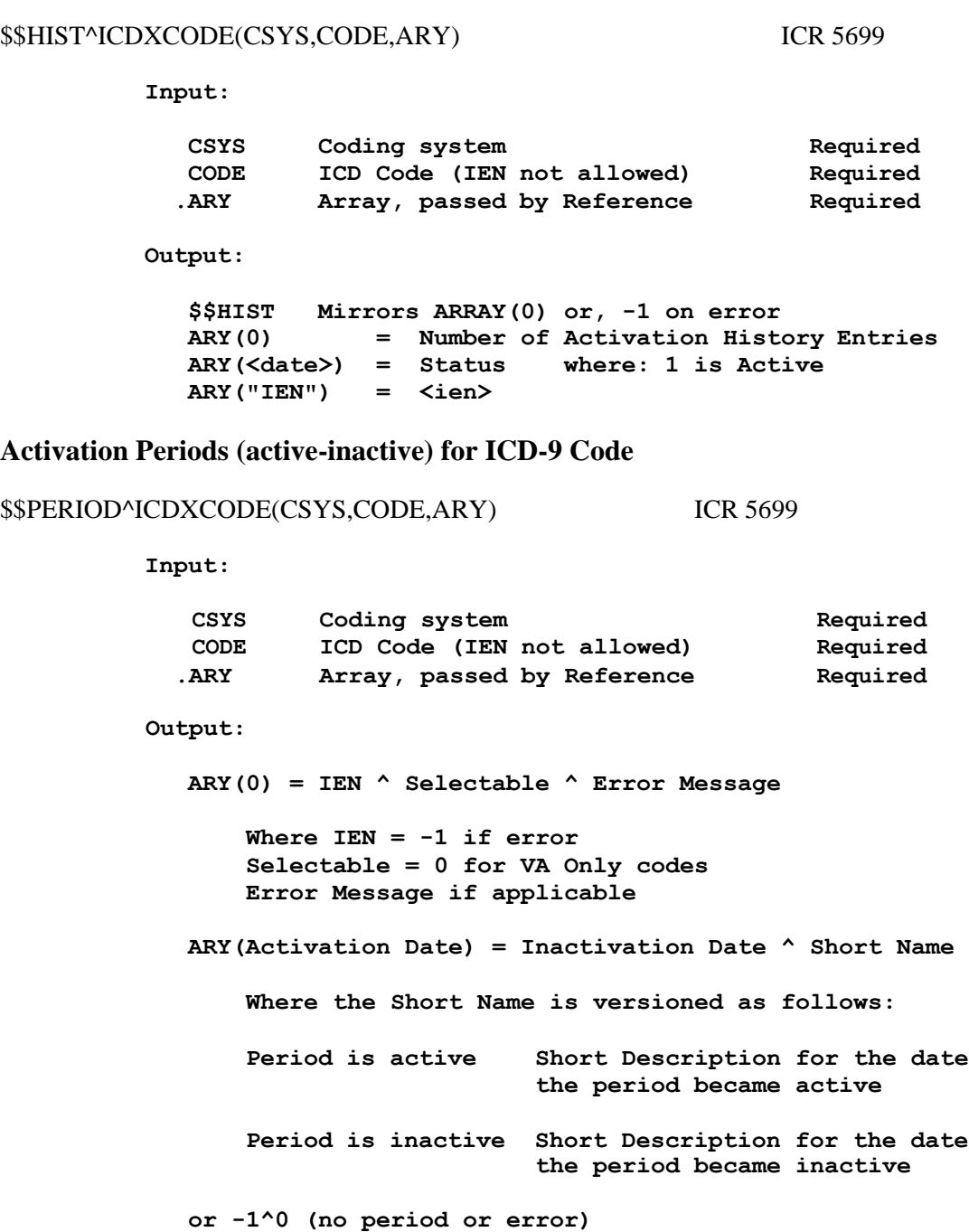

#### **4.3.2 ICDSAPI, ICR 5757 (scheduled for retirement)**

<span id="page-23-0"></span>This Integration Control Registration (ICR) contains an interim API mandated by the ICD-10 project (formerly referred to as the "ICD wrapper APIs"). It calls DIC and the ICD Special Lookup ICDEXLK. Applications should replace this API with a call to FileMan (DIC) as soon as possible. This ICR shall be retired 36 months after the ICD-10 implementation date established by HHS.

#### **Search for an ICD Code (DIC)**

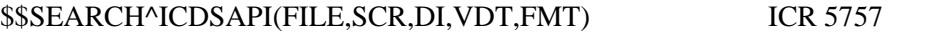

**Input:**

**FILEID This can be either a file number, a file root, a file identifier, a coding system or a source abbreviation that can be resolved to a file number. Coding Source**

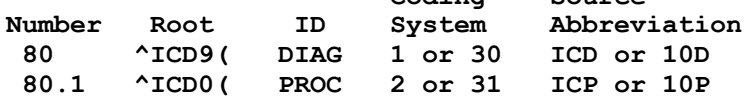

- **SCREEN This is a string of MUMPS code that is executed to screen an entry from selection. It must contain an IF statement to set the value of \$T. Those entries that the IF statement sets \$T to 0 (false) will not be displayed or selectable.**
- **DISFIL A string of alphabetic characters which alter how the lookup responds. Default value "AEMQZ". DIC(0) will be set to the contents of this parameter.**

**Parameters applicable to a versioned file**

- **A Ask the entry; if erroneous, ask again**
- **B Only the B index is used**
- **E Echo information**
- **F Forget the lookup value**
- **I Ignore the special lookup program**
- **M Multiple-index lookup allowed**
- **O Only find one entry if it matches exactly**
- **S Suppresses display of .01**
	- **T Search until user selects or enters ^^**
- **X EXact match required**
- **Z Zero node in Y(0),**

**external form in Y(0,0)**

**Parameters not applicable to a versioned file and ignored by this lookup**

**C Versioned cross-references not turned off**

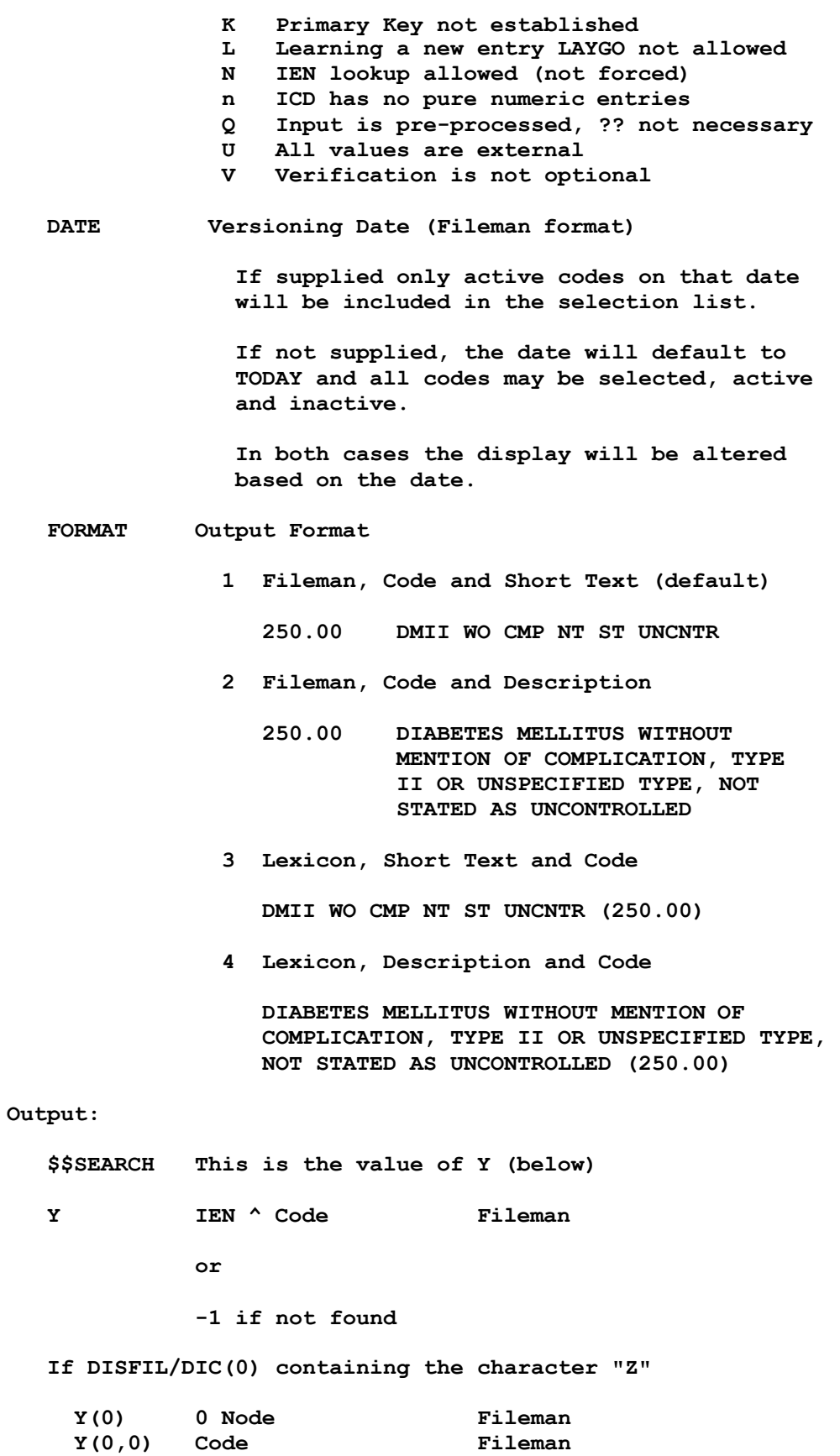

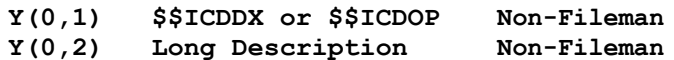

### <span id="page-25-0"></span>**4.4 Data Extraction APIs by Subscription**

#### **4.4.1 ICDEX, ICR 5747**

<span id="page-25-1"></span>The following APIs were developed to replace all direct global reads to ICD files 80 and 80.1. To track which applications are extracting data, these APIs are available by subscription only. If there are future changes to the data dictionaries or APIs, the ICD package developers can quickly contact the affected applications to coordinate the changes.

#### **4.4.2 ICD Code APIs (formerly ICDCODE)**

#### <span id="page-25-2"></span>**ICD Diagnosis Code Data**

\$\$ICDDX^ICDEX(CODE,CDT,SYS,FMT,LOC) ICR 5747

**Input:**

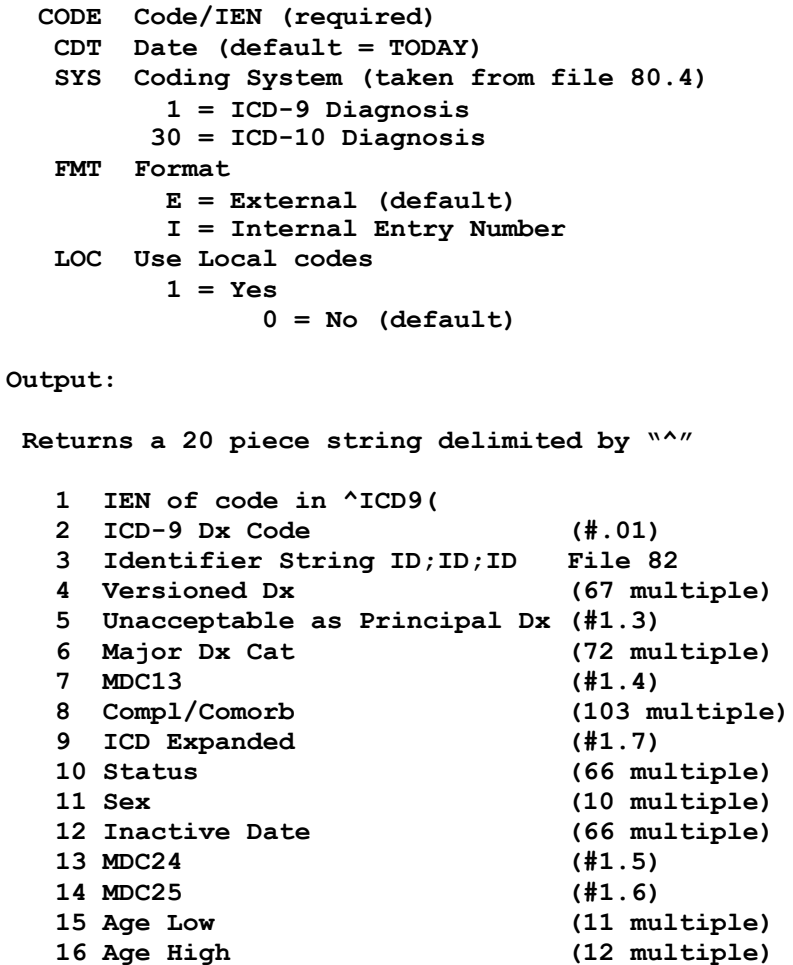

 **Activation Date (66 multiple) 18 Message Complication/Comorbidity (103 multiple) Coding System (#1.1) Primary CC Flag (103 multiple) PDX Exclusion Code (#1.11) or**

**-1^Error Description**

#### **ICD Procedure Code Data**

\$\$ICDOP^ICDEX(CODE,CDT,SYS,FMT) ICR 5747

**Input:**

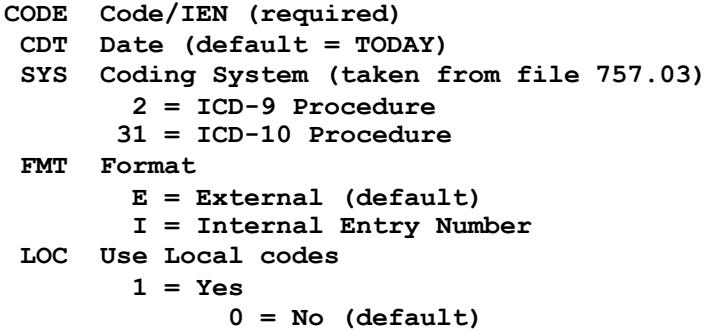

**Output:**

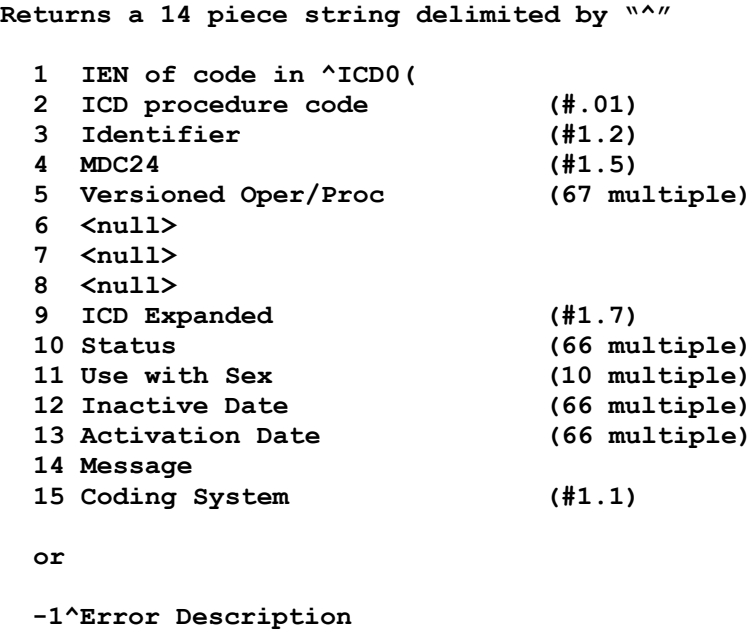

#### **ICD Code Description**

```
$$ICDD^ICDEX(CODE,ARY,CDT,SYS,LEN) ICR 5747
         Input:
           CODE Code, external format (required)
           ARY Array Name passed by reference (required) 
           CDT Date (optional, default = TODAY)
           SYS Coding System (optional)
           LEN Sting Length (optional, > 27, default 245) 
         Output:
           # Number of lines in array
           ARY(1) - Versioned Description (68 multiple) 
           If there is a warning message (ICD-9 only):
             ARY(n+1) - blank
             ARY(n+2) - warning message: CODE TEXT MAY BE INACCURATE 
           Or -1^Error Description
Internal Entry Number (IEN) from Code
$$CODEN^ICDEX(CODE,FILE) ICR 5747
         Input:
           CODE ICD code (required)
           FILE File Number to search for code
                   80 = ICD Dx file
                   80.1 = ICD Oper/Proc file
         Output:
           IEN~Global Root or -1~error message
ICD Code from Internal Entry Number (IEN)
$$CODEC^ICDEX(FILE,IEN) ICR 5747
         Input:
            IEN Internal Entry Number (required) 
            FILE File Number 80 or 80.1 (required)
         Output:
            $$CODE An ICD Diagnosis or Procedure code 
                  or -1 ^ message on error
          Retire IA 280, 365, 582, 5388, 5404
```
#### **Code IEN from Code (BA cross-reference)**

```
$$CODEBA^ICDEX(CODE,ROOT) ICR 5747
         Input:
           CODE ICD Code, either ICD-9 or ICD-10 (required) 
           ROOT File Root or Number (required)
                   ^ICD9( or 80
                   ^ICD0( or 80.1
         Output:
           IEN IEN for CODE in ROOT or -1 if not found
Code IEN from Code and Coding System (ABA cross-reference)
$$CODEABA^ICDEX(CODE,ROOT,SYS) ICR 5747
         Input:
           CODE ICD Code, either ICD-9 or ICD-10 (required) 
           ROOT File Root or Number (required)
                   ^ICD9( or 80
                   ^ICD0( or 80.1
           SYS File Root or Number (required)
                  1 = ICD-9 Diagnosis
                  2 = ICD-9 Procedure
                 30 = ICD-10 Diagnosis
                 31 = ICD-10 Procedure
         Output:
           IEN IEN for CODE in ROOT for SYS or -1 if not found
File for Code
$$CODEFI^ICDEX(CODE) ICR 5747
         Input:
          CODE ICD code (required) 
         Output:
           FILE File Number
                  80 = ICD Dx file
                  80.1 = ICD Oper/Proc file 
                  Null
```
#### **Coding System for Code and File**

```
$$CODECS^ICDEX(CODE,FILE,CDT) ICR 5747
         Input:
          CODE ICD code/IEN (required) 
           FILE File Number (required)
                   80 = ICD Dx file
                   80.1 = ICD Oper/Proc file 
          CDT Date used to determine Coding
                System (optional, default TODAY)
         Output:
           SYS 2 piece "^" delimited string
                   1 Coding System
                   2 Coding Nomenclature
                       1 ^ ICD-9-CM
                       2 ^ ICD-9 Proc
                             30 ^ ICD-10-CM
                       31 ^ ICD-10-PCS
                or null if not found
Coding System for IEN and File
$$CSI^ICDEX(FILE,IEN) ICR 5747
         Input:
          FILE File Number (required) 
           IEN IEN in file 80 (required)
         Output:
           $$CSI Coding System
                   1 ^ ICD-9-CM
                   2 ^ ICD-9 Proc
                  30 ^ ICD-10-CM
                        31 ^ ICD-10-PCS 
                or null if not found
```
#### **Versioned Major Diagnostic Category**

```
$$VMDC^ICDEX(IEN,CDT,FMT) ICR 5747
        Input:
          IEN IEN in file 80 (required)
                Date to use to Extract MDC (default TODAY)
          FMT Output Format
                 0 = MDC only (default)
                 1 = MDC ^ Effective Date
        Output:
          MDC Major Diagnostic Category
Versioned Age Low
$$VAGEL^ICDEX(IEN,CDT,FMT) ICR 5747
        Input:
          IEN IEN in file 80 (required)
          CDT Date to use to Extract Age Low (default TODAY) 
          FMT Output Format
                 0 = Age Low only (default)
                 1 = Age Low ^ Effective Date
        Output:
          AGEL Age Low
Versioned Age High
$$VAGEH^ICDEX(IEN,CDT,FMT) ICR 5747
         Input:
          IEN IEN in file 80 (required)
          CDT Date to use to Extract Age High (default TODAY) 
          FMT Output Format
                 0 = Age High only (default)
                 1 = Age High ^ Effective Date
        Output:
          AGEH Age High
```
### **Versioned Complication/Comorbidity**

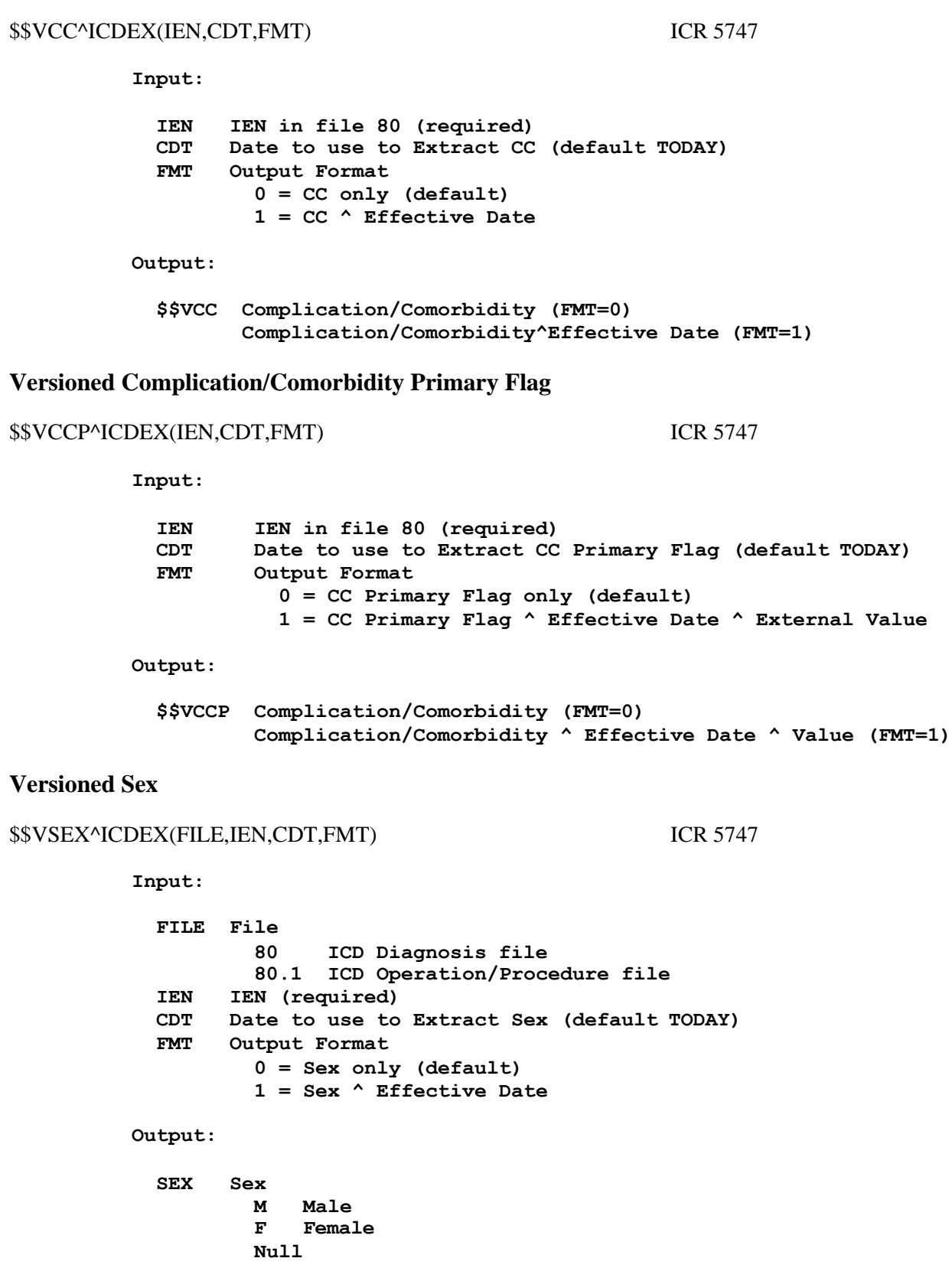

#### **Status/Activation Date/Inactivation Date**

```
$$SAI^ICDEX(FILE,IEN,CDT) ICR 5747
         Input:
          FILE File
                  80 ICD Diagnosis file
                  80.1 ICD Operation/Procedure file 
          IEN IEN or code (required)
          CDT Date to use to Extract Status (default TODAY) 
        Output:
          5 piece "^" delimited string
             1 Status
             2 Inactivation Date
             3 Activation Date
             4 IEN
             5 Short Text in use on Activation Date (piece 3)
Versioned Short Text
$$VST^ICDEX(FILE,IEN,CDT) ICR 5747
         Input:
          FILE Global Root/File #/Coding System/SAB 
          IEN IEN (required)
          CDT Date to use to Extract Text (default TODAY) 
        Output:
          VST Short Text from either file 80 or 80.1
Versioned Long Text
$$VLT^ICDEX(FILE,IEN,CDT) ICR 5747
         Input:
          FILE Global Root/File #/Coding System/SAB 
          IEN IEN (required)
          CDT Date to use to Extract Text (default TODAY) 
        Output:
          VLT Long Text (description) from either file 80 or 80.1
```
# **Versioned Short Text Diagnosis** \$\$VSTD^ICDEX(IEN,CDT) ICR 5747 **Input: IEN IEN (required) CDT Date to use to Extract Text (default TODAY) Output: VST Short Text from file 80 Versioned Short Text Procedures** \$\$VSTP^ICDEX(IEN,CDT) ICR 5747 **Input: IEN IEN (required) CDT Date to use to Extract Text (default TODAY) Output: VST Short Text from file 80.1 Versioned Long Text Diagnosis** \$\$VLTD^ICDEX(IEN,CDT) ICR 5747 **Input: IEN IEN (required) CDT Date to use to Extract Text (default TODAY) Output: VLT Long Text from file 80 Versioned Long Text Procedures** \$\$VLTP^ICDEX(IEN,CDT) ICR 5747 **Input: IEN IEN (required) CDT Date to use to Extract Text (default TODAY) Output: VLT Long Text from file 80.1**

#### **Short Description (Formatted)**

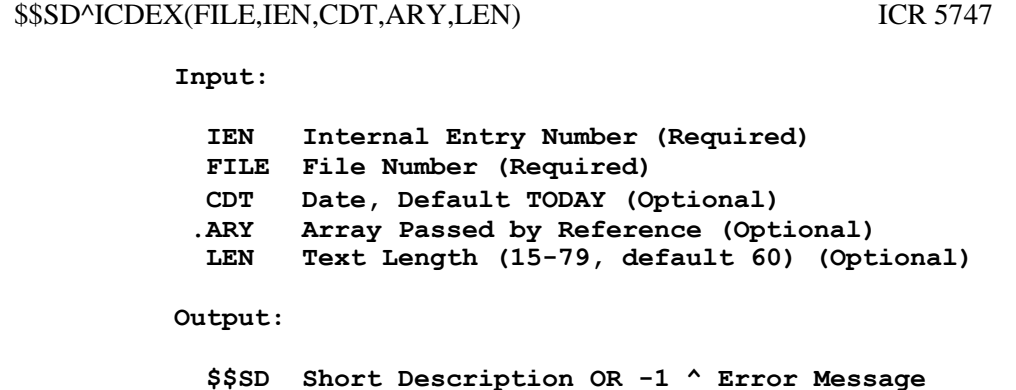

#### **Long Description (Formatted)**

\$\$LD^ICDEX(FILE,IEN,CDT,ARY,LEN) ICR 5747

**Input:**

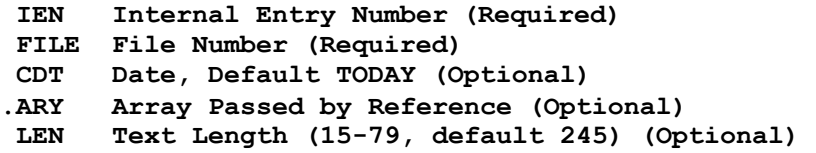

**ARY Description in segment lengths specified**

**Output:**

**\$\$LD Long Description OR -1 ^ Error Message ARY Description in lengths specified**

#### **Short Description History**

\$\$SDH^ICDEX(FILE,IEN,ARY) ICR 5747

**Input:**

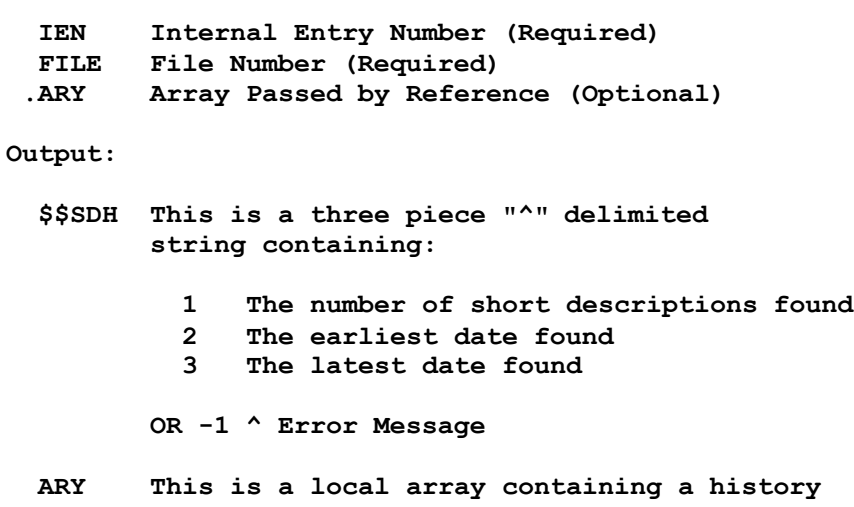

**of short descriptions by date:**

**ARY(0)= # ^ Earliest Date ^ Latest Date ARY(DATE)=Short Description**

#### **Long Description History**

\$\$LDH^ICDEX(FILE,IEN,ARY) ICR 5747

**Input:**

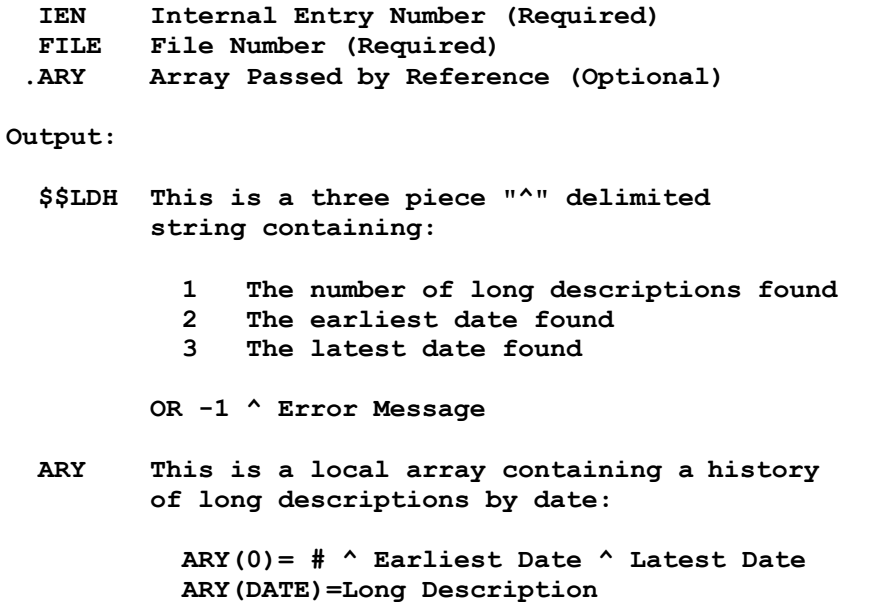

#### **4.4.3 ICD API Utilities (formerly ICDAPIU)**

#### <span id="page-35-0"></span>**Status of an ICD Code**

\$\$STATCHK^ICDEX(CODE,CDT,SYS) ICR 5747

**Input:**

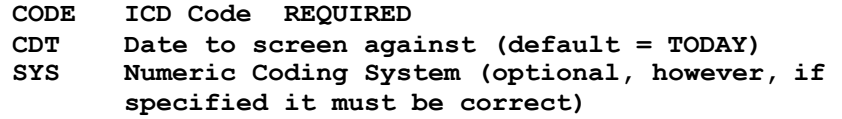

**Output:**

**2-Piece String containing the code's status and the IEN if the code exists, else -1. The following are possible outputs: 1^IEN Active Code 0^IEN Inactive Code 0^-1^Message Code not Found or Error** 

**This API requires the ACT Cross-Reference**
**^ICD9("ACT",<code>,<status>,<date>,<ien>) ^ICD0("ACT",<code>,<status>,<date>,<ien>) Date Business Rules (ICD-9/ICD-10)** \$\$DTBR^ICDEX(CDT,STD,SYS) ICR 5747 **Input: CDT Code Date to check (FileMan format, default=Today) STD Standard 0 = ICD (Default) 1 = CPT/HCPCS 2 = DRG SYS Coding System**  $1 = ICD-9-CM$ **2 = ICD-9-PCS 30 = ICD-10-CM 31 = ICD-10-PCS Output: If CDT < ICD-9 Date and STD=0, use ICD-9 Date If CDT < ICD-10 Date and STD=0 and SYS=30, use ICD-10 Date If CDT < ICD-10 Date and STD=0 and SYS=31, use ICD-10 Date If CDT < 2890101 and STD=1, use 2890101 If CDT < 2821001 and STD=2, use 2821001 If CDT is year only, use first of the year If CDT is year and month only, use first of the month**

## **Implementation Date**

\$\$IMP^ICDEX(SYS,CDT) ICR 5747

**Input:**

**SYS Coding System**

 $1 = ICD-9-CM$ **2 = ICD-9-PCS 30 = ICD-10-CM 31 = ICD-10-PCS**

**Output:**

**\$\$IMP Date the Coding System was Implemented**

**Warning Message – Text may be inaccurate for date**

\$\$MSG^ICDEX(CDT,STD,SYS) ICR 5747

**Input:**

**CDT Code Date to check (FileMan format, Default = today) STD Code System 0 ICD (default) 1 CPT/HCPCS 2 DRG 3 LEX SYS Coding System**  $1 = ICD-9-CM$ **2 = ICD-9-PCS 30 = ICD-10-CM 31 = ICD-10-PCS Output: User Alert Message Code is Selectable** \$\$SEL^ICDEX(FILE,IEN) ICR 5747 **Input: FILE File number 80 or 80.1 (required) IEN Internal Entry Number (required) Output: \$\$SEL Boolean value 1 Selectable 0 Not Selectable -1 on error Next Code in a Sequence** \$\$NEXT^ICDEX(CODE,SYS,CDT) ICR 5747 **Input: CODE ICD Code or Null for the first code SYS Coding System - see ^ICDS 1 = ICD-9-CM 2 = ICD-9-PCS 30 = ICD-10-CM 31 = ICD-10-PCS CDT Code Date to check If CDT is passed, then the code returned is the next active code** 

**based on date. If it is not**

**passed then the next code is returned regardless of status.**

**Output:**

**The Next ICD Code, Null if none**

## **Previous Code in a Sequence**

\$\$PREV^ICDEX(CODE,SYS,CDT) ICR 5747

**Input:**

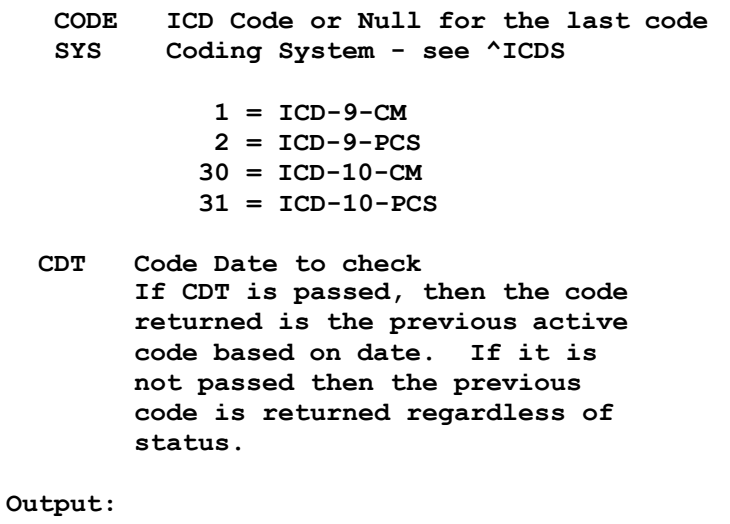

**The Previous ICD Code, Null if none**

## **Activation History of an ICD Code**

\$\$HIST^ICDEX(CODE,ARY,SYS) ICR 5747

**Input:**

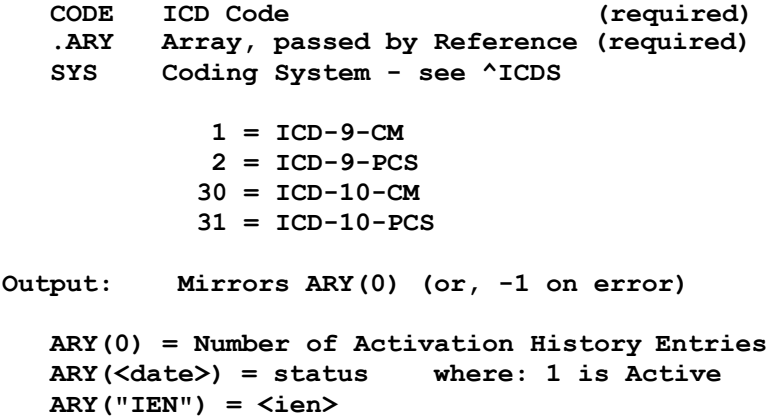

## **Activation Periods (active-inactive) for ICD-9 Code**

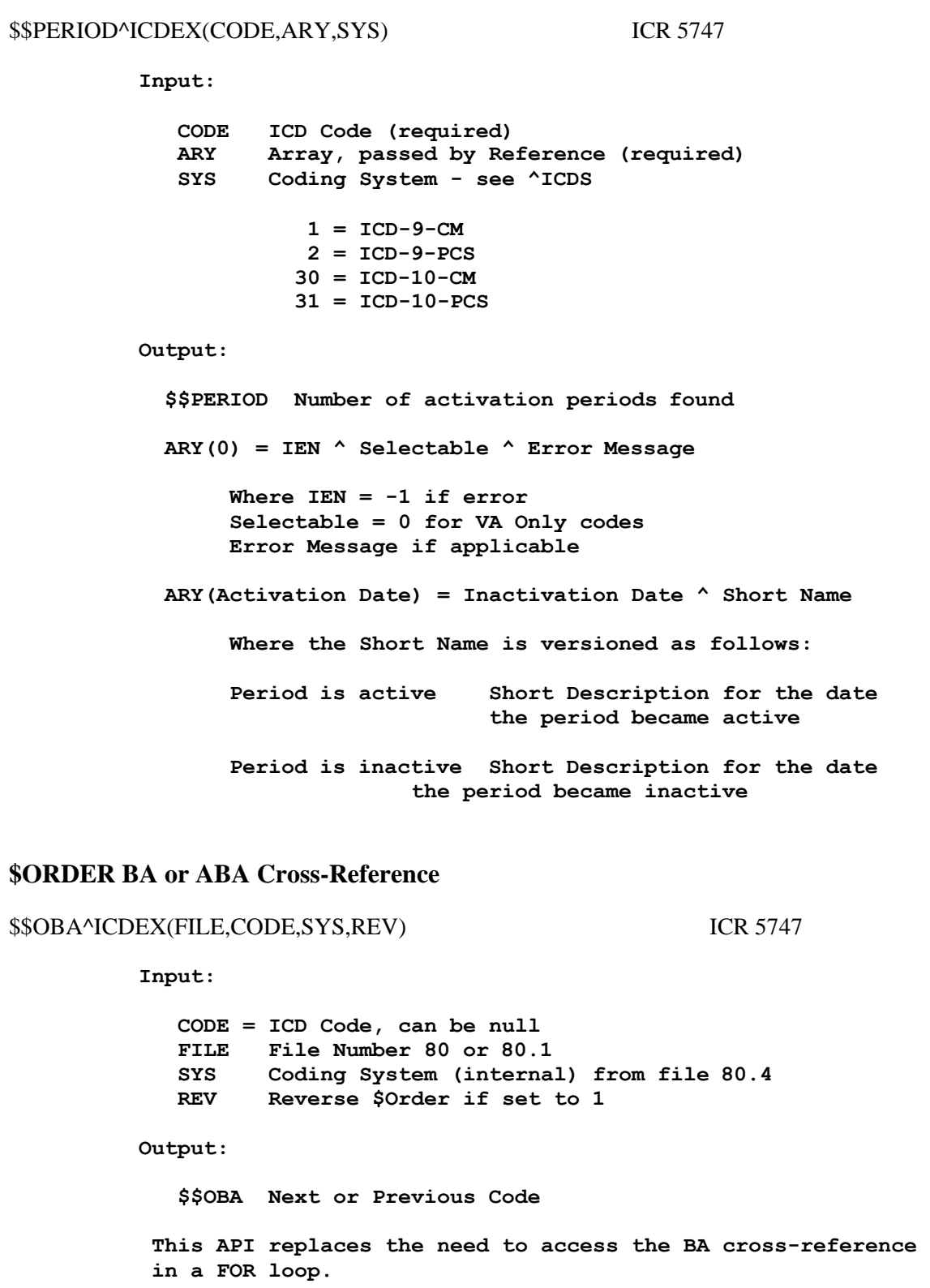

**\$\$OBA(<file>,<code>,<system>) replaces:**

```
$O(^ICD9("BA",(<code>_" ")) and
$O("ICD0("BA",({<code>code}^{\text{-}}" "))
```
- **F S CODE=\$\$OBA^ICDEX(80,CODE,1) Q:'\$L(CODE) D**
- **F S CODE=\$\$OBA^ICDEX(80,CODE,30) Q:'\$L(CODE) D**
- **F S CODE=\$\$OBA^ICDEX(80.1,CODE,2) Q:'\$L(CODE) D**
- **F S CODE=\$\$OBA^ICDEX(80.1,CODE,31) Q:'\$L(CODE) D**

**Retire IA 5388, 5404**

#### **\$ORDER D or AD Cross-Reference**

\$\$OD^ICDEX(FILE,WORD,SYS,REV) ICR 5747

#### **Input:**

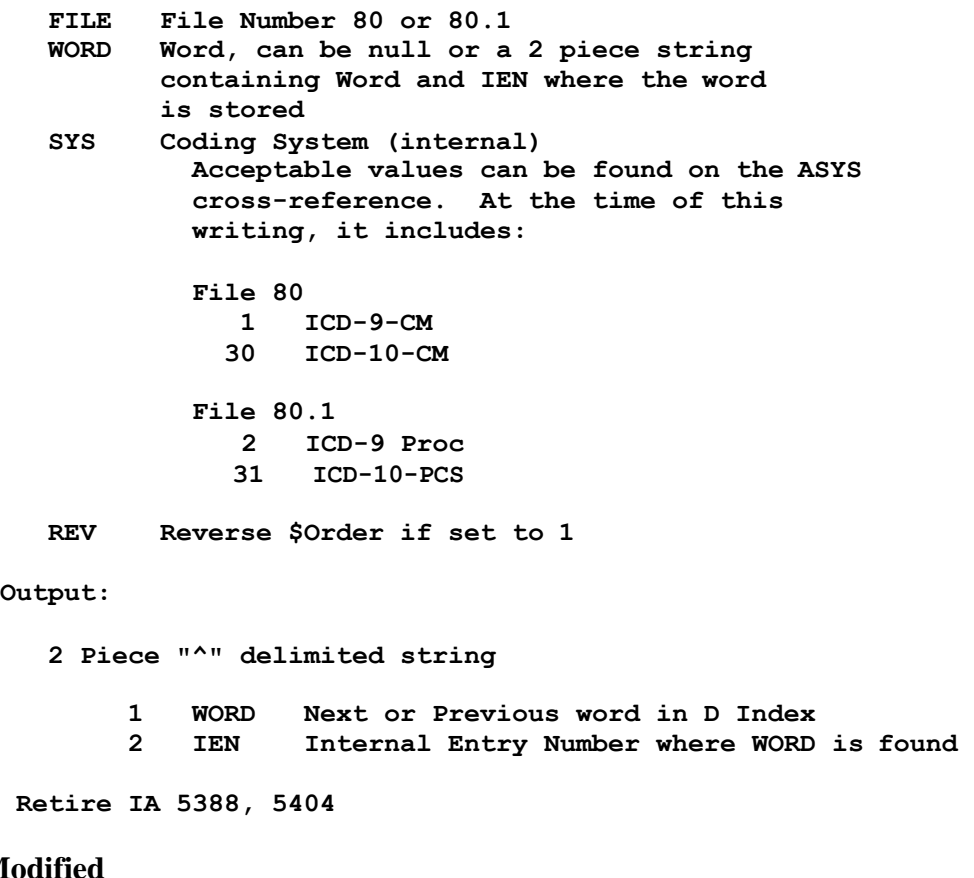

## **Date Last Modified**

#### \$\$DLM^ICDEX(FILE,IEN,FIELD,CDT) ICR 5747

**Input**

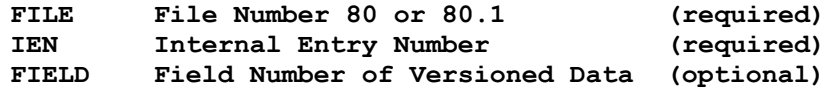

**File 80**

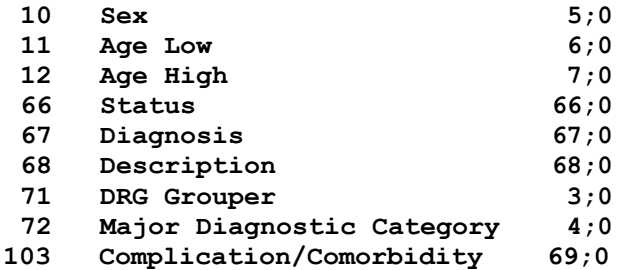

**File 80.1**

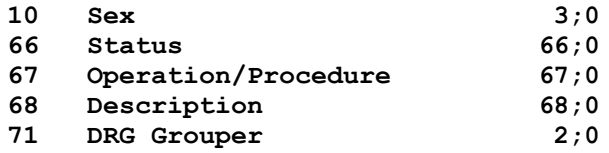

**If the field is passed, then the date last modified (based on date) for the field is returned. If the field is not passed, then the date last modified (based on date) for the record at IEN is returned.**

**CDT Date to base output on (default is today) Business rules apply**

#### **Output:**

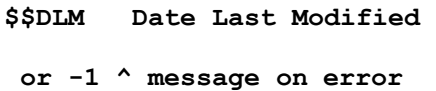

#### **Select Coding System (Interactive)**

\$\$CS^ICDEX(FILE,FMT) ICR 5747

**Input**

**FILE File Number 80 or 80.1 (optional) If not provided, you will be prompted for the ICD File, there is no default value.**

**FMT Format**

**E Display External only (default) I Display Internal with External**

**Output**

**\$\$CS 2 piece "^" delimited string**

**1 Coding System (internal)**

- **2 Coding System (external)**
- **or -1 on error or non-selection ^^ double up-arrows ^ timeout or single up-arrow**
- **4.4.4 ICD Support (formerly ICDSUPT)**

## **Effective Date and Status**

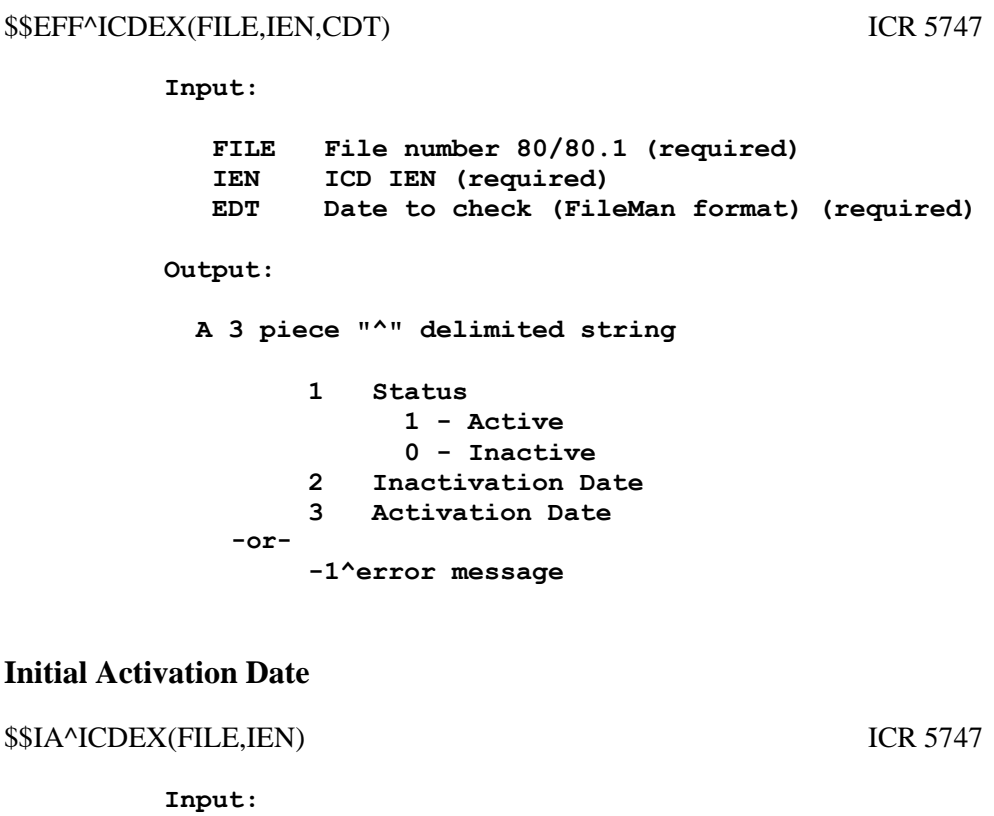

**FILE Global Root/File Number (Required) IEN Internal Entry Number (Required)**

**Output:**

**\$\$IA Initial Activation Date OR -1 ^ Error Message**

## **Last Activation Date**

\$\$LA^ICDEX(FILE,IEN,CDT) ICR 5747

**Input:**

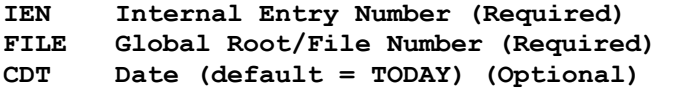

**Output:**

```
$$LA Last Current Activation Date OR -1 ^ Error Message
```
## **Last Inactivation Date**

\$\$LI^ICDEX(FILE,IEN,CDT) ICR 5747

**Input:**

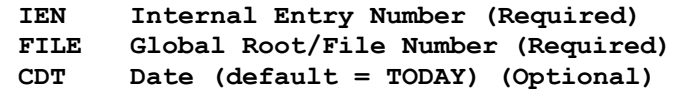

**Output:**

**\$\$LI Last Current Inactivation Date OR -1 ^ Error Message**

## **Last Status**

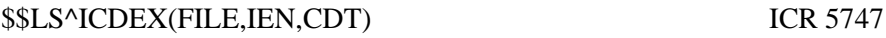

**Input:**

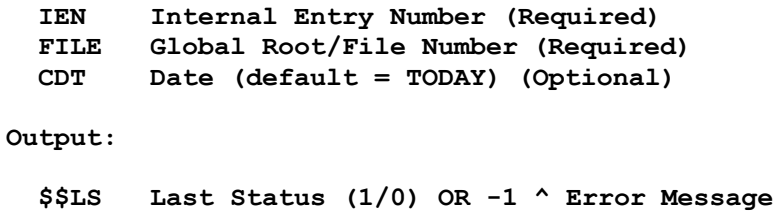

## **Convert Code to a Numeric Value**

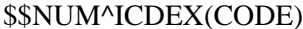

**ICR 5747** 

**Input:**

**CODE ICD CODE (required)** 

**Output:**

**NUM Numerical representation of CODE** 

**or**

**-1 on error**

## **Convert Numeric Value to a Code**

**Input:**

\$\$COD^ICDEX(NUM) ICR 5747

**NUM Numerical representation of an ICD Code (required) Output: CODE ICD Code or null on error Internal or External Format** \$\$IE^ICDEX(CODE) ICR 5747 **Input: CODE ICD code or IEN Output: \$\$IE Set of Codes I X is in an internal format (IEN) E X is in an external format (Code) Null on error Resolve File Number** \$\$FILE^ICDEX(SYS) ICR 5747 **Input: X File/Identifier/Coding System/Code (required) Output: FILE File Number or -1 on error Resolve Global Root** \$\$ROOT^ICDEX(SYS) ICR 5747 **Input: X File Number, File Name, Root, Identifier or Coding System (required) Output: ROOT Global Root for File or null**

# **Diagnosis/Procedure file Header Node**

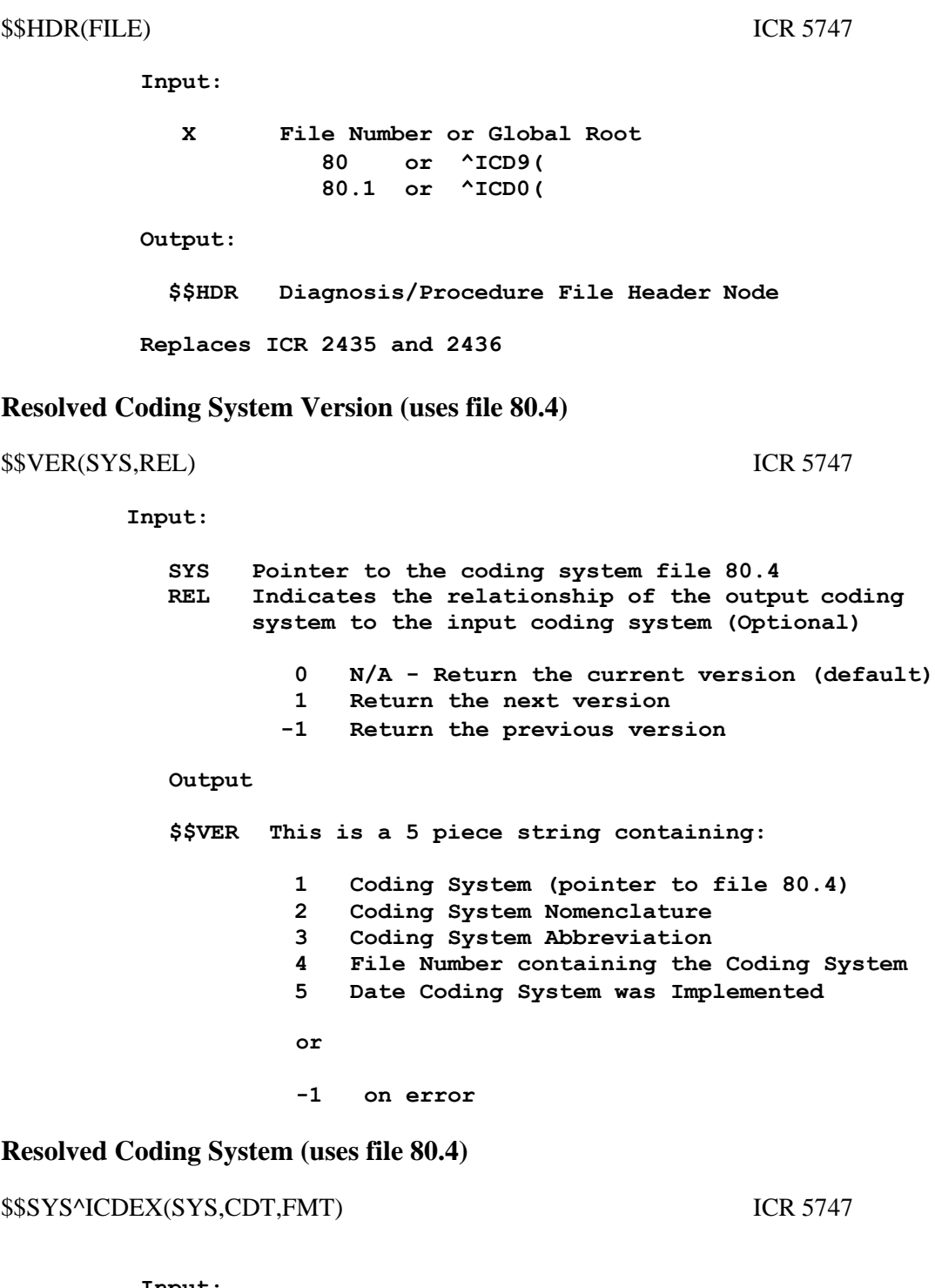

**Input:**

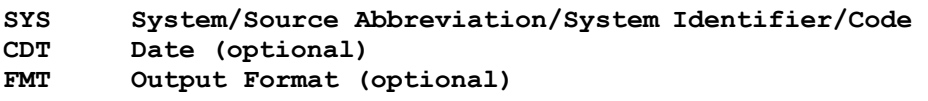

**I Internal (default) E External Output: B Both Internal ^ External \$\$SYS System (numeric or alpha) Internal External 1 ICD-9-CM**<br>**2 ICD-9 Pro 2 ICD-9 Proc 30 ICD-10-CM 31 ICD-10-PCS or -1 on error**

## **Coding System Information (uses file 80.4)**

\$\$SINFO^ICDEX(SYS,CDT) ICR 5747

**Input:**

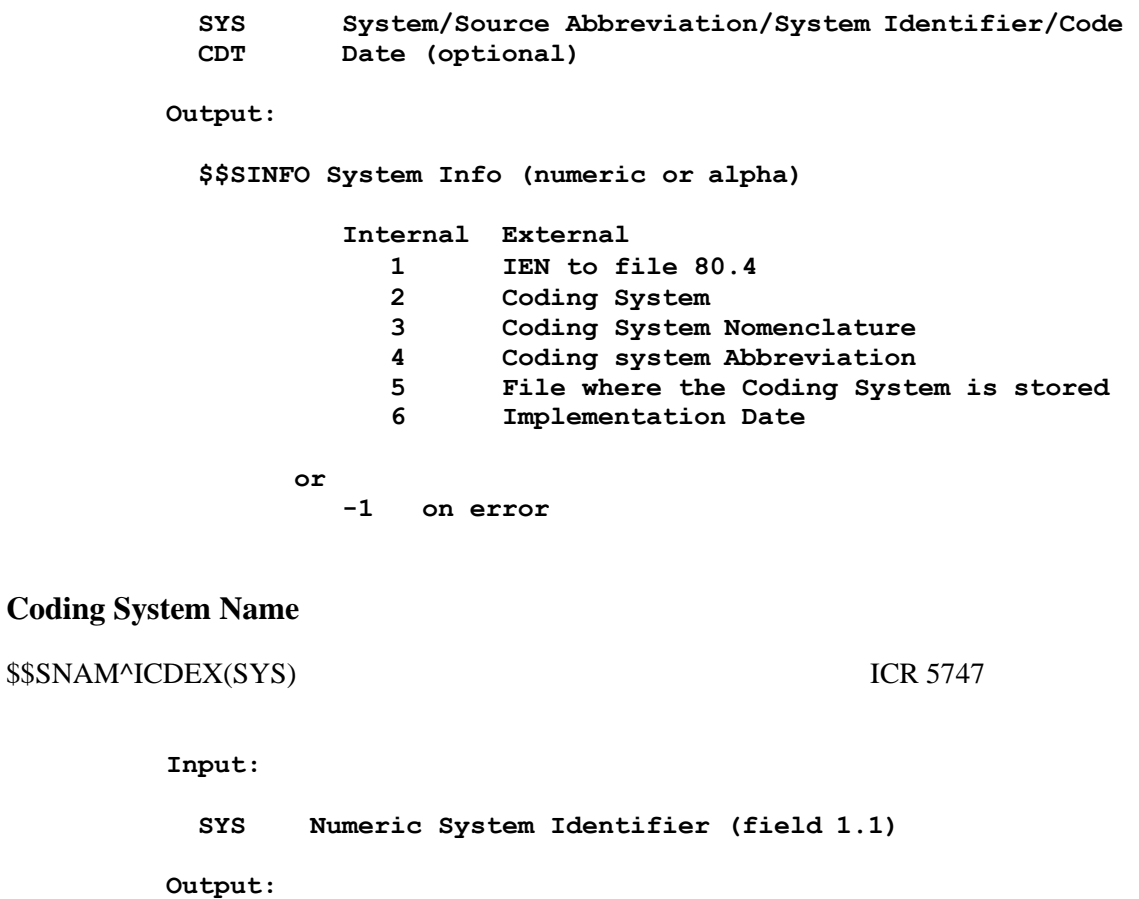

**\$\$SYS Character System Name**

**or -1 on error**

#### **Source Abbreviation**

\$\$SAB^ICDEX(SYS,CDT) ICR 5747

**Input:**

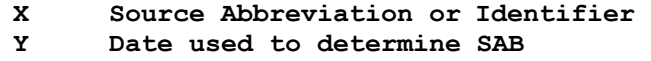

**Output:**

**\$\$SAB 3 Character System Identifier**

## **Exclude from Lookup**

\$\$EXC^ICDEX(FILE,IEN) ICR 5747

**Input:**

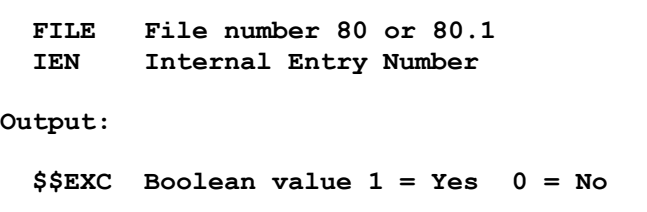

## **4.4.5 DRG Grouper Support**

## **Is Code 1 a Condition of Code 2**

\$\$ISA^ICDEX(IEN1,IEN2,FIELD) ICR 5747

**Input:**

- **IEN1 This is the internal entry number (IEN) of a code in file 80 that has a relationship with the code at IEN2 IEN1 is equivalent to Fileman's DA and identifies a code stored in a multiple in field 20, 30, 40 or pointed to by field 1.11.**
- **IEN2 This is the internal entry number (IEN) of a code in file 80 that may have other codes (IEN1) associated with it. IEN2 is equivalent to Fileman's DA(1) and identifies the code in the .01 field.**

**FIELD This is a field number in file 80 that contains**

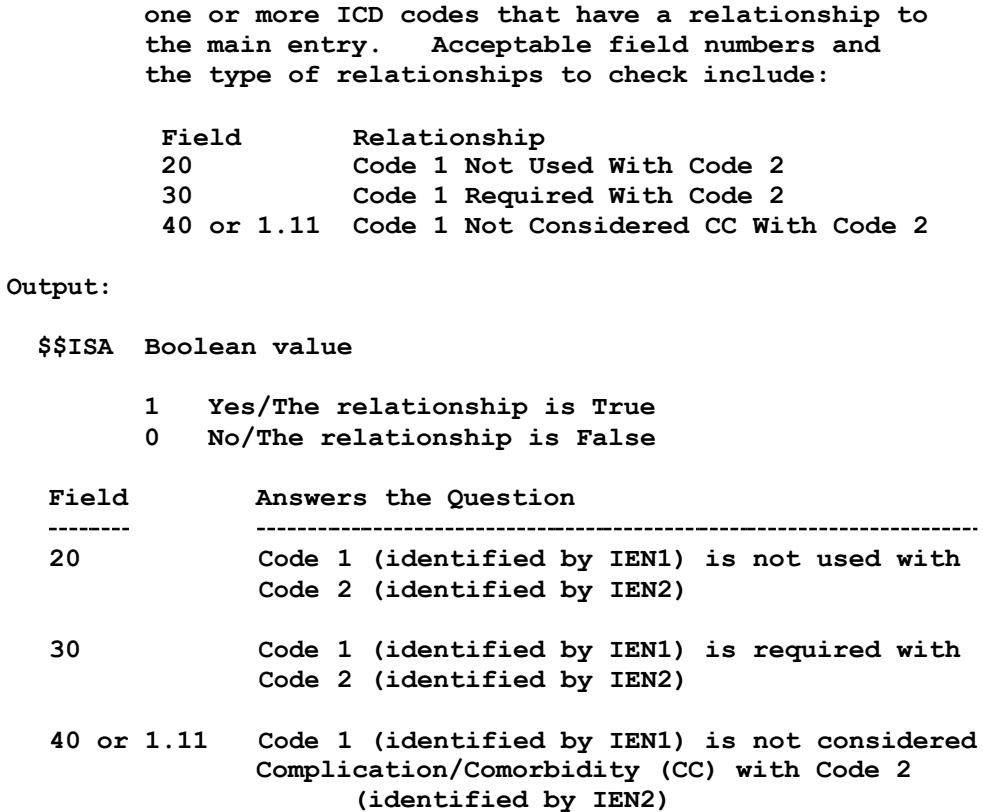

## **Is an ICD Code Valid**

\$\$ISVALID^ICDEX(FILE,IEN,CDT) ICR 5747

## Input:

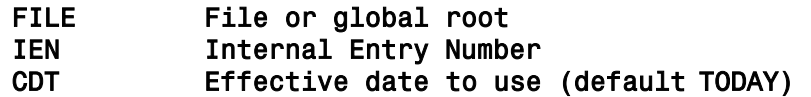

Output:

\$\$ISVALID This is a Boolean value

1 if the code is valid 0 if the code is not valid

## **Does a Condition Exist**

\$\$EXIST^ICDEX(IEN,FIELD) ICR 5747

**Input:**

**IEN Internal Entry to file 80 FIELD Type of condition to check**

- **20 Code Not Used With**
- **30 Code Required With**
- **40 Code Not Considered CC With**

**Output:**

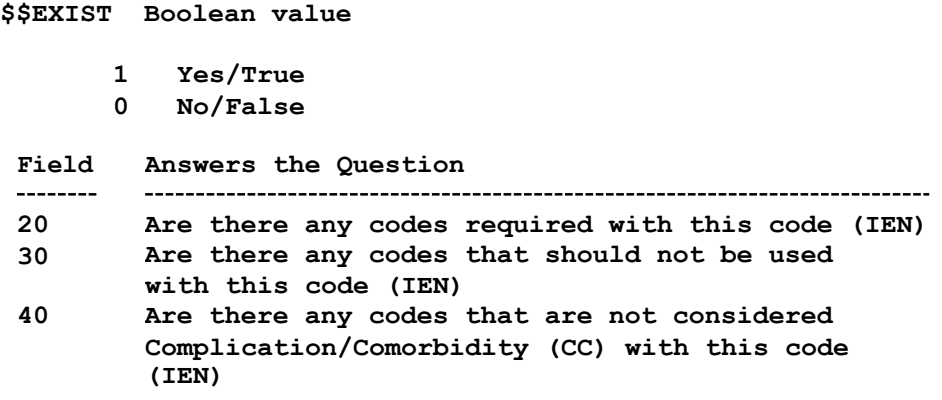

## **DRGs for a Fiscal Year**

#### \$\$GETDRG^ICDEX(FILE,IEN,CDT,MDC) ICR 5747

**Input**

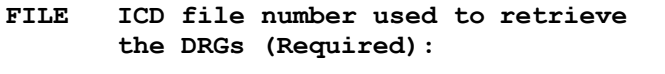

**80 = ICD Diagnosis file 80.1 = ICD Operation/Procedure file**

- **IEN Internal Entry Number (IEN) in the file specified (Required)**
- **CDT This is the Code Set Versioning date (Fileman format) used to identify the DRGs that were appropriate on that date (optional, default TODAY)**
- **MDC Major Diagnostic Category (pointer to file 80.1) used as a screen to limit the DRGs to a MDC. This input parameter only applies to the OPERATIONS/PROCEDURE file 80.1 which has multiple MDCs, each with a possibility of multiple DRGs.**

#### **Output**

**3 piece semi-colon delimited string**

- **1 DRGs delimited by ^**
- **2 Fiscal Year**
- **3 Status flag**

**0 inactive 1 active** 

**Example output:**

**907^908^909^;3071001;1**

**On Error:**

**-1;No DRG level;0**

## **MDC DRGs**

MD^ICDEX(FILE,IEN,CDT,ARY,FLAG) ICR 5747

#### **Input**

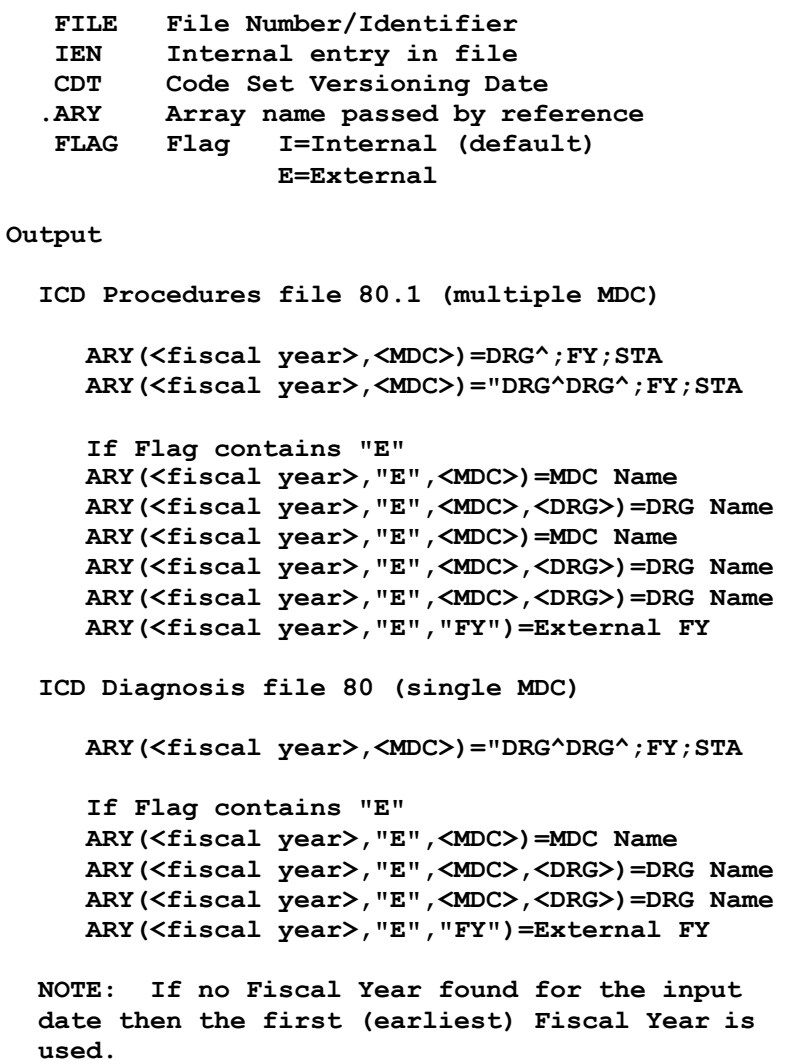

**Convert External Date to FM**

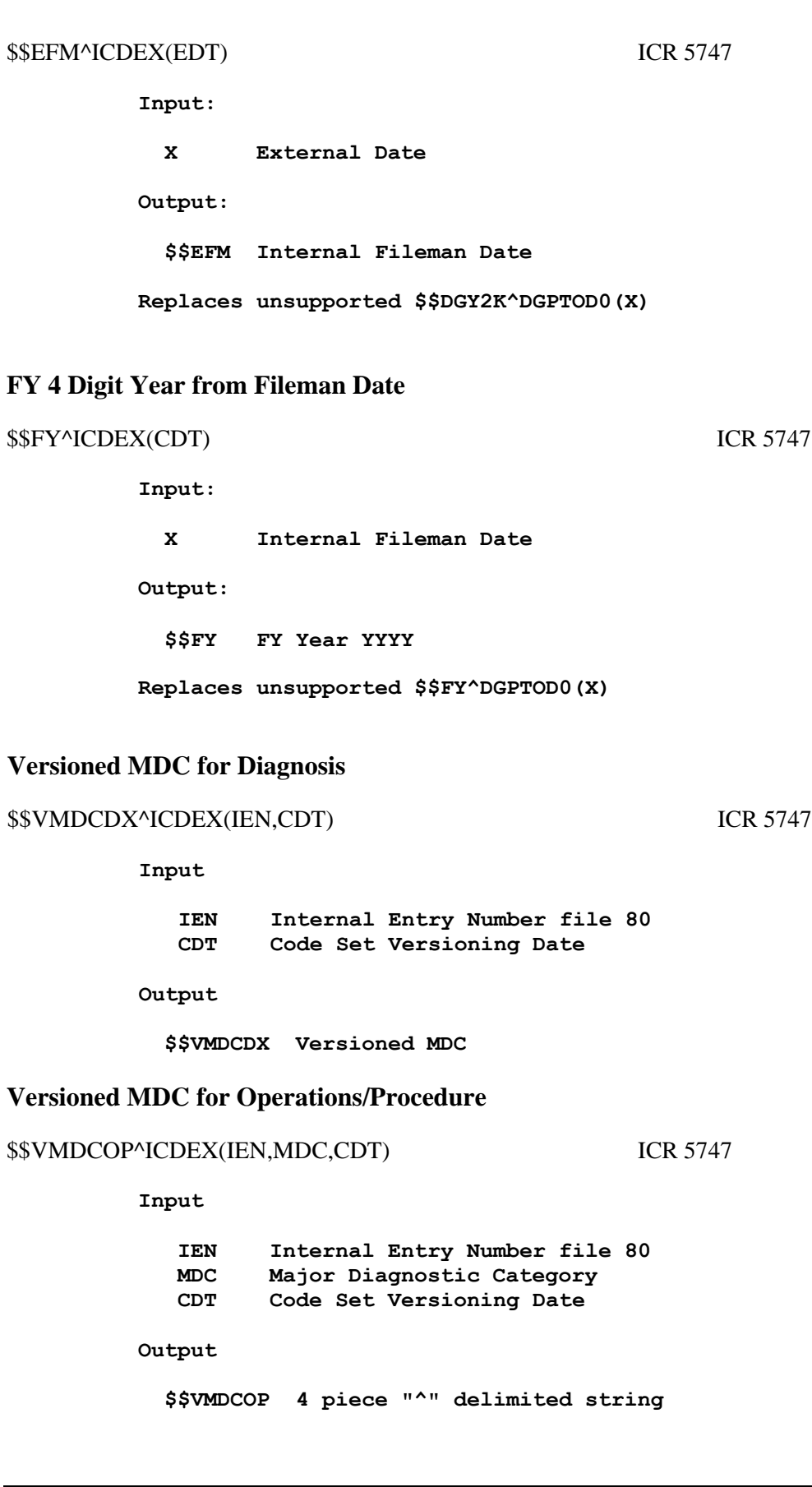

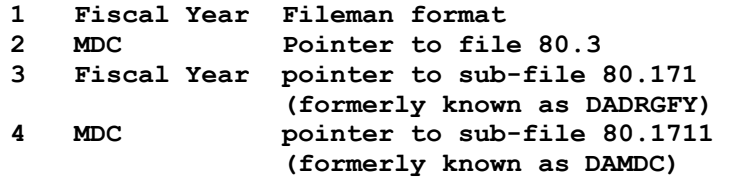

#### **Set up an Array of MDCs**

MDCG^ICDEX(IEN,CDT,ARY) ICR 5747

#### **Input**

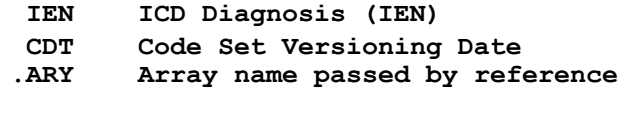

**Output**

**ARY Array listing MDCs for all DRGs**

**ARY=MDC ARY(MDC)=""**

#### **Multiple MDC for Operation/Procedure Code**

## \$\$MDCT^ICDEX(IEN,CDT,ARY,FMT) ICR 5747

#### **Input:**

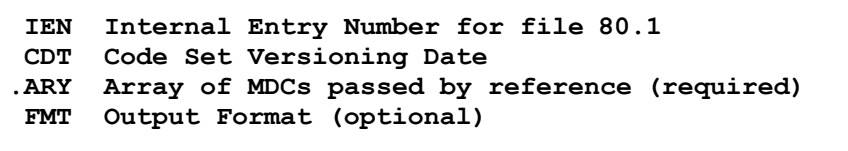

**0 Boolean value only (default) 1 2 piece "^" delimited string 1 Boolean value**

**2 String of matching MDCs delimited by ";"**

**Output:**

**\$\$MDCT Boolean value**

- **0 The ICD Procedure code identified by IEN does not include any of the MDCs passed in .ARY(MDC) on the date specified (CDT)**
- **1 The ICD Procedure code identified by IEN includes one or more of the MDCs passed in .ARY(MDC) on the date specified (CDT)**

## **Check for Default MDC**

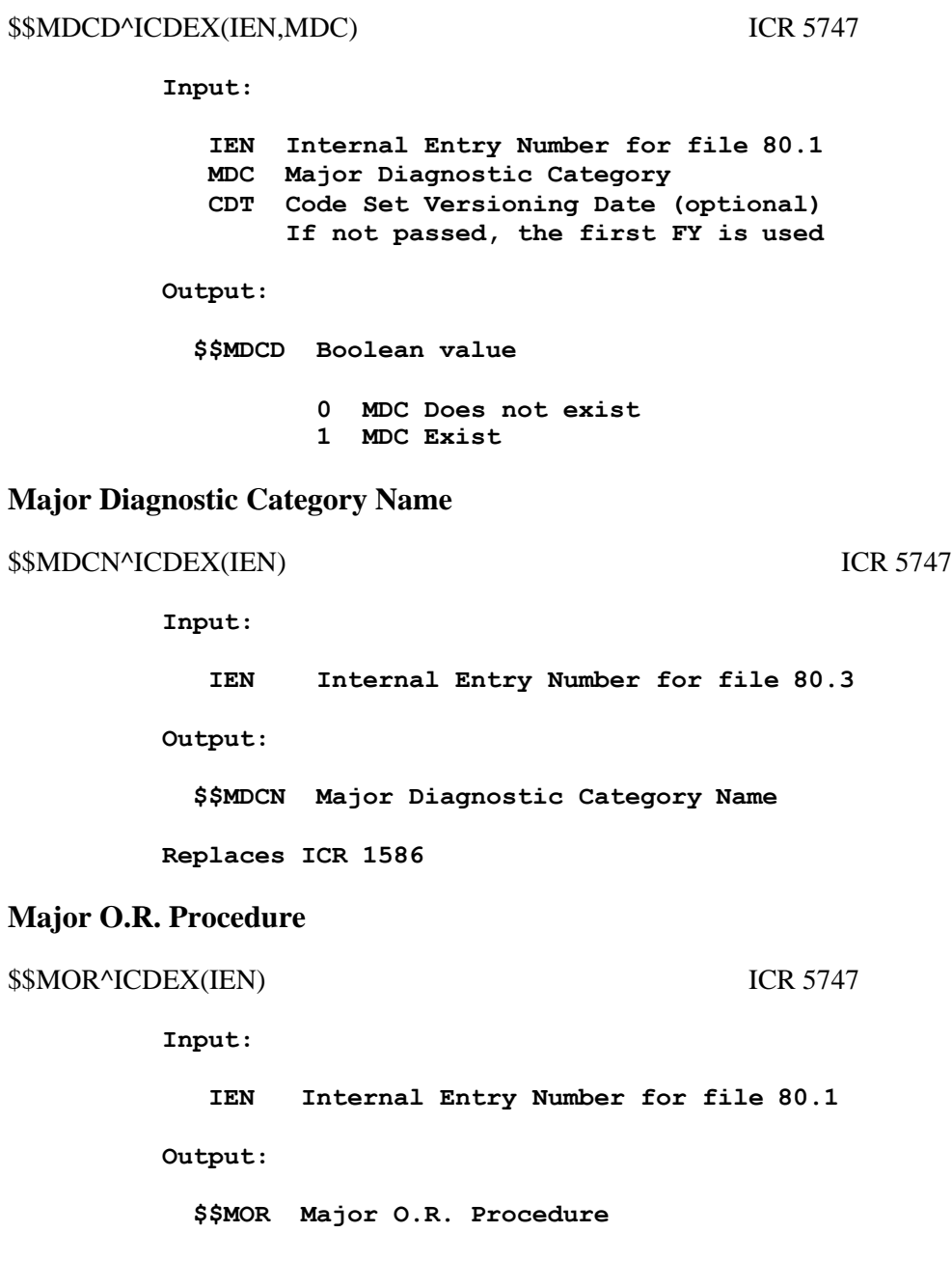

## **Unacceptable as Principle Diagnosis**

\$\$UPDX^ICDEX(IEN) ICR 5747

**Input:**

**IEN Internal Entry Number for file 80** 

**Output:**

**\$\$PDX Boolean value only (default)**

**0 No, Code is Acceptable as Principle DX 1 Yes, Code is Unacceptable as Principle DX**

## **Code NOT Used With**

## \$\$NOT^ICDEX(IEN,SUB,FMT) ICR 5747

#### **Input:**

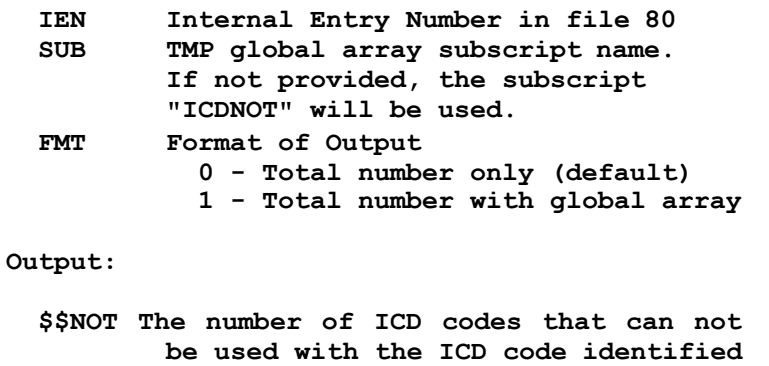

**TMP global array as follows (FMT=1):**

**by IEN (FMT=0 or 1)**

**^TMP("SUB",\$J,IEN)=CODE ^TMP("SUB",\$J,"B",(CODE\_" "),IEN)=""**

## **Code Required With**

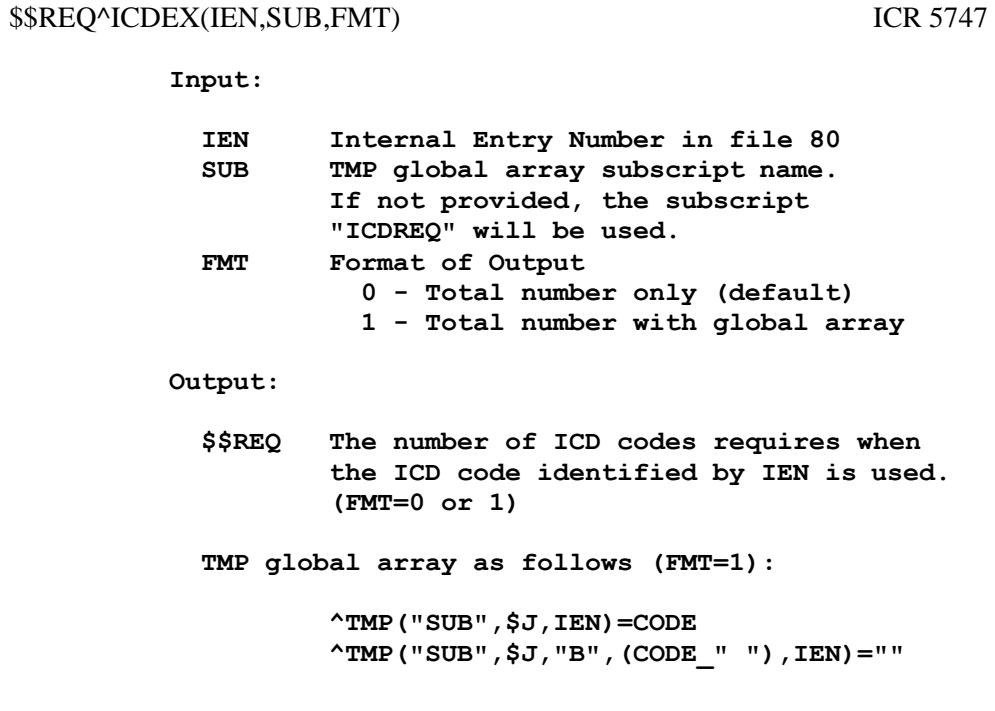

## **Code not Considered CC With**

\$\$NCC^ICDEX(IEN,SUB,FMT) ICR 5747

**Input:**

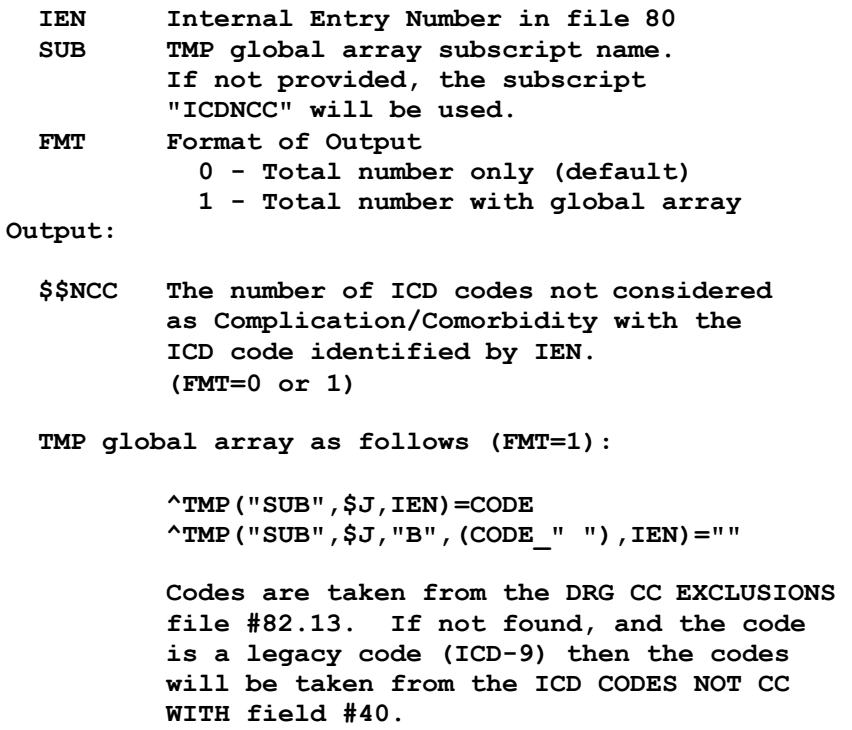

# **ICD Identifier was found for Code** \$\$ICDID^ICDEX(FILE,ID,CODE) ICR 5747 **Input: FILE File Number or root (required) 80 or ^ICD9 or 80.1 or ^ICD0 ID Diagnosis/Procedure code identifier (required) CODE Diagnosis/Procedure code IEN (required) Output: \$\$ICDID Boolean value 1 if identifier was found 0 if identifier was not found ICD Identifier String (legacy) or upon error -1^error message** \$\$IDSTR^ICDEX(FILE,IEN) ICR 5747 **Input: FILE File Number or root (required) 80 or ^ICD9 or 80.1 or ^ICD0 IEN Diagnosis/Procedure code IEN (required) Output: \$\$IDSTR String of Identifiers delimited by a semi-colon ID;ID;ID All ICD Identifiers assigned to a Code** \$\$ICDIDS^ICDEX(FILE,CODE,.ARY) ICR 5747 **Input: FILE File Number or root (required) 80 or ^ICD9 or 80.1 or ^ICD0 CODE Diagnosis/Procedure code IEN (required) ARY Array Name passed by reference (required) Output: \$\$ICDIDS Number of Identifiers found 0 (zero) if no identifiers found or upon error -1^error message ARY Array of identifiers found**

## **ICD is own CC – Return CC**

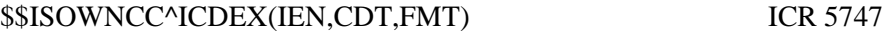

**Input:**

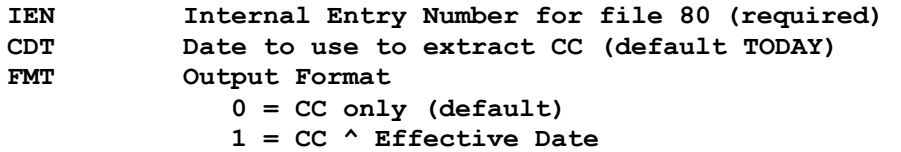

**Output:**

**\$\$ISOWNCC Complication/Comorbidity (CC)**

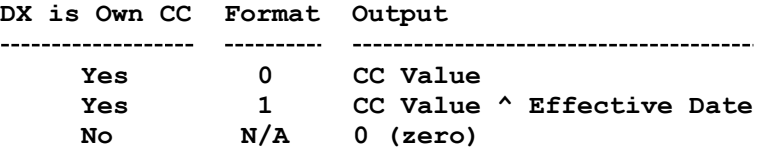

**or upon error -1^error message**

## **DRG Complication/Comorbidity/Major CC**

 $\overline{\phantom{a}}$ 

```
$$ICDRGCC^ICDEX(DRG,CDT) ICR 5747
```
**Input:**

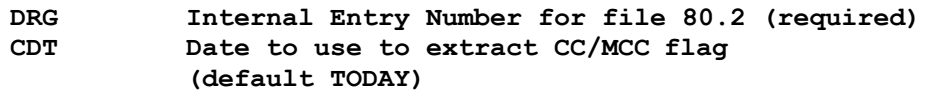

**Output:**

**\$\$ICDRGCC Complication/Comorbidity/Major CC flag**

- **0 No CC or MCC**
- **1 CC present**
- **2 MCC present**
- **3 CC or MCC present**

**or upon error -1^error message**

## **Inquire to the ICD Files (interactive)**

```
INQ^ICDEX ICR 5747
   User will be prompted for:
            Effective Date 
            File
            Code
   Displays Code
            Short Text 
            Description
            Description Warnings (if any)
              Text may be inaccurate, Effective Date 
                 Predates Code Set Versioning
                 Predates Coding System Implementation 
                 Predates Initial Activation Date
            Activation Warnings (if any) 
               Code is Inactive
               Code is pending (activated in the future)
Get Effective date in range (interactive)
EFD^ICDEX ICR 5747
   Prompts for Effective Date for DRG grouper
   The lower boundary for the date is the ICD-9 
   implementation date October 1, 1978.
   The upper boundary for date is either
         3 years from the ICD-10 implementation date or
         3 years from TODAY
         Whichever is further into the future 
   Input:
     None 
   Output:
     $$EFF 3 piece ^ delimited string
           1 Date Fileman format nnnnnnn
           2 Date External Short Format mm/dd/yyyy
           3 Date External Long Format Mmm dd, yyyy
```
## **Primary Diagnosis Exclusion Code**

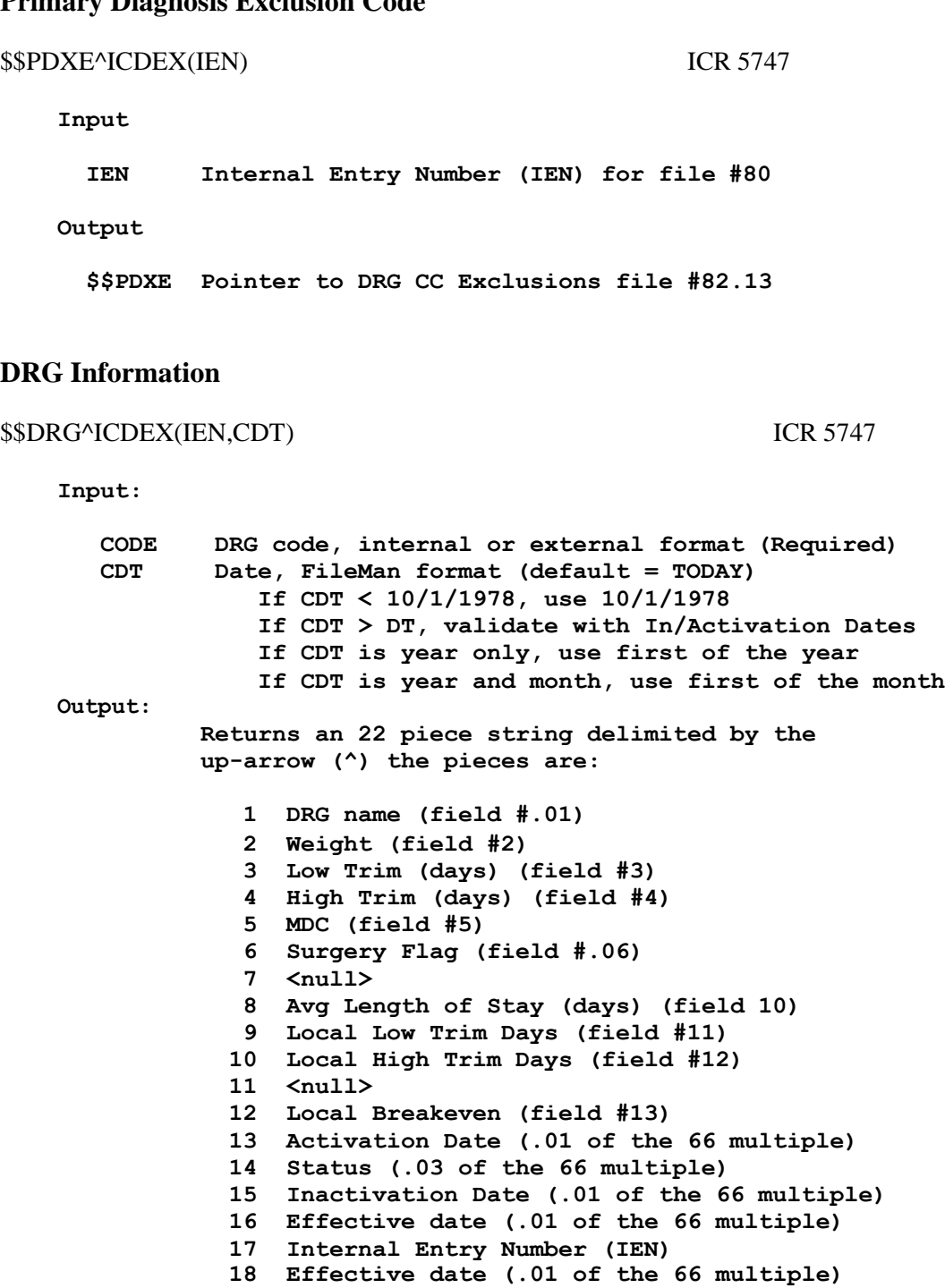

**19 Reference (field #900)**

**22 Message**

**20 Weight (Non Affil) (field #7) 21 Weight (Int Affil) (field #7.5)**

## **DRG Description (formatted)**

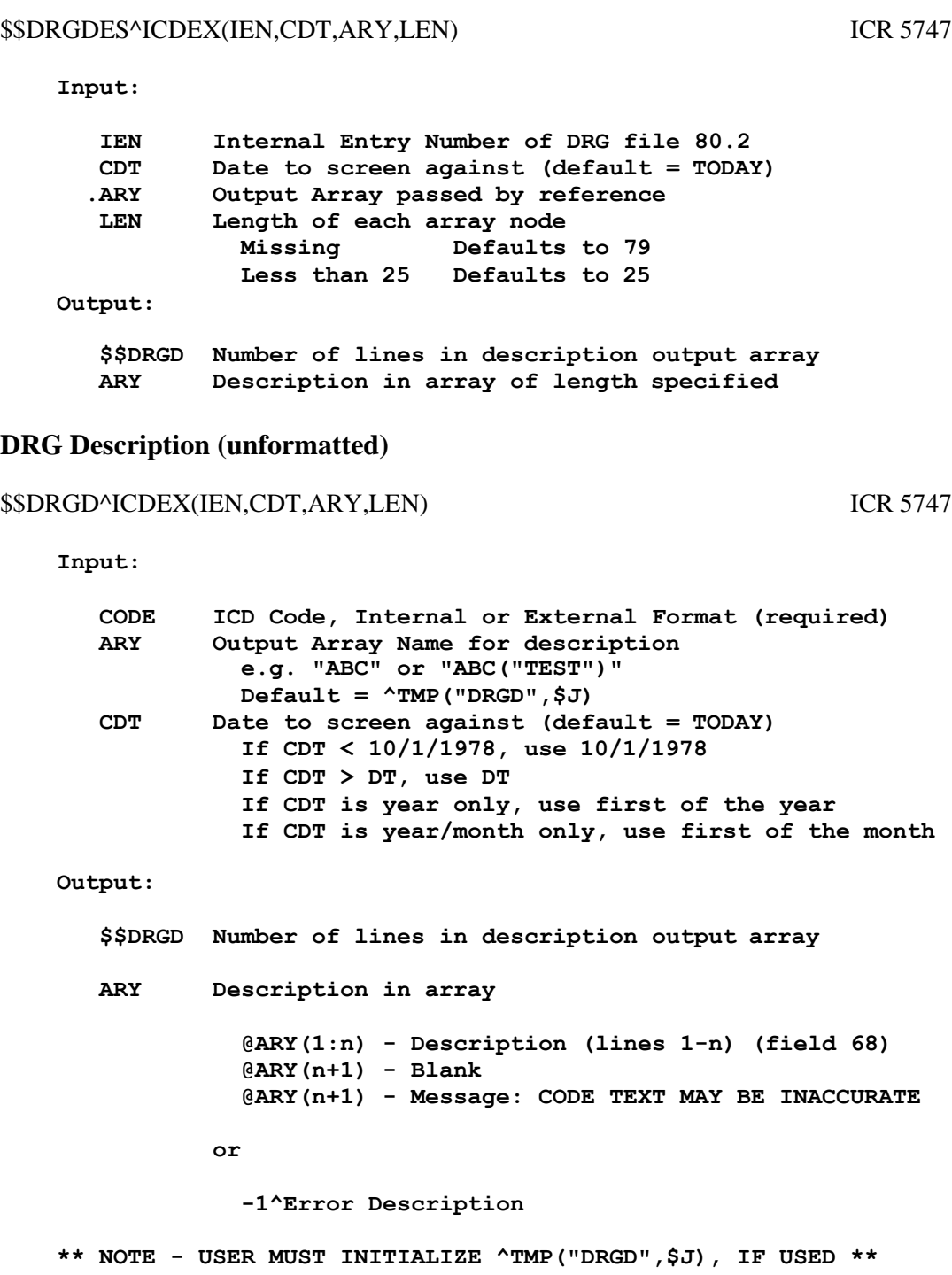

## **Get the DRG Weighted Work Unit (WWU)**

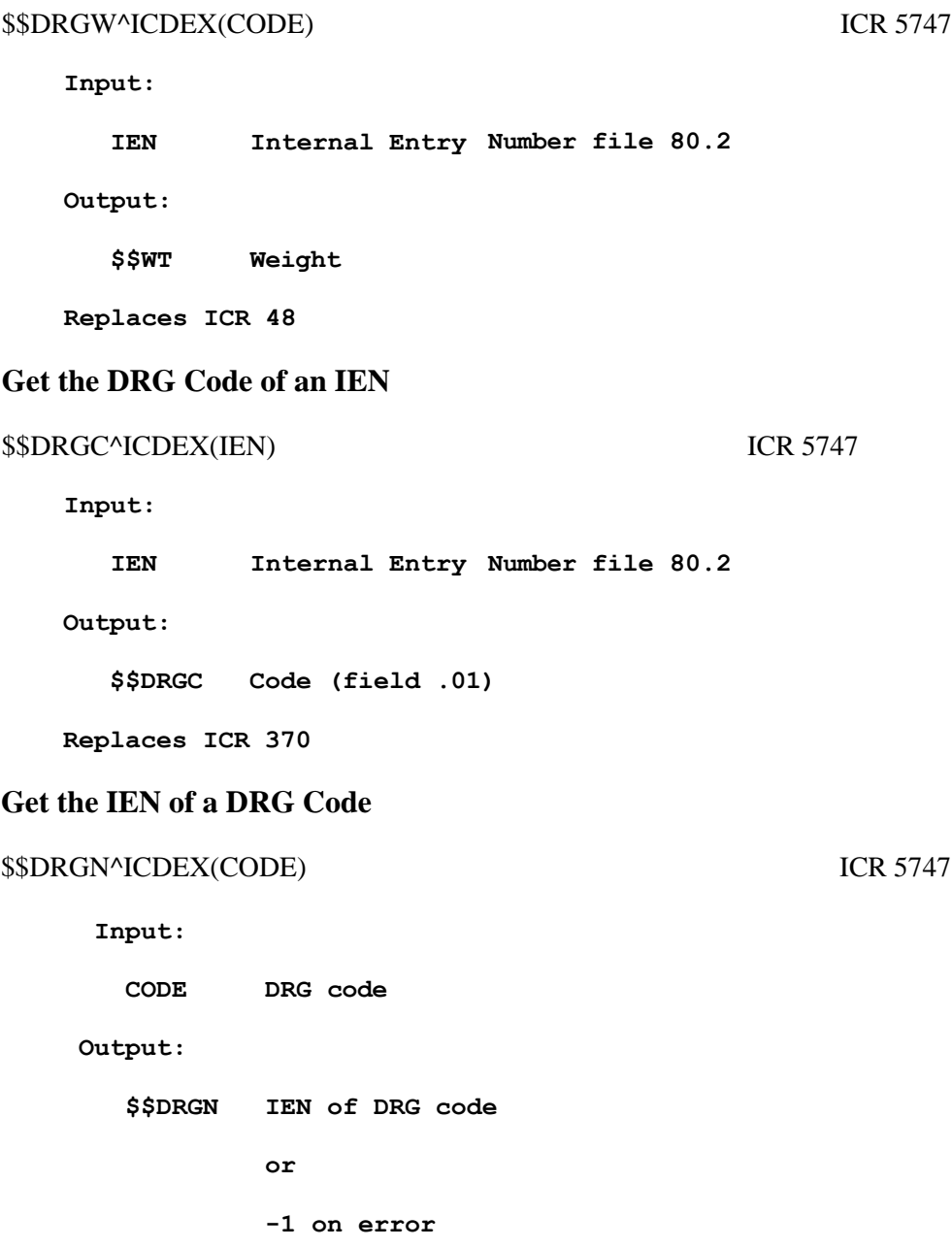

## **Calculate Effective Date from Patient Data**

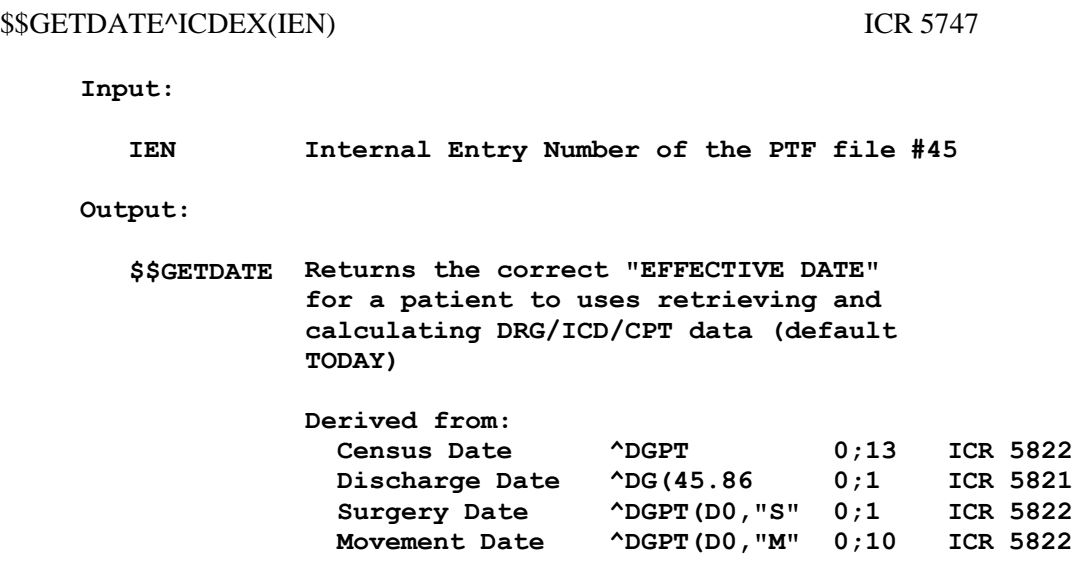

**Input:**

#### **4.4.6 Special Lookup**

#### **Special Lookup called by Fileman (DIC)**

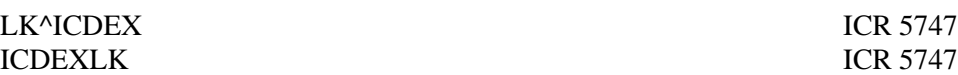

**This is the Special Lookup program for files 80 and 80.1. Only the ^DIC call honors the special lookup routines. Those calls that allow the user to specify the indexes (IX^DIC and MIX^DIC1), and the Data Base Server calls (FIND^DIC, \$\$FIND1^DIC, and UPDATE^DIE) all ignore the Special Lookup Program. Also, if DIC(0) contains an "I" then the Special Lookup program will be ignored.**

**Local Variables NEWed or KILLed by Calling Application** 

**ICDVDT Versioning Date (Fileman format) (OLD, CSV)**

**If supplied only active codes on that date will be included in the selection list.**

**If not supplied, the date will default to TODAY and all codes may be selected, active and inactive.**

**In both cases the display will be altered based on the date.**

**ICDSYS Coding System (from file 80.4) (NEW)**

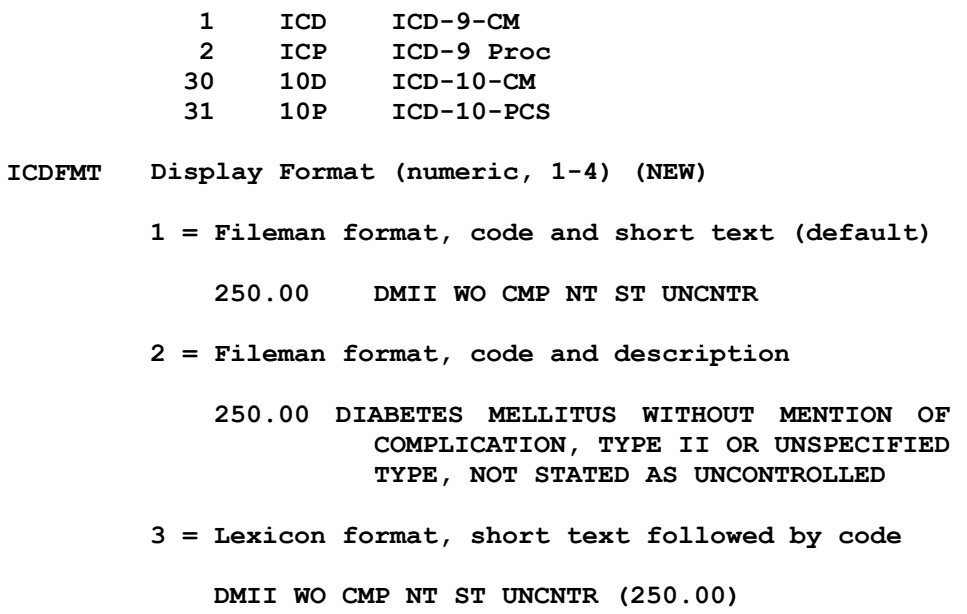

**4 = Lexicon format, description followed by code**

**DIABETES MELLITUS WITHOUT MENTION OF COMPLICATION, TYPE II OR UNSPECIFIED TYPE, NOT STATED AS UNCONTROLLED (250.00)**

**Special Lookup ^DD(80,0,"DIC")="ICDEXLK" ^DD(80.1,0,"DIC")="ICDEXLK"**

**FileMan Variables**

**X If DIC(0) does not contain an A, then the variable X must be defined equal to the value you want to find in the requested Index(es).**

**DIC Global root or File Number**

**^ICD9( or 80 ^ICD0( or 80.1**

**DIC(0) (Optional) A string of characters which alter how DIC responds. Default value for ICD files "AEM"**

**Applicable to a versioned file**

- **A Ask the entry; if erroneous, ask again**
- **B Only the B index is used**
- **E Echo information**
- **F Forget the lookup value**
- **I Ignore the special lookup program**
- **M Multiple-index lookup allowed**
- **O Only find one entry if it matches exactly**
- **S Suppresses display of .01**
- **T Search until user selects or enters ^^**
- **X EXact match required**
- **Z Zero node in Y(0), external form in Y(0,0)**

**Not Applicable to a versioned file**

- **C Versioned cross-references not turned off**
- **K Primary Key not established**
- **L Learning a new entry LAYGO not allowed**
- **N Uppercase, IEN lookup allowed (not forced)**
- **n ICD has no pure numeric entries**
- **Q Input is pre-processed, ?? not necessary**
- **U All values are external**
- **V Verification is not optional**
- **DIC("A") (Optional) A prompt that is displayed prior to the reading of the X input. If DIC("A") is not defined, a prompt will be supplied by the special lookup routines.**
- **DIC("B") (Optional) The default answer which is presented to the user when the lookup prompt is issued. If a terminal user simply presses the Enter/Return key, the DIC("B") default value will be used, and returned in X. DIC("B") will only be used if it is non-null.**
- **DIC("S") (Optional) DIC("S") is a string of M code that DIC executes to screen an entry from selection. DIC("S") must contain an IF statement to set the value of \$T. Those entries that the IF sets as \$T=0 will not be displayed or selectable. When the DIC("S") code is executed, the local variable Y is the internal number of the entry being screened and the M naked indicator is at the global level @(DIC\_"Y,0)").**
- **DIC("W") (Optional) An M command string which is executed when DIC displays each of the entries that match the user's input. The condition of the variable Y and of the naked indicator is the same as for DIC("S"). If DIC("W") is defined, it overrides the display of any identifiers of the file. Thus, if DIC("W")="", the display of identifiers will be suppressed.**

**DIC("?N",<file>)=n**

**(Optional) The number "n" should be an integer set to the number of entries to be displayed on the screen at one time when using "?" help in a lookup.**

**FileMan Variables not used:**

**DIC("DR") DIC("PTRIX",<from>,<to>,<file>) DIC("T") DIC("V") DIC("?PARAM",<file>,"INDEX") DIC("?PARAM",<file>,"FROM",<subscript>) DIC("?PARAM",<file>,"PART",<subscript>)**

**FileMan Variables KILLed:**

**DLAYGO DINUM**

**Output**

**Y IEN ^ Code Fileman If DIC(0) contains "Z" Y(0) 0 Node Fileman Y(0,0) Code Fileman Y(0,1) \$\$ICDDX or \$\$ICDOP Non-Fileman Y(0,2) Long Description Non-Fileman**

### **Silent Lookup (GUI)**

\$\$LKTX^ICDEX(X,ROOT,CDT,SYS,VER,OUT) ICR 5747 **Input TXT Text to Search for (Required) Diagnosis or Procedure Code Diagnosis or Procedure Descriptive Text ROOT Global Root/File # to Search (Fileman DIC, Required) ^ICD9( ^ICD0( CDT Date (default = TODAY) (Optional) SYS Coding System (Optional but encouraged) 1 ICD-9-CM 2 ICD-9 Proc 30 ICD-10-CM 31 ICD-10-PCS VER Versioned Lookup 0 No, include all codes, active and inactive 1 Yes, include only Active codes for date CDT OUT Output Format 1 Fileman, Code and Short Text (default) 250.00 DMII WO CMP NT ST UNCNTR 2 Fileman, Code and Description 250.00 DIABETES MELLITUS WITHOUT MENTION OF COMPLICATION, TYPE II OR UNSPECIFIED TYPE, NOT STATED AS UNCONTROLLED 3 Lexicon, Short Text and Code DMII WO CMP NT ST UNCNTR (250.00) 4 Lexicon, Description and Code DIABETES MELLITUS WITHOUT MENTION OF COMPLICATION, TYPE II OR UNSPECIFIED TYPE, NOT STATED AS UNCONTROLLED (250.00) Output (if successful) \$\$LK Number of entries found**

**Global Array of entries found: ^TMP(ID,\$J,"SEL") ^TMP(ID,\$J,"SEL",0)=# of entries ^TMP(ID,\$J,"SEL",#)=IEN ^ Display Text Where ID is a package namespaced subscript: ICD9 - for the Diagnosis file #80 ICD0 - for the Operations/Procedure file #80.1 Local Variables used but NEWed or KILLed Elsewhere** 

**DIC(0)**

## **Extract Fileman Y Variable**

## Y(ROOT,IEN,CDT,FMT) ICR 5747

Input

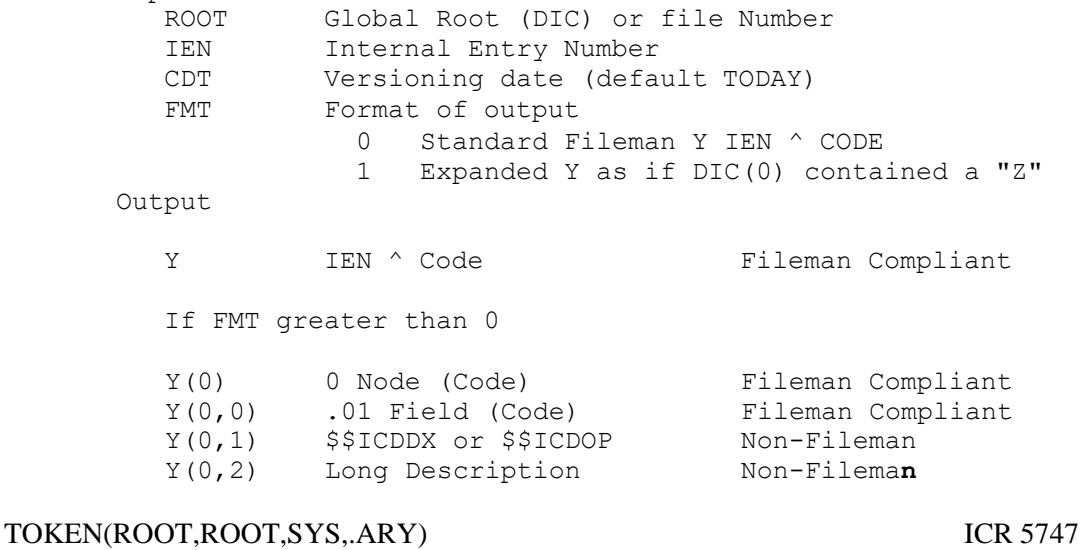

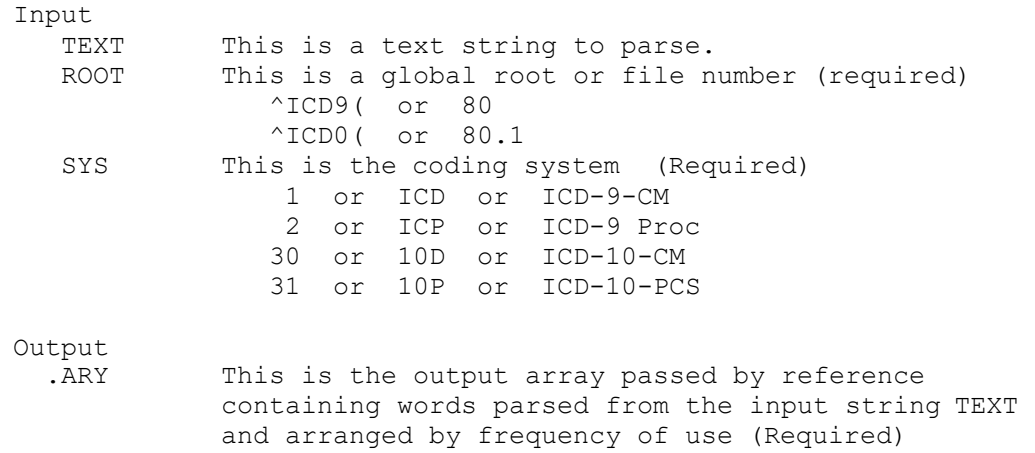

ARY(USE, SYS)=WORD

Where USE is the number of times the word was used in the file identified by ROOT and coding system SYS and WORD is a single word found in designated coding system

## \$\$WORD(WORD,ROOT,SYS) ICR 5747

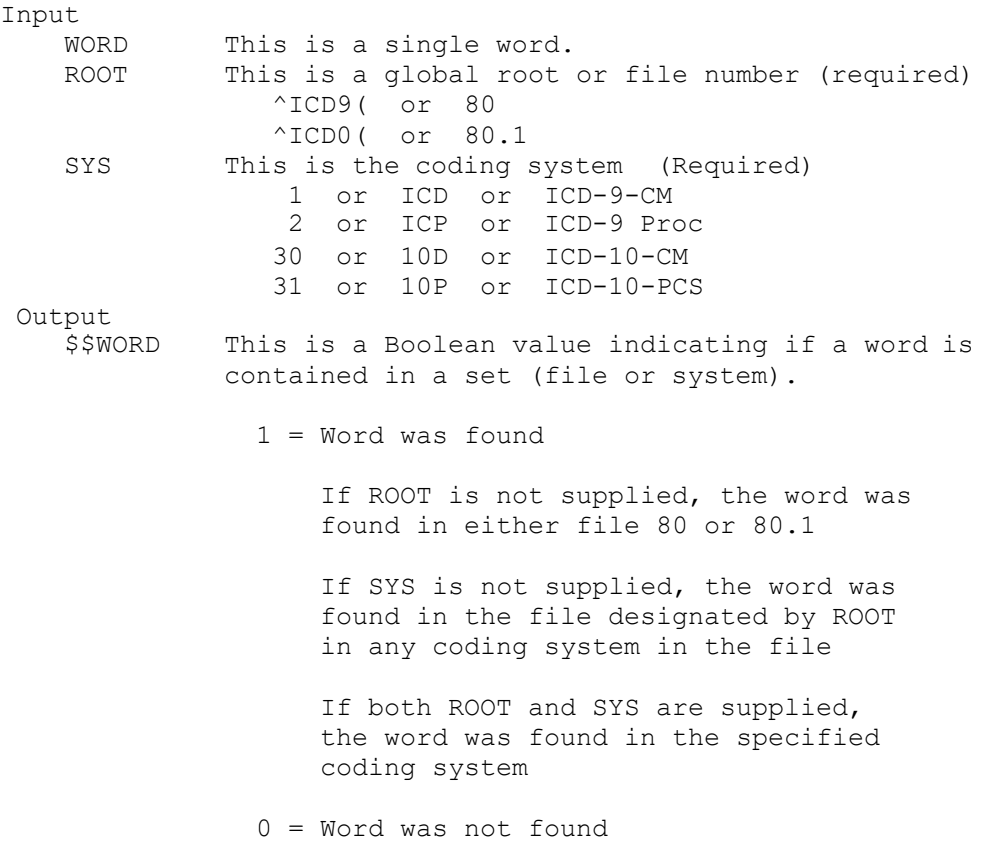

# **5. Files**

The ICD data dictionaries may not be modified. The file descriptions of these files will be so noted.

## **5.1 Globals to Journal**

There are no globals to journal in the ICD package.

# **5.2 File List**

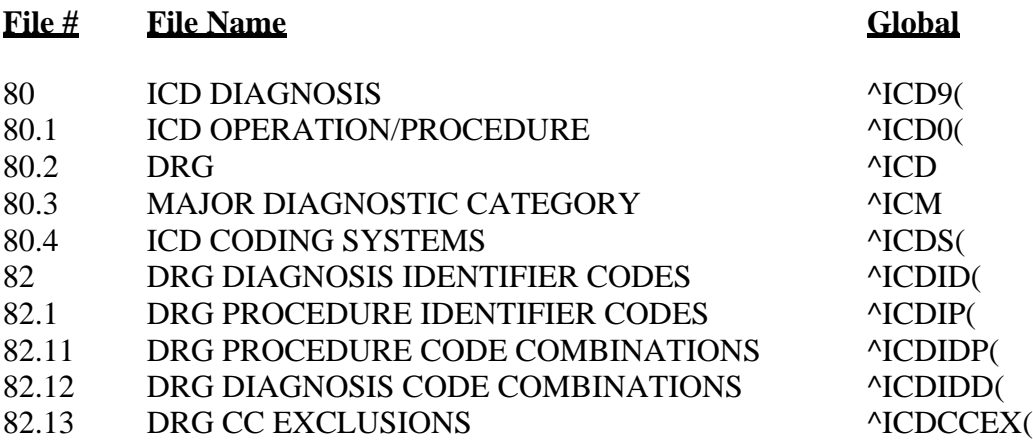

# **5.3 Condensed Data Dictionary Listing**

## **5.3.1 ICD DIAGNOSIS file #80**

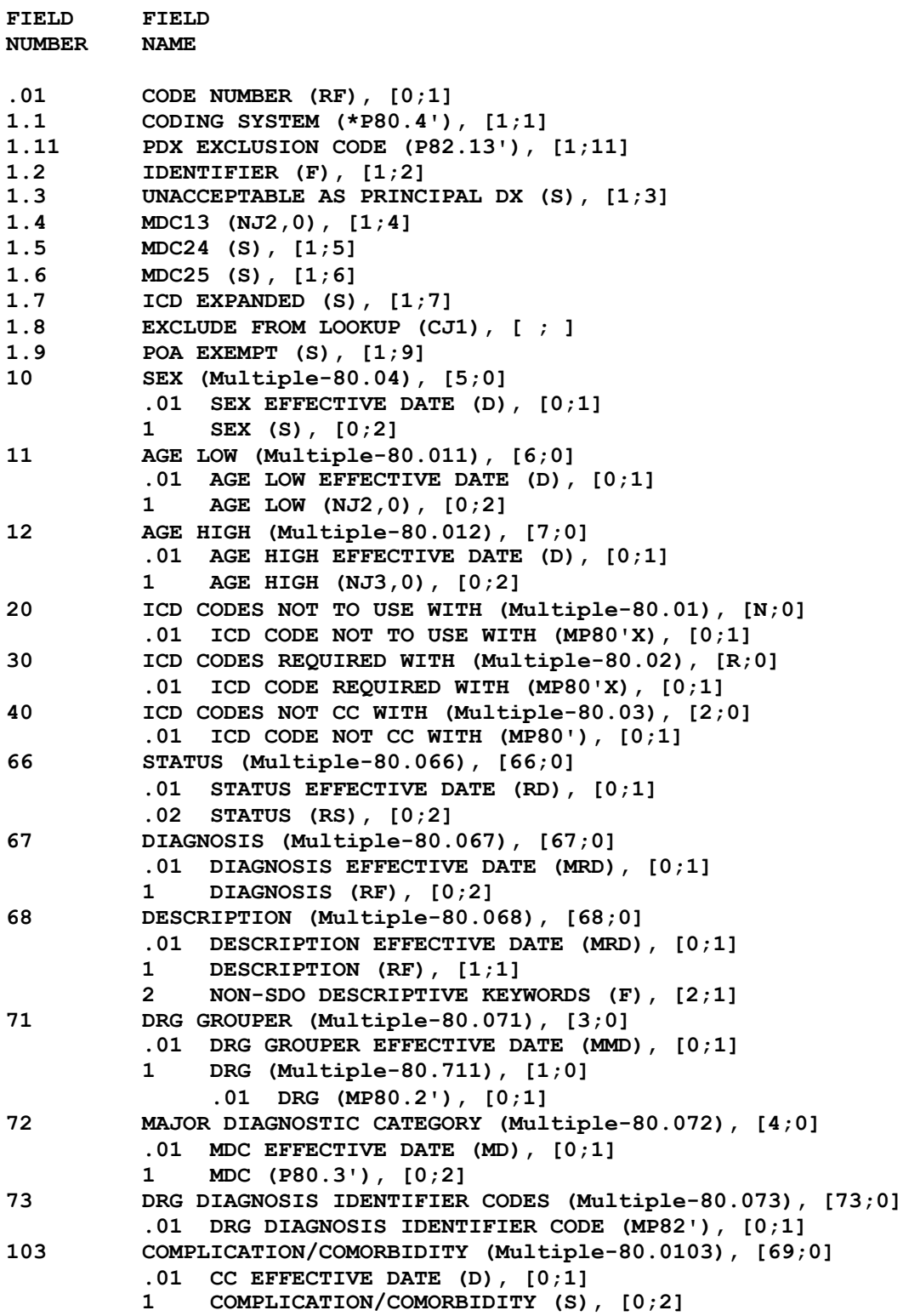

**2 PRIMARY (S), [0;3]**

## **5.3.2 ICD OPERATION/PROCEDURE file #80.1**

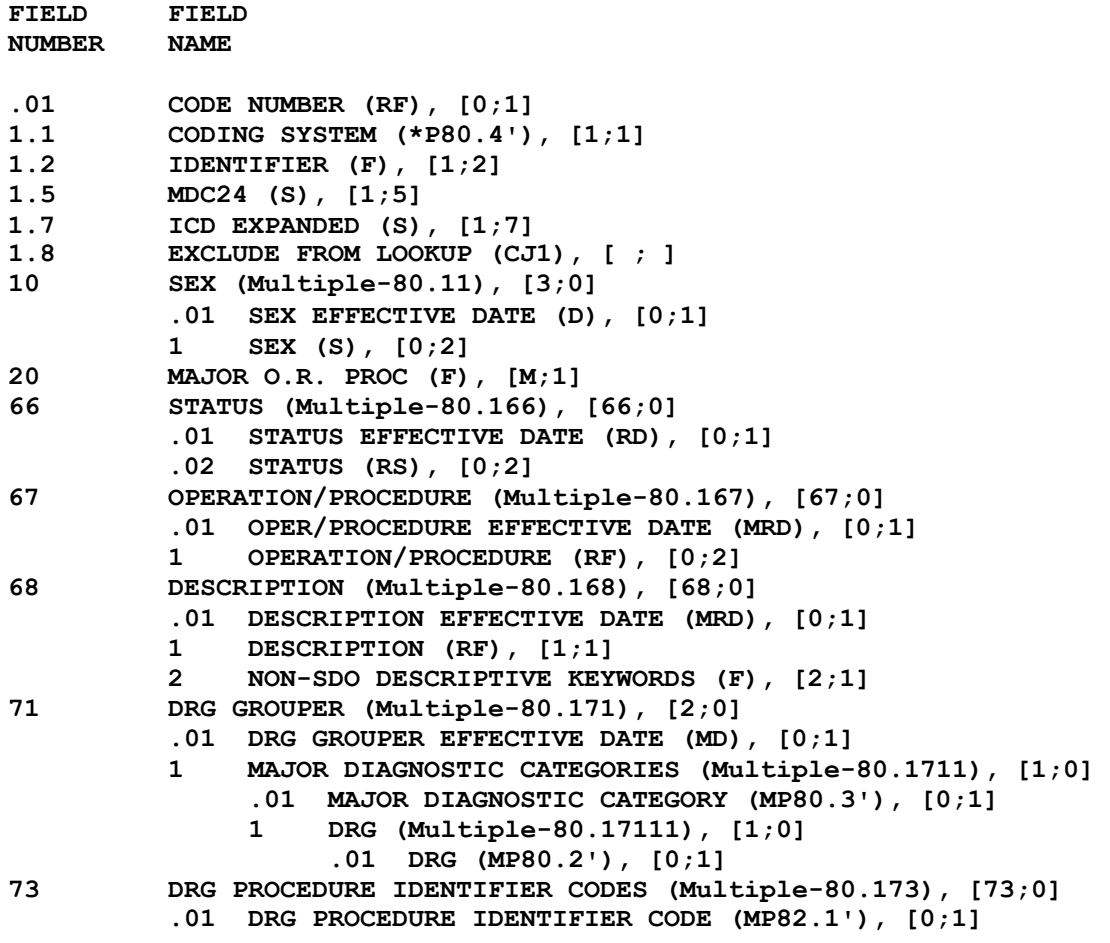

## **5.3.3 DRG file 80.2**

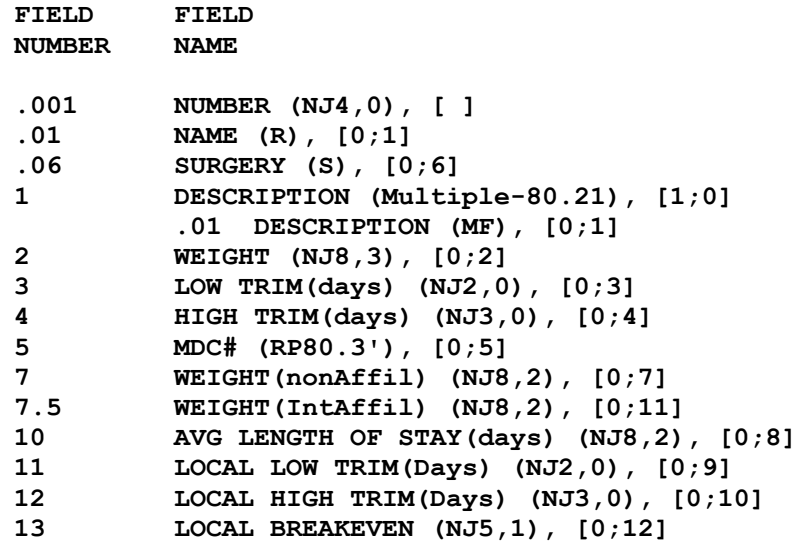
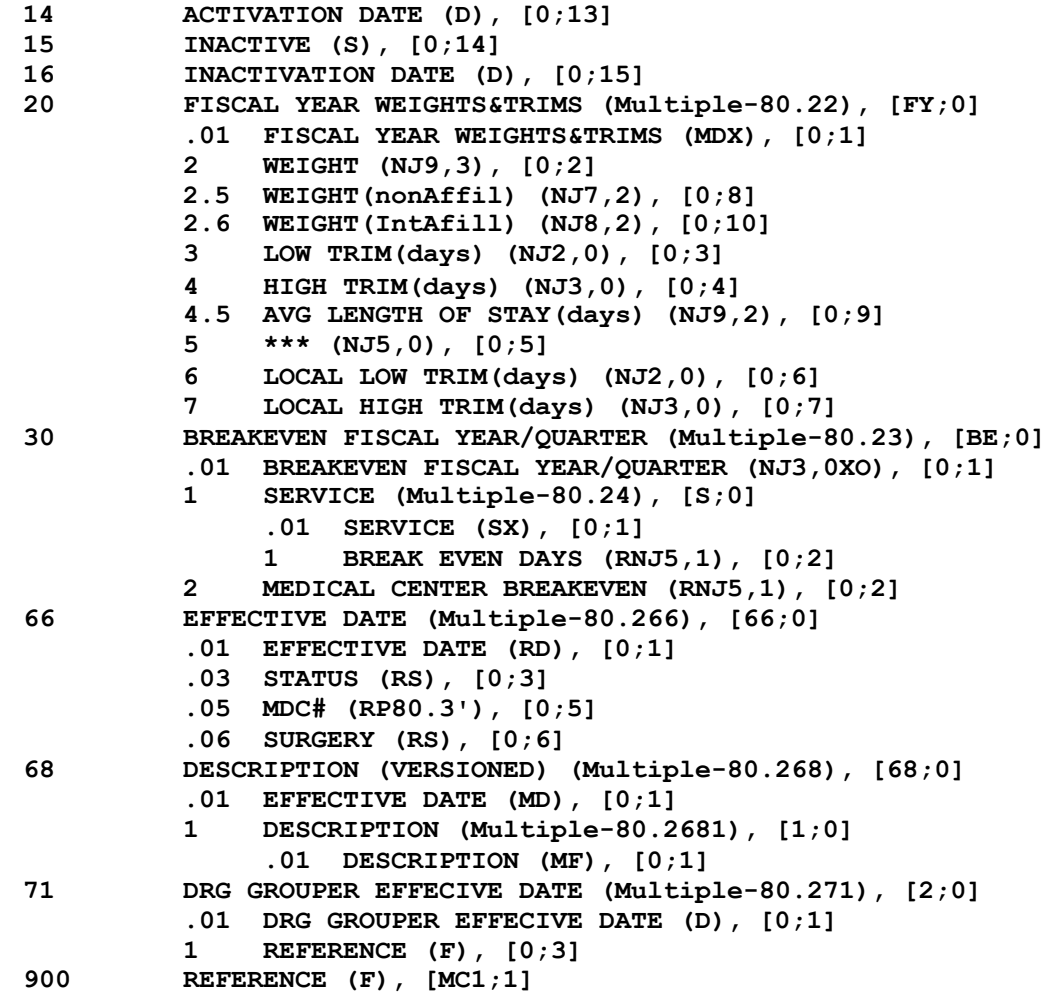

### **5.3.4 MAJOR DIAGNOSTIC CATEGORY file 80.3**

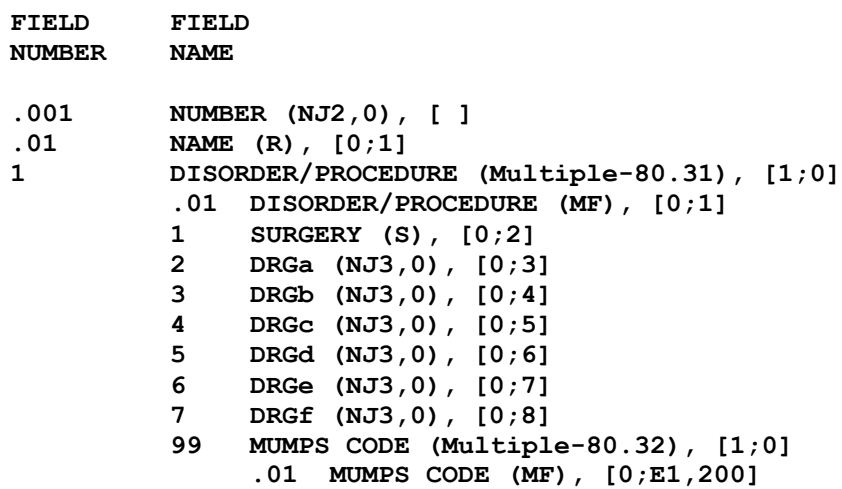

#### **5.3.5 ICD CODING SYSTEMS file 80.4**

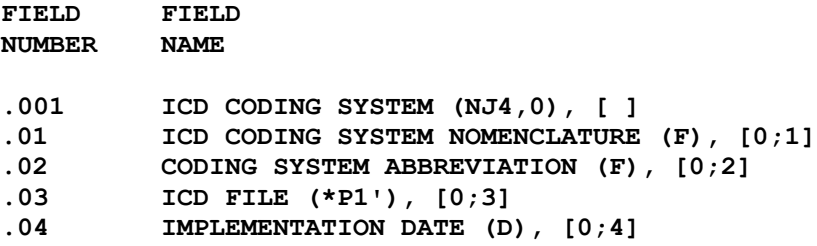

#### **5.3.6 DRG DIAGNOSIS IDENTIFIER CODES File #82**

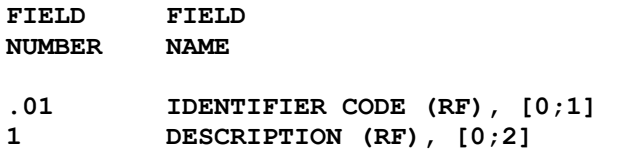

#### **5.3.7 DRG PROCEDURE IDENTIFIER CODES File #82.1**

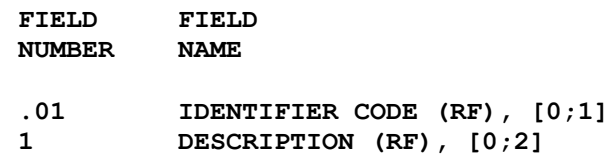

#### **5.3.8 DRG PROCEDURE CODE COMBINATIONS file #82.11**

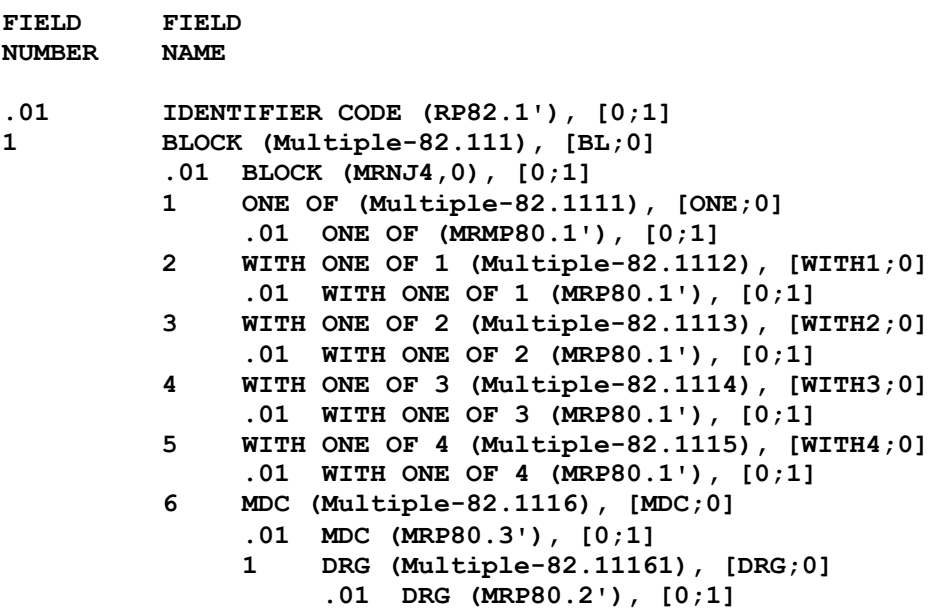

#### **5.3.9 DRG DIAGNOSIS CODE COMBINATIONS file #82.12**

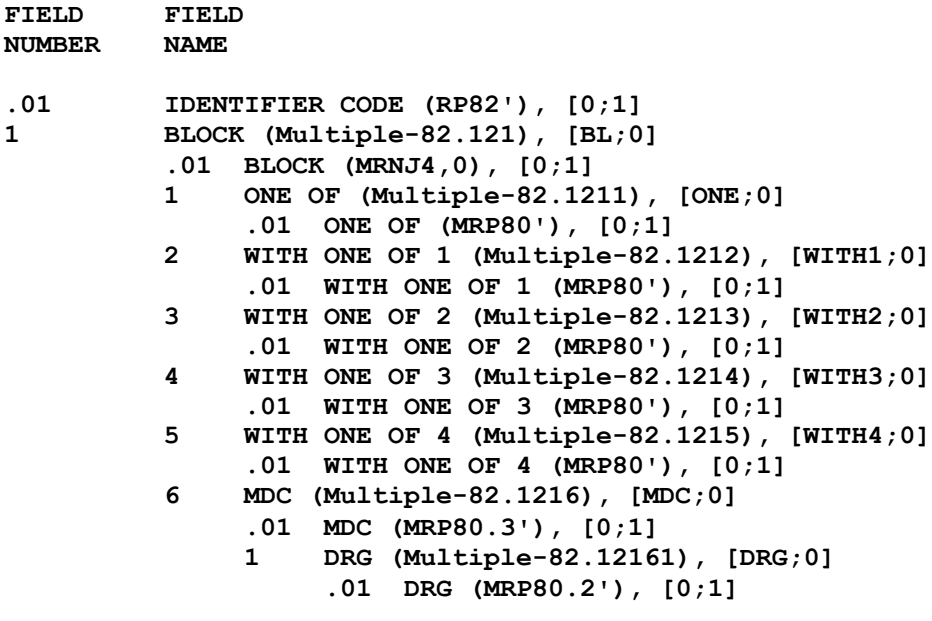

#### **5.3.10 DRG CC EXCLUSIONS file #82.13**

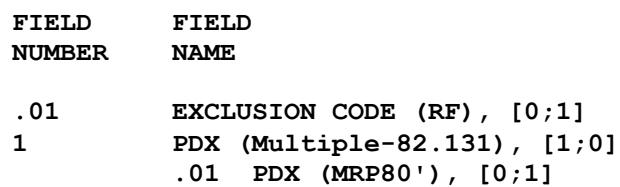

### **5.4 Detailed Data Dictionary Listing**

Using Fileman, select the "DATA DICTIONARY UTILIITIES" menu, then select the "LIST FILE ATTRIBUTES" option. At the "START WITH WHAT FILE" prompt, enter one of the ICD file numbers (80 for diagnosis, 80.1 for procedures, or 80.4 for coding systems). Accept default values for the remaining prompts. This will display a detailed listing of the selected file.

# **6. Routines**

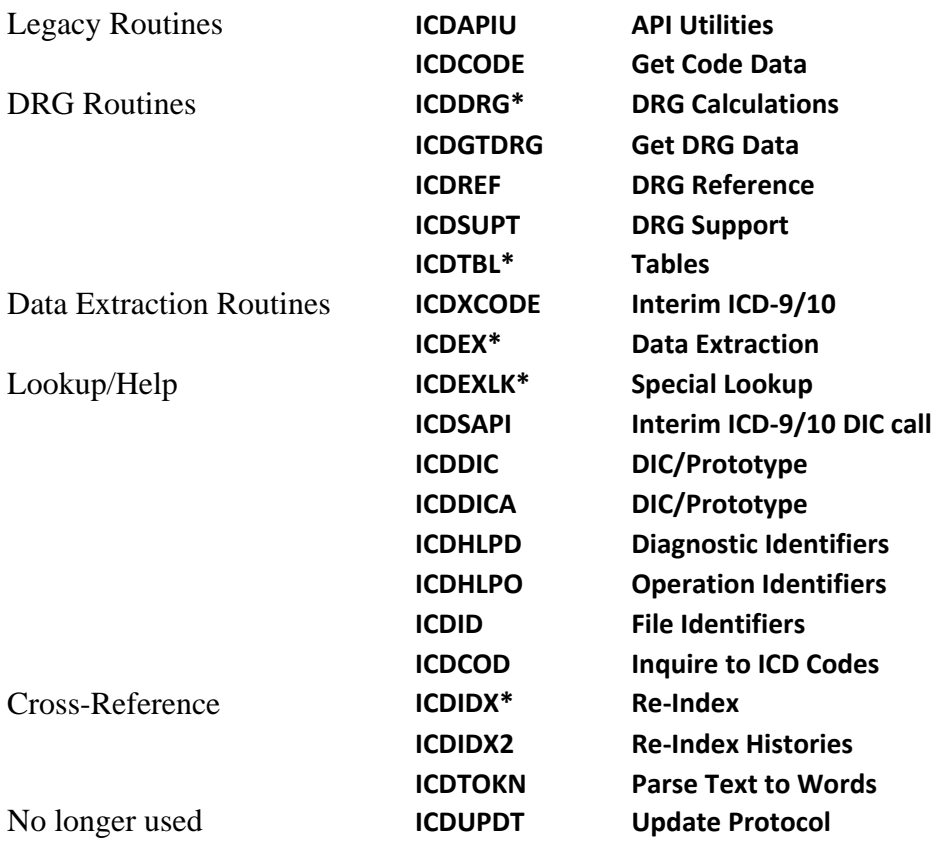

A complete listing of routines with checksums can be displayed using the XTSUMBLD-CHECK option. At the "New or Old Checksums" prompt, enter "new" and when prompted for "Package" or "Build," select "Package." When prompted for "All routines," respond "No" and enter the namespace ICD\* (include the asterisk). You will be presented with a complete list of routines and checksums for the ICD package.

# **7. Templates**

**None**

# **8. Options**

## **8.1 ICD DRG GROUPER**

Menu Text: DRG Grouper DESCRIPTION: Used to calculate DRG based on Diagnosis and Operation/Procedure codes entered. Runs Routine ICDDRGM

## **9. Protocols**

## **9.1 ICD CODE UPDATE EVENT ICR 4126**

TEXT: ICD Code Update TYPE: Extended Action DESCRIPTION: Protocol Event for Notifying Applications that an update to File #80 or File #80.1 has occurred. It is commonly invoked by the LEXICAL SERVICES PROTOCOL when the Lexicon installs ICD data.

# **10. Integration Control Registrations (ICRs) Summary**

### **10.1 ICRs with ICD as the Custodian**

#### **10.1.1 Retired/Withdrawn**

Files

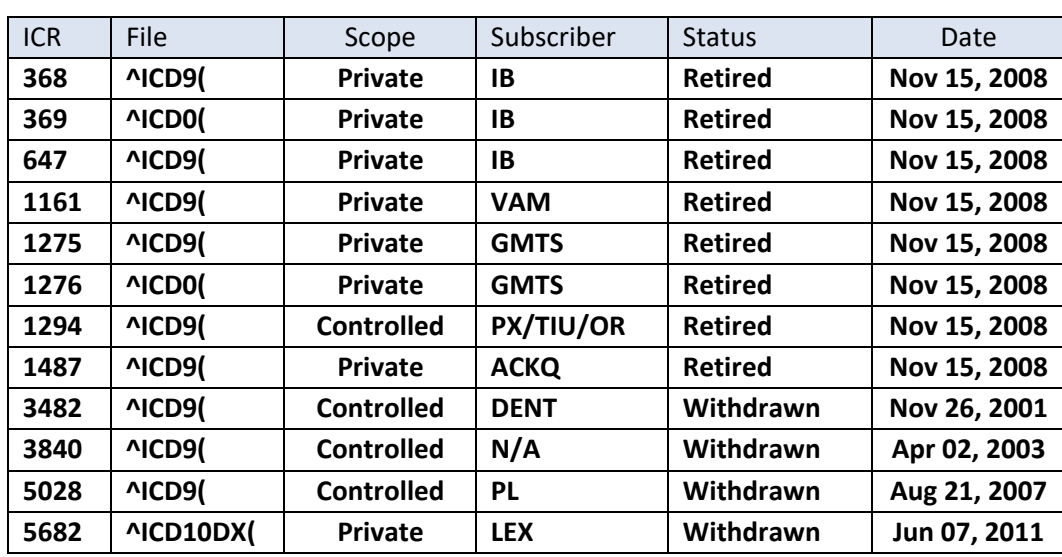

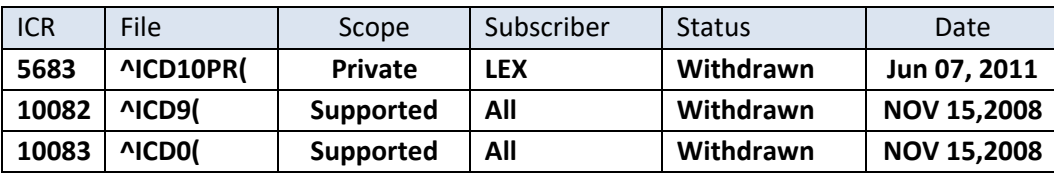

Routine

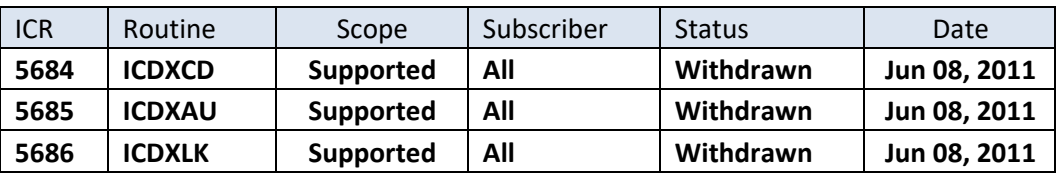

Other

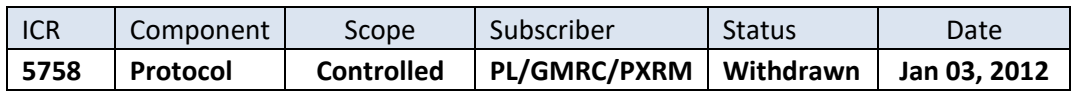

### **10.1.2 Active/Pending**

#### Files

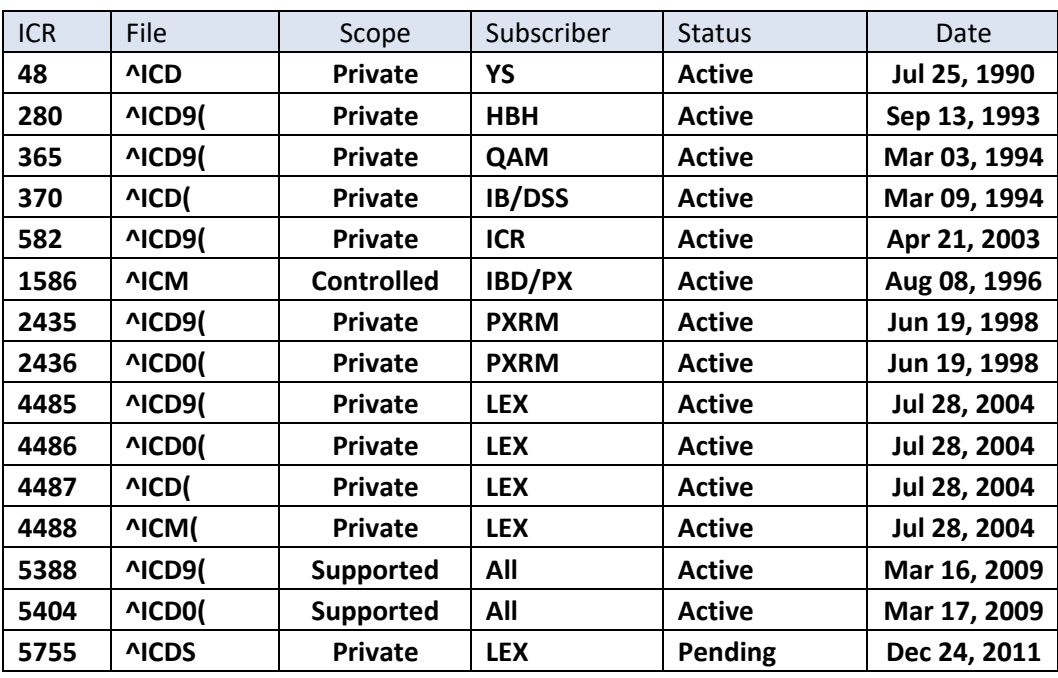

### Routines

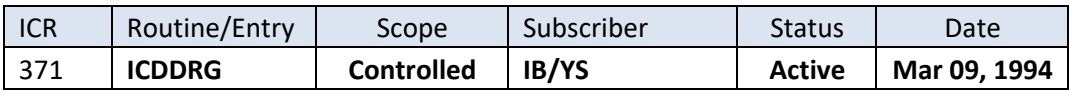

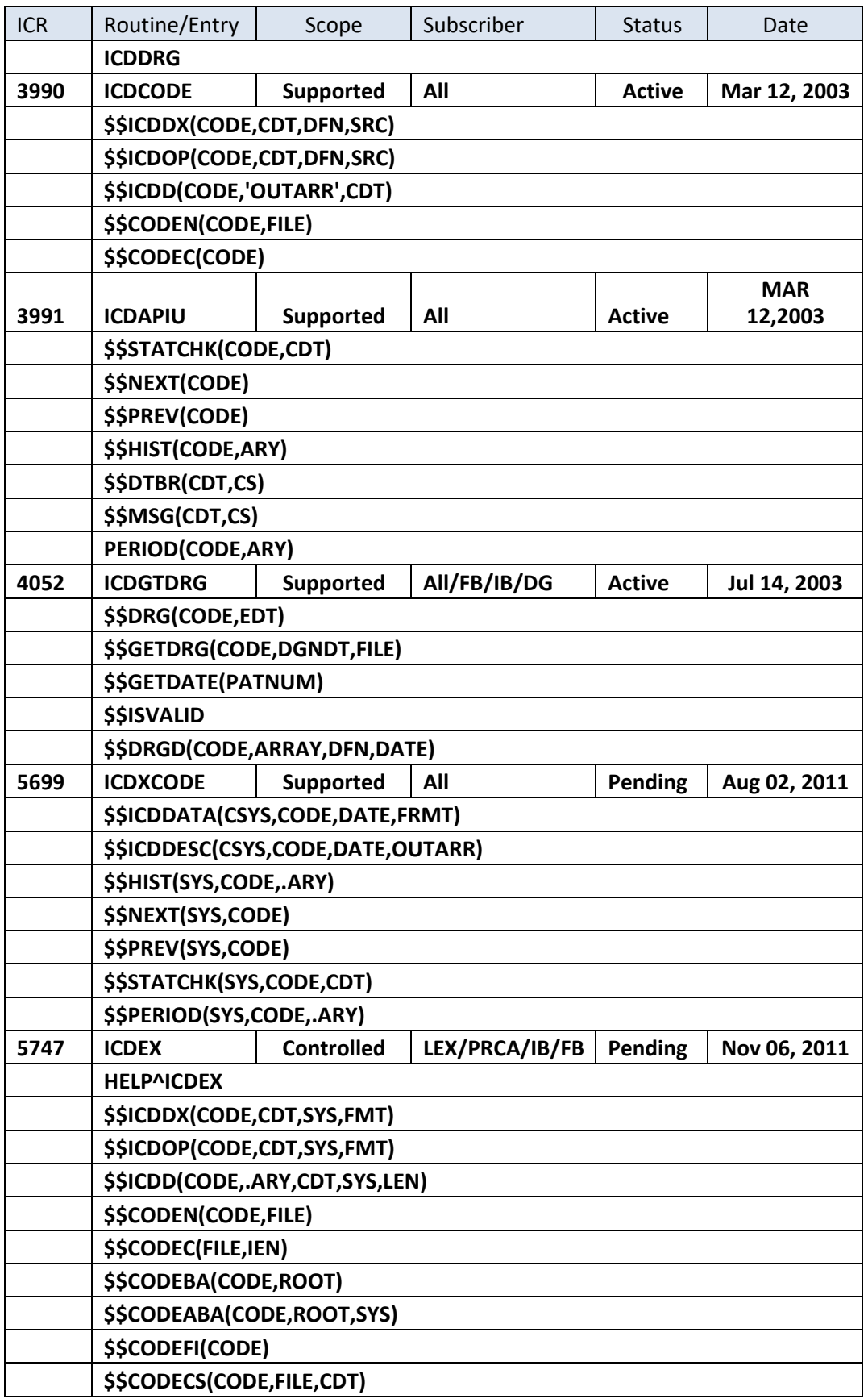

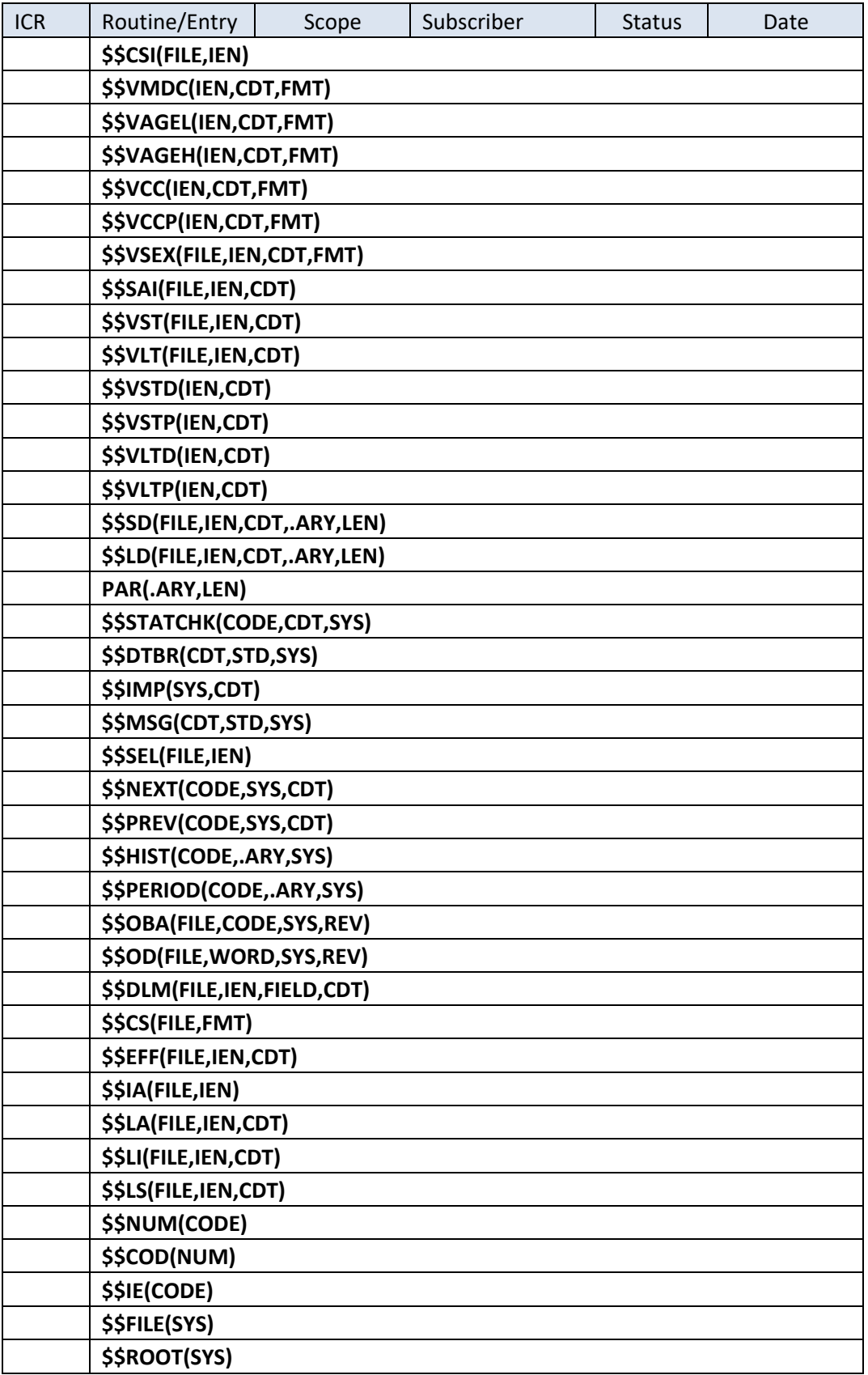

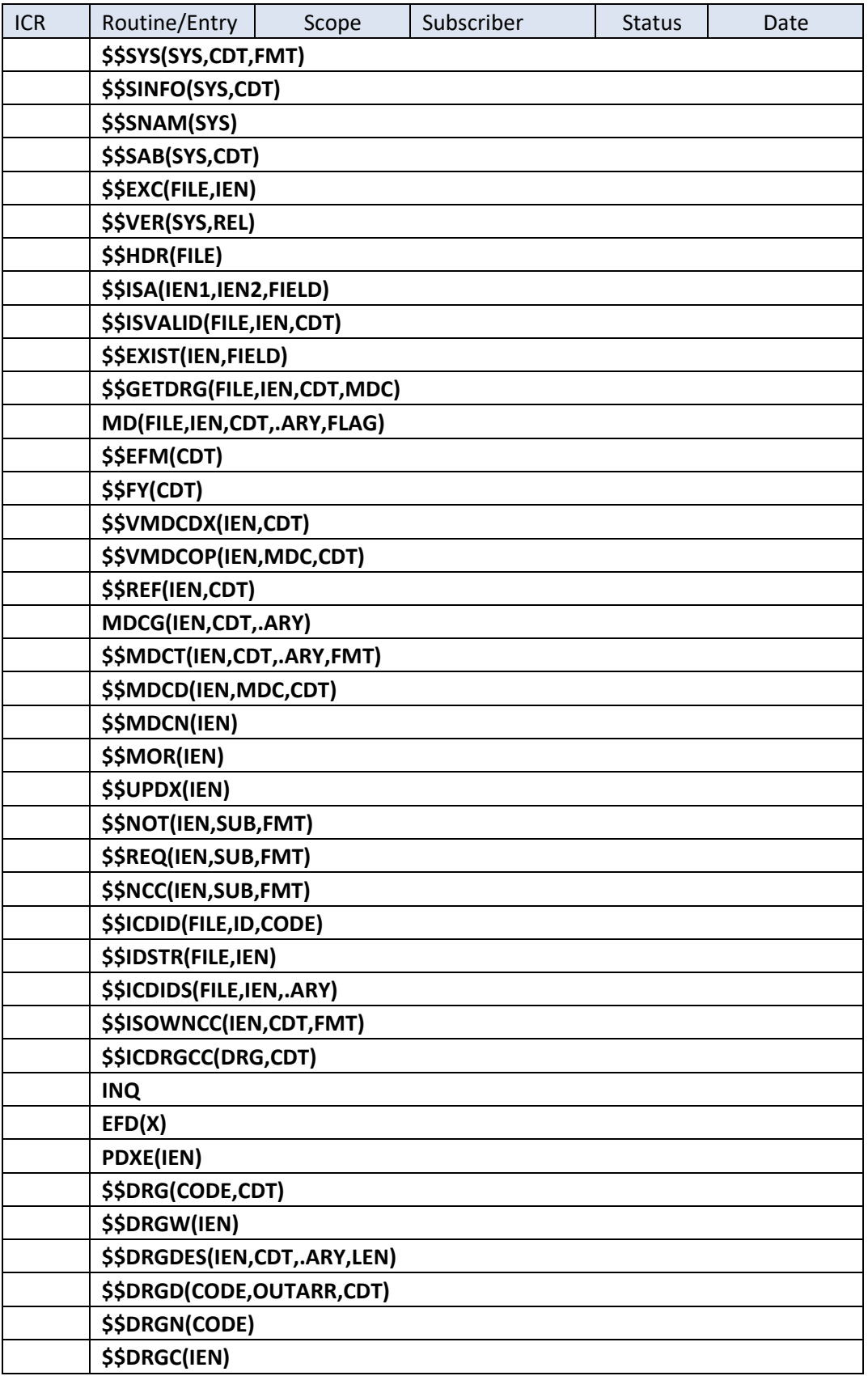

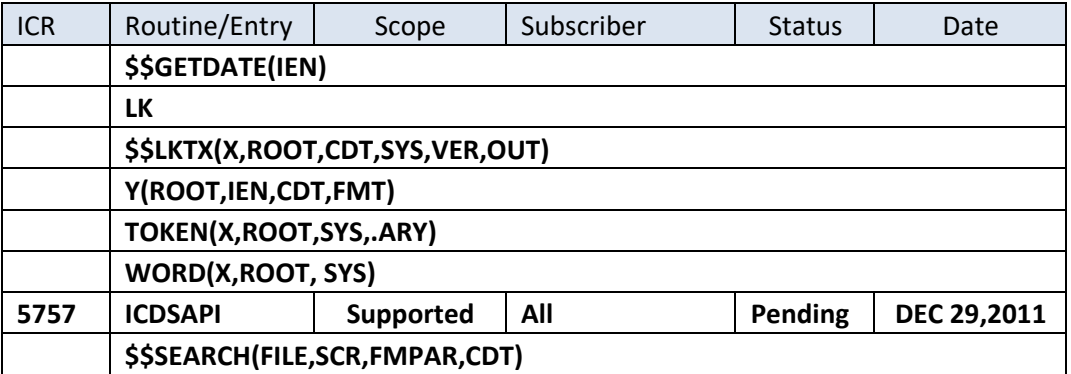

### Other

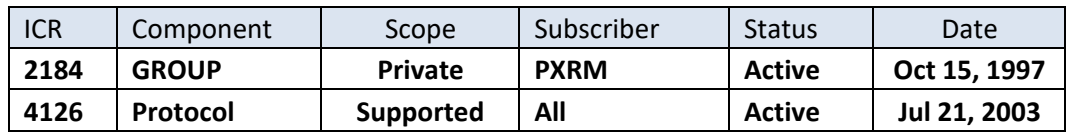

### **10.1.3 Planned for Retirement**

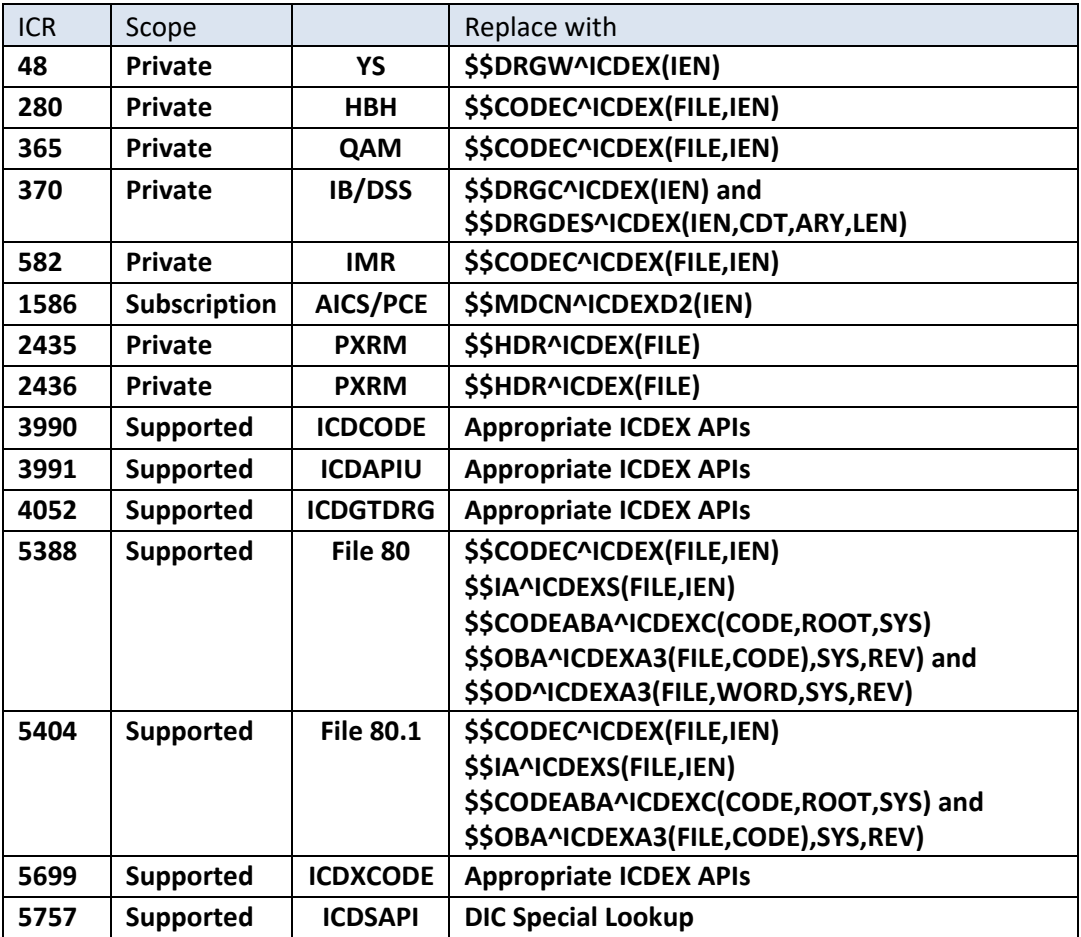

# **11. ICRs Supporting External References**

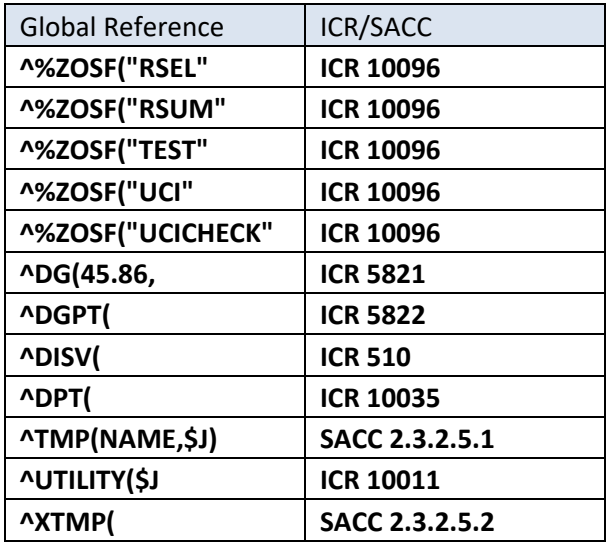

## **11.1 External Global References**

## **11.2 External Routine References**

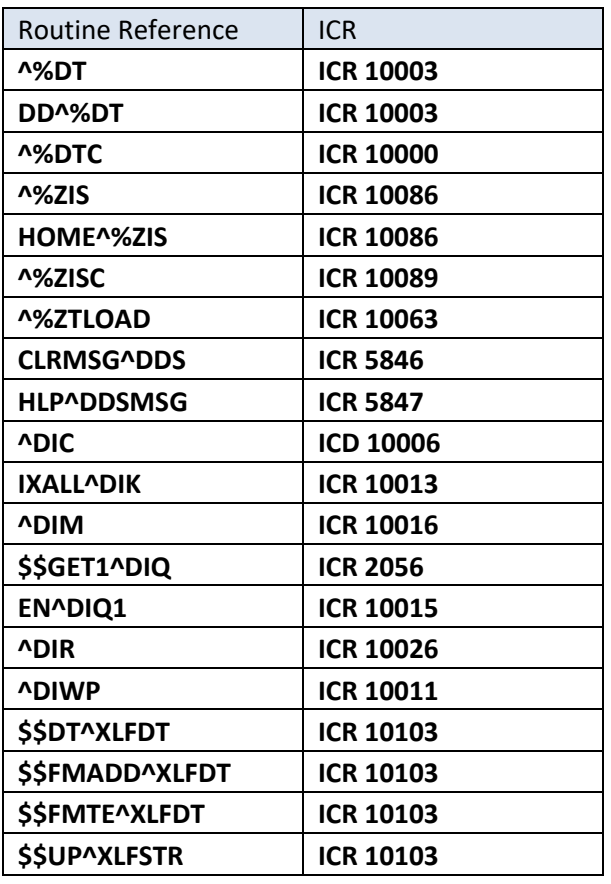

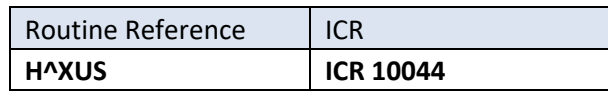

# **12. Archiving and Purging**

Archiving and purging capabilities are not applicable as the data is a national table.

## **13. External/Internal Relations**

Minimums of VA FileMan V. 22.0, Kernel V. 8.0, PCE V. 1.0, and PIMS (MAS) V. 5.3 are required to run this package.

# **14. Package-wide Variables**

**ICDVDT** This variable always refers to a versioning date (FileMan) format) used during lookups to determine if a code or text is active or inactive. It also is used by the file 80 and 80.1 identifiers to display a code. It is commonly set to the date that service was provided to the patient. If not provided, TODAY is used.

# **15. SACC Exemptions/Non-Standard Code**

A SACC exemption was granted on May 9, 2013 to the Clinical Lexicon package (distribution package for ICD data) for the purpose of enabling unsubscripted global kills in the pre-install using FileMan DIU2 utility. This is used when a "full file" distribution is made (delete file 80/80.1 and replace). The exemption reads as follows:

Clinical Lexicon requests an exemption to use \$ZU in the pre and post install routines for future LEX patches. This exemption will expire with the release of LEX 3.0. Calling \$ZU(68,28,0) to enable an unsubscripted global kill prior to installing the latest ICD files leaves the possibility that a global will be killed by another process during a lengthy installation. Placing the call in the pre (or post) install, instead of making the call manually before and after the install, cuts this window down to a few seconds.

# **16. How to Generate Online Documentation**

This section describes some of the various methods by which users may secure ICD technical documentation. Online technical documentation pertaining to the ICD software, in addition to that, which is located in the help prompts, may be generated through utilization of several kernel options. These include XINDEX and VA FileMan List File Attributes. Further

information about other utilities, which supply online technical documentation, may be found in the Kernel Reference Manual.

### **16.1 XINDEX**

This option analyzes the structure of a routine(s) to determine in part if the routine(s) adheres to V*is*tA Programming Standards. The XINDEX output may include the following components: compiled list of errors and warnings, routine listing, local variables, global variables, naked globals, label references, and external references. By running XINDEX for a specified set of routines, the user is afforded the opportunity to discover any deviations from V*is*tA Programming Standards which exist in the selected routine(s) and to see how routines interact with one another, that is, which routines call or are called by other routines.

To run XINDEX for the ICD package, specify the following namespace at the "routine(s) ?>" prompt: ICD\*. ICD initialization routines, which reside in the UCI in which XINDEX is being run, as well as local routines found within the ICD namespace, should be omitted at the "routine(s)?  $>$ " prompt. To omit routines from selection, preface the namespace with a minus  $sign(-)$ .

## **16.2 List File Attributes**

This VA FileMan option allows the user to generate documentation pertaining to files and file structure. Utilization of this option via the "Standard" format will yield the following data dictionary information for a specified file(s): file name and description, identifiers, crossreferences, files pointed to by the file specified, files which point to the file specified, input templates, print templates, and sort templates. In addition, the following applicable data is supplied for each field in the file: field name, number, title, global location, description, help prompt, cross-reference(s), input transform, date last edited, and notes.

Using the "Global Map" format of this option generates an output which lists all crossreferences for the file selected, global location of each field in the file, input templates, print templates, and sort templates. For a comprehensive listing of CPT files, please refer to the Files section of this manual.

# **17. Security**

## **17.1 General Security**

The ICD data dictionaries may not be modified.

## **17.2 Security Keys**

There are no security keys in the ICD package.

## **17.3 VA FileMan Access Codes**

Below is a list of recommended VA FileMan access codes associated with each file contained in the CPT package. This list may be used to assist in assigning users appropriate VA FileMan access codes.

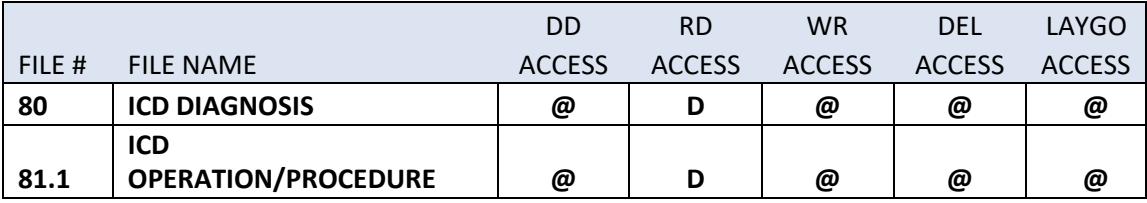

# **18. Appendix A: Integration Control Registrations Detailed**

## **18.1 Integration Control Registration Status**

The following Integration Control Registration (ICR) status is as of June, 25, 2012, and is subject to change:

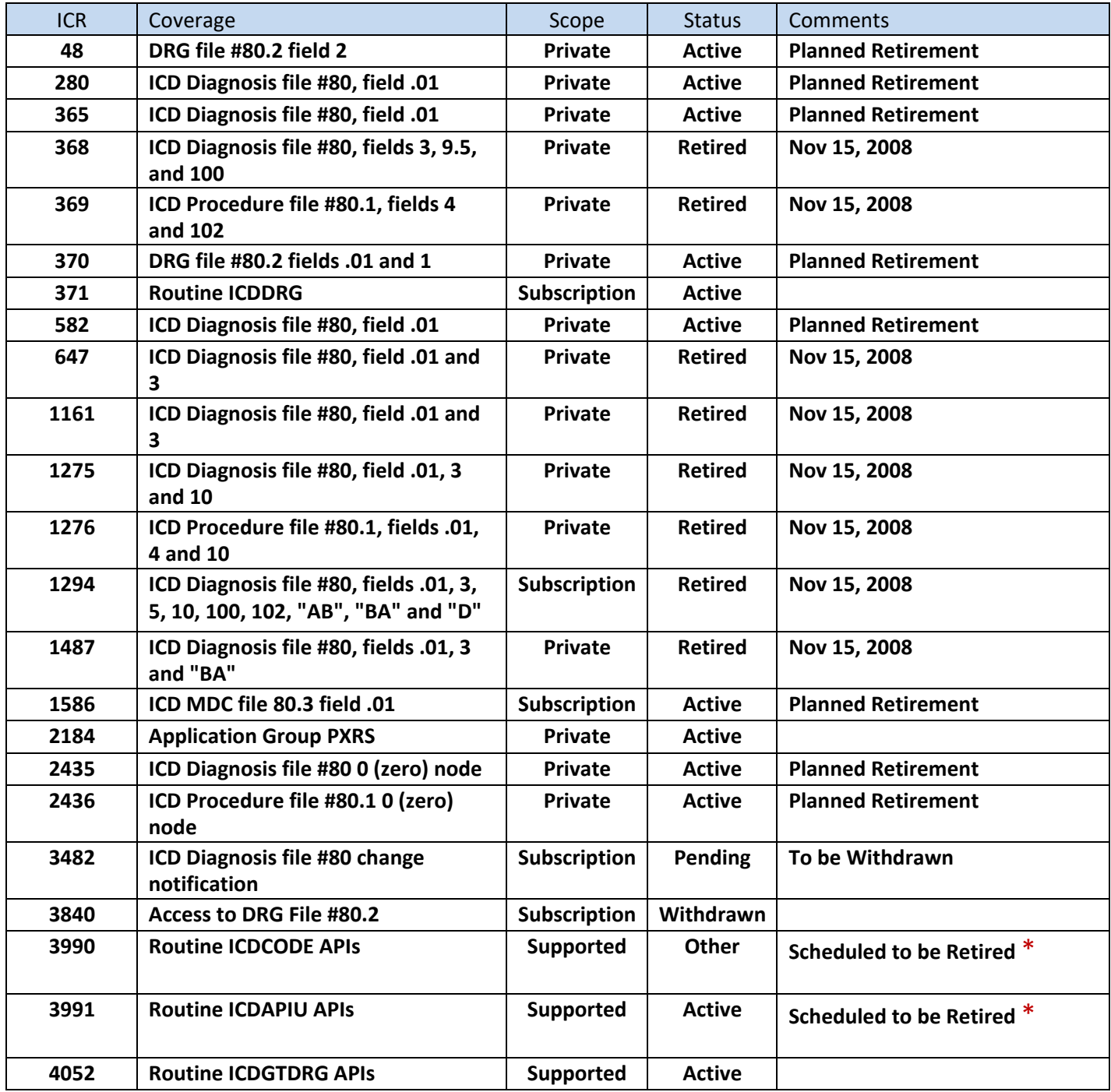

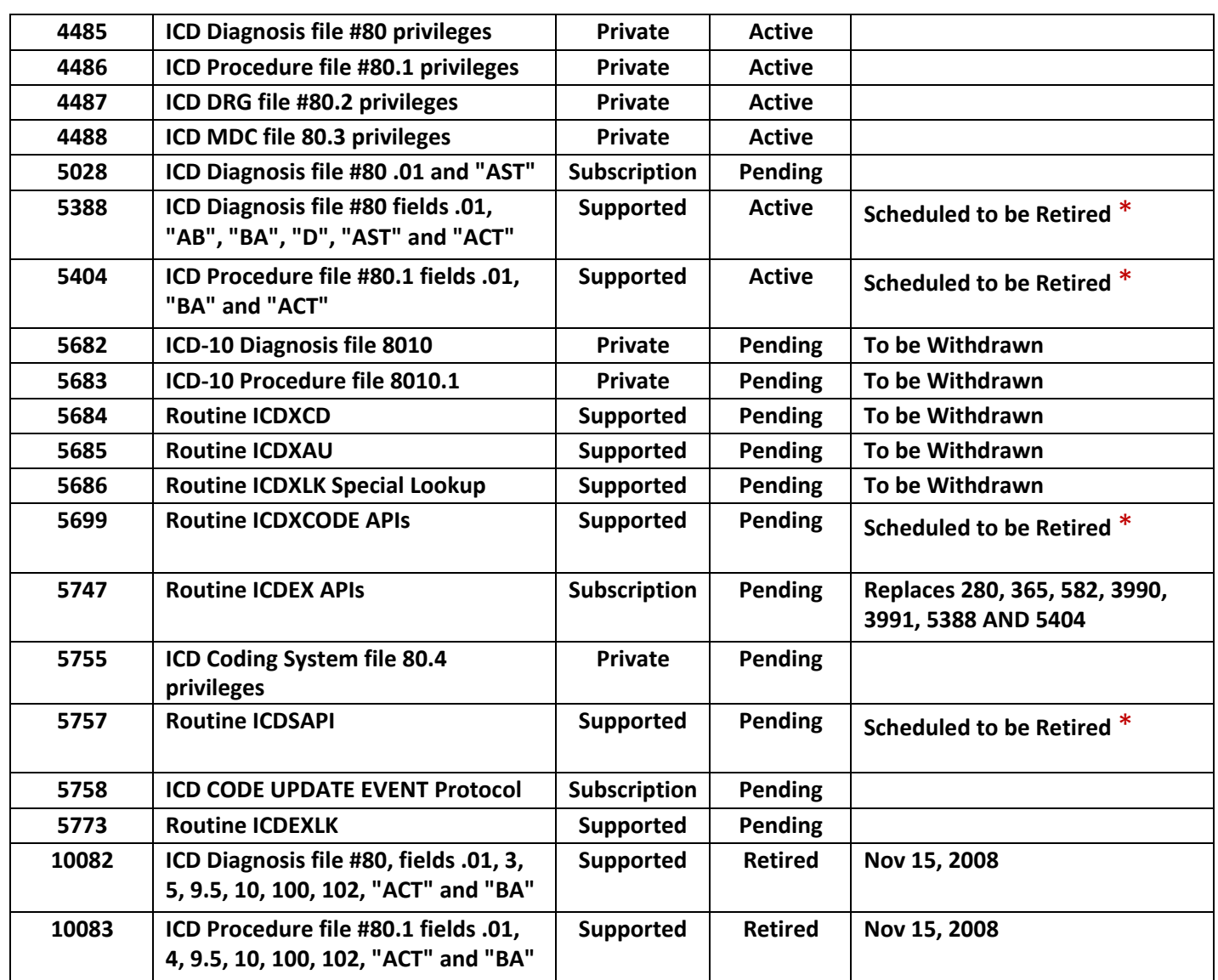

\* **Scheduled to be retired 18 months after the ICD-10 implementation date**

### **18.2 ICD as a Subscriber**

```
1118 ICD Codes update in PTF
 CUSTODIAL PACKAGE: REGISTRATION 
SUBSCRIBING PACKAGE: DRG GROUPER
            USAGE: Private ENTERED: JAN 11,1995
           STATUS: Active EXPIRES:
          DURATION: Till Otherwise Agr VERSION:
             FILE: 45.89 ROOT: DIC(45.89, 
      DESCRIPTION: TYPE: File
  This is to enable the annual DRG Grouper ICD release to include updates to 
  the PTF Expanded Code file (#45.89). New entries are added, updating 
  fields .01, CATEGORY; and .02, DIAGNOSIS/PROCEDURE CODE. Several codes
```
**are inactivated, adding entries to their .03, INACTIVE DATE field.**

**1153 Package File References Cleanup CUSTODIAL PACKAGE: KERNEL SUBSCRIBING PACKAGE: DRG GROUPER USAGE: Controlled Subscri ENTERED: FEB 24,1995 STATUS: Active EXPIRES: DURATION: Next Version VERSION: FILE: 9.4 ROOT: DIC(9.4) DESCRIPTION: TYPE: File Loop through the "C" cross-reference on the PACKAGE file and delete any extra entries with the subscribing package namespace. Where necessary, the name of a package may be changed to make it unique.**

**4306 LEXICAL SERVICES UPDATE Protocol CUSTODIAL PACKAGE: LEXICON UTILITY SUBSCRIBING PACKAGE: DRG GROUPER The subscribing protocol is: ICD CODE UPDATE EVENT USAGE: Controlled Subscri ENTERED: DEC 3,2003 STATUS: Active EXPIRES: DURATION: Till Otherwise Agr VERSION: FILE: ROOT: DESCRIPTION: TYPE: Other This protocol is used to notify other applications and processes when the Lexicon Utility or the Lexicon Change file is updated.**

**The Lexicon is updated using a temporary maintenance global, ^LEXM. This global is processed by the routine LEXXGI. Once processed, this protocol is triggered and the global ^LEXM is deleted.**

**Required Variable LEXSCHG Array contains a listing of those Lexicon Files (#757 - 757.41) that were updated as a result of a recent install. In the case of the CHANGE LOG (file #757.9), new changes to SDO controlled files will be indicated by file number and the internal entry number to the CHANGE LOG.**

**The variable LEXSCHG is created while processing the Lexicon Maintenance global ^LEXM. It will indicate what files were updated.**

**Example:**

```
LEXSCHG(757,0)="" 
LEXSCHG(757.001,0)="" 
LEXSCHG(757.01,0)="" 
LEXSCHG(757.02,0)="" 
LEXSCHG(757.1,0)="" 
LEXSCHG(757.11,0)="" 
LEXSCHG(757.9,0)="" 
LEXSCHG(757.9,2)=80 
LEXSCHG(757.9,3)=80.1 
LEXSCHG(757.9,4)=81 
LEXSCHG(757.9,"B",80,2)=""
LEXSCHG(757.9,"B",80.1,3)=""
LEXSCHG(757.9,"B",81,4)=""
```
**If ICD-9-CM and/or CPT-4 changes are included in the ^LEXM global, then the following entries will be found in the local array LEXSCHG:**

```
LEXSCHG(80,0)=""
LEXSCHG(80.1,0)=""
LEXSCHG(81,0)=""
```

```
4404 ID Nodes in ICD Dx file (#80)
 CUSTODIAL PACKAGE: VA FILEMAN 
SUBSCRIBING PACKAGE: DRG GROUPER
           USAGE: Private ENTERED: APR 22,2004
          STATUS: Active EXPIRES:
         DURATION: Till Otherwise Agr VERSION:
           FILE: 80 ROOT: DD(80
      DESCRIPTION: TYPE: File
```
**The Code Text Descriptors project modifies the identifier on the DIAGNOSIS (#3) field in the ICD DIAGNOSIS file (80).**

**The new identifier makes a function call into \$\$IDDXS^ICDID to return versioned data for both the DIAGNOSIS and the status in the INACTIVE FLAG. The function has only one input parameter: the Internal Entry Number for file #80. Routine ICDID will also look to see if the package namespaced variable ICDVDT is in the environment. ICDVDT is a versioning date. If ICDVDT is not found in the environment (not supplied) then TODAY will be used and the DIAGNOSIS and INACTIVE FLAG for TODAY will be displayed. If the variable ICDVDT is found in the environment, and is a date other than TODAY, then the appropriate DIAGNOSIS and INACTIVE FLAG will be displayed for the date.**

**The identifier will be changed to:**

**^DD(80,0,"ID",3)= D EN^DDIOL((" "\_\$\$IDDXS^ICDID(+Y)),"","?0")**

**This will be exported in the combined build CTD UTIL 1.0, containing ICPT\*6.0\*19, ICD\*18.0\*12 and LEX\*2.0\*30.**

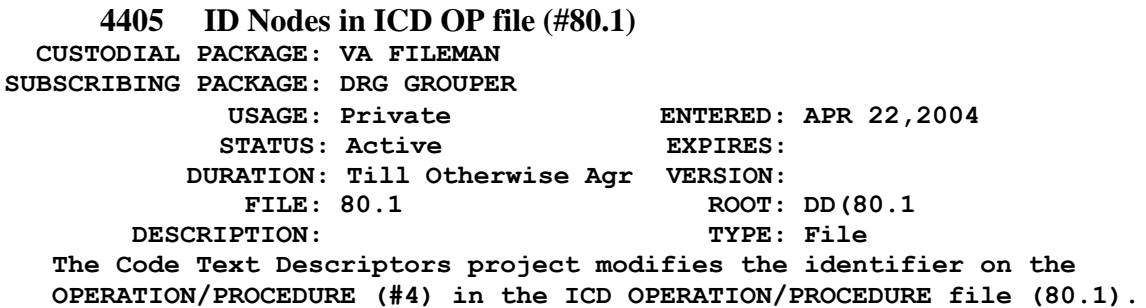

**The new identifier makes a function call into \$\$IDOPS^ICDID to return versioned data for both the OPERATION/PROCEDURE and the status in the INACTIVE FLAG. The function has only one input parameter: the Internal Entry Number for file #80.1. Routine ICDID will also look to see if the package namespaced variable ICDVDT is in the environment. ICDVDT is a versioning date. If ICDVDT is not found in the environment (not supplied)**

**then TODAY will be used and the OPERATION/PROCEDURE and INACTIVE FLAG for TODAY will be displayed. If the variable ICDVDT is found in the environment, and is a date other than TODAY, then the appropriate OPERATION/PROCEDURE and INACTIVE FLAG will be displayed for the date. The identifiers will be changed to: ^DD(80.1,0,"ID",4)= D EN^DDIOL((" "\_\$\$IDOPS^ICDID(+Y)),"","?0") This will be exported in the combined build CTD UTIL 1.0, containing ICPT\*6.0\*19, ICD\*18.0\*12 and LEX\*2.0\*30.**

**4406 ID Nodes in DRG file (#80.2) CUSTODIAL PACKAGE: VA FILEMAN SUBSCRIBING PACKAGE: DRG GROUPER USAGE: Private ENTERED: APR 22,2004 STATUS: Active EXPIRES: DURATION: Till Otherwise Agr VERSION: FILE: 80.2 ROOT: DD(80.2 DESCRIPTION: TYPE: File The Code Text Descriptors project modifies the identifier on the INACTIVE (#15) field of the DRG file (80.2).**

**The new identifier makes a function call into \$\$IDDGS^ICDID to return versioned data for both the DESCRIPTION and the status in the INACTIVE field. The function has only one input parameter: the Internal Entry Number for file #80.2. Routine ICDID will also look to see if the package namespaced variable ICDVDT is in the environment. ICDVDT is a versioning date. If ICDVDT is not found in the environment (not supplied) then TODAY will be used and the DESCRIPTION and INACTIVE fields for TODAY will be displayed. If the variable ICDVDT is found in the environment, and is a date other than TODAY, then the appropriate DESCRIPTION and INACTIVE fields will be displayed for the date.**

**The identifiers will be changed to:**

**^DD(80.2,0,"ID",15)= D EN^DDIOL((" "\_\$\$IDDGS^ICDID(+Y)),"","?0")**

**This will be exported in the combined build CTD UTIL 1.0, containing ICPT\*6.0\*19, ICD\*18.0\*12 and LEX\*2.0\*30.**

**5415 ICD Diagnosis File 80 Identifier Update CUSTODIAL PACKAGE: VA FILEMAN SUBSCRIBING PACKAGE: DRG GROUPER Patch ICD\*18.0\*40 deletes the DIAGNOSIS field #3 from** 

**the ICD Diagnosis file #80. The DRG Grouper package needs permission to delete the file identifiers associated with this field and then set a replacement identifier in the data dictionary.**

**This agreement is one time only and expires with the installation of ICD\*18.0\*40.**

**STATUS: Active EXPIRES:**

**USAGE: Private ENTERED: MAR 19,2009**

**DURATION: Till Otherwise Agr VERSION: FILE: 0 ROOT: DD(80, DESCRIPTION: TYPE: File ^DD(80,0,'ID') Direct Kill of the following DD node in the Post-Install: ^DD(80,0,"ID",3)= D EN^DDIOL((" "\_\$\$IDDXS^ICDID(+Y)),"","?0") Direct Set of the following DD node in the Post-Install: ^DD(80,0,"ID",8)= D EN^DDIOL((" "\_\$\$IDDXF^ICDID(+Y)),"","?0") NOTE: Field #8 is the ICD EXPANDED field and is used to distinguish between national codes and VA codes. The identifiers are being moved from the deleted fields to a static field. 5416 ICD Procedure File 80.1 Identifier Update CUSTODIAL PACKAGE: VA FILEMAN SUBSCRIBING PACKAGE: DRG GROUPER Patch ICD\*18.0\*40 deletes the OPERATION/PROCEDURE field #4 from the ICD Procedure file #80.1. The DRG Grouper package needs permission to delete the file identifiers associated with this field and then set a replacement identifier in the Data Dictionary. This agreement is one time only and expires with the installation of ICD\*18.0\*40. USAGE: Private ENTERED: MAR 19,2009 STATUS: Active EXPIRES: DURATION: Till Otherwise Agr VERSION: FILE: 0 ROOT: DD(80.1, DESCRIPTION: TYPE: File ^DD(80.1,0,'ID') Direct Kill of the following DD node in the Post-Install: ^DD(80.1,0,"ID",4)= D EN^DDIOL((" "\_\$\$IDOPS^ICDID(+Y)),"","?0") Direct Set of the following DD node in the Post-Install: ^DD(80.1,0,"ID",8)= D EN^DDIOL((" "\_\$\$IDOPF^ICDID(+Y)),"","?0") NOTE: Field #8 is the ICD EXPANDED field and is used to distinguish between national codes and VA codes. The identifiers are being moved from the deleted fields to a static field. 5821 Census Date CUSTODIAL PACKAGE: REGISTRATION SUBSCRIBING PACKAGE: DRG GROUPER The ICD DRG Grouper needs to access the Census Date to compute the Effective Date. USAGE: Private ENTERED: JUL 1,2012**

**STATUS: Pending EXPIRES: DURATION: Till Otherwise Agr VERSION: FILE: 45.86 ROOT: DG(45.86, DESCRIPTION: TYPE: File GLOBAL REFERENCE: ^DG(45.86,D0,0) .01 DATE 0;1 Direct Global Read & w/Fileman This field contains the census date as established by VACO. 5822 Census/Discharge/Movement/Surgery Dates CUSTODIAL PACKAGE: REGISTRATION SUBSCRIBING PACKAGE: DRG GROUPER The ICD DRG Grouper needs to access the Census Date, the Movement Date, the Surgery Date, and the Discharge date to compute the Effective Date. USAGE: Private ENTERED: JUL 1,2012 STATUS: Pending EXPIRES: DURATION: Till Otherwise Agr VERSION: FILE: 45 ROOT: DGPT( DESCRIPTION: TYPE: File GLOBAL REFERENCE: ^DGPT(D0,0) 13 CENSUS DATE 0;13 Direct Global Read & w/Fileman This is a pointer to the PTF CENSUS DATE file #45.86 GLOBAL REFERENCE: ^DGPT(D0,70) 5846 Clear ScreenMan Help Area CUSTODIAL PACKAGE: VA FILEMAN SUBSCRIBING PACKAGE: DRG GROUPER The ICD Grouper package need to call CLRMSG^DDS inside of its special lookup routines (ICDEXLK\*) to allow the special lookup routines to operate inside of ScreenMan. After displaying the selection list and asking for user response, the special lookup needs to clear the Help Area. USAGE: Controlled Subscri ENTERED: SEP 28,2012 STATUS: Pending EXPIRES: DURATION: Till Otherwise Agr VERSION: DESCRIPTION: TYPE: Routine ROUTINE: DDS COMPONENT: CLRMSG This API clears the contents of the Help area. 5847 Write to ScreenMan Help Area CUSTODIAL PACKAGE: VA FILEMAN SUBSCRIBING PACKAGE: DRG GROUPER The ICD Grouper package need to call HLP^DDSMSG inside of its special lookup routines (ICDEXLK\*) to allow the special lookup routines to operate inside of ScreenMan. This API allows the display of the**

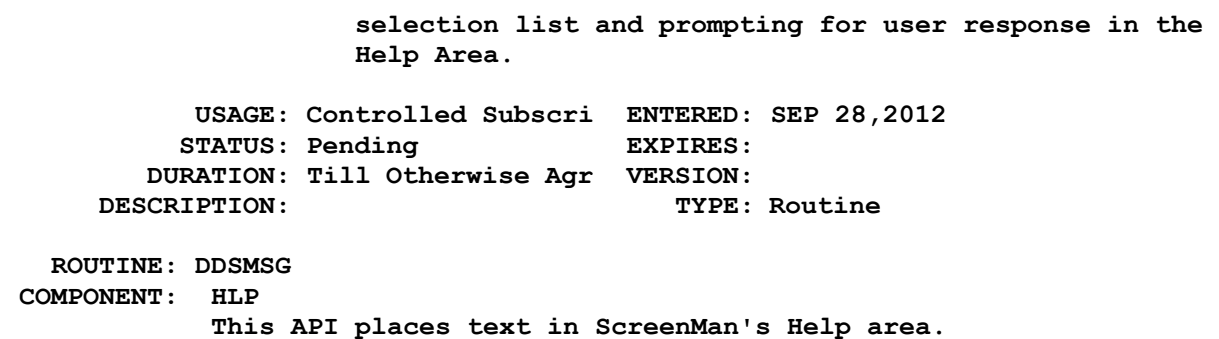

### **18.3 ICD as a Custodian**

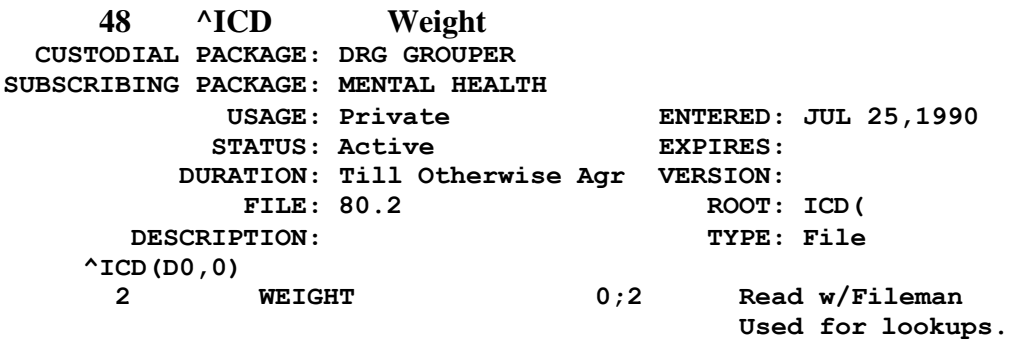

**280 ^ICD9( Code CUSTODIAL PACKAGE: DRG GROUPER SUBSCRIBING PACKAGE: HOSPITAL BASED HOME CARE USAGE: Private ENTERED: SEP 13,1993 STATUS: Active EXPIRES: DURATION: Till Otherwise Agr VERSION: FILE: 80 ROOT: ICD9( DESCRIPTION: TYPE: File We are requesting that a sharing agreement be established between the Hospital Based Home Care software and the Global ^ICD9( for the following fields.**

**FIELD .01 (node: 0, piece: 1) TYPE OF ACCESS READ GLOBAL ^ICD9(**

**365 ^ICD9( Code CUSTODIAL PACKAGE: DRG GROUPER SUBSCRIBING PACKAGE: CLINICAL MONITORING SYSTEM USAGE: Private ENTERED: MAR 3,1994 STATUS: Active EXPIRES: DURATION: Till Otherwise Agr VERSION: FILE: 80 ROOT: ICD9( DESCRIPTION: TYPE: File Read access to the following fields:** 

**FIELDS:**

**ELEMENT DD LEVEL FILE FIELD # DD NUMBER CODE NUMBER 1 0 ICD DIAGNOSIS .01 80 370 ^ICD DRG Number/Description CUSTODIAL PACKAGE: DRG GROUPER SUBSCRIBING PACKAGE: INTEGRATED BILLING DSS EXTRACTS**<br>USAGE: Private **USAGE: Private ENTERED: MAR 9,1994 STATUS: Active EXPIRES: DURATION: VERSION: FILE: 80.2 ROOT: ICD( DESCRIPTION: TYPE: File Request to store pointers to the DRG (#80.2) file from Integrated Billing. The pointers are needed to retrieve data from the file at the time that claims are generated. Request to directly reference the following fields in the DRG (#80.2) file: Field Name (#) Location Reason NAME (.01) 0;1 Print and display the DRG number DESCRIPTION (1) ^ICD(ien,1,1,0) Print and display the DRG name 371 ICDDRG CUSTODIAL PACKAGE: DRG GROUPER SUBSCRIBING PACKAGE: INTEGRATED BILLING MENTAL HEALTH USAGE: Controlled Subscri ENTERED: MAR 9,1994 STATUS: Active EXPIRES: DURATION: Till Otherwise Agr VERSION: FILE: ROOT: DESCRIPTION: TYPE: Routine ROUTINE: ICDDRG COMPONENT: ICDDRG VARIABLES: ICDEXP Type: Input ICDTRS Type: Input ICDDMS Type: Input Did patient expire during episode? Patient transfer to acute facility? Patient have irregular discharge? ICDDX(1,2, Type: Input Set of pointers (X) to diagnosis codes in file #80. ICDPRC(1,2 Type: Input Set of pointers (X) to procedures in file #80.1. SEX Type: Input ICDDRG Type: Output Patient gender (M-Male F-Female)| Pointer to assigned DRG in file #80.2.**

**The routine call is made to calculate interim DRGs to determine the expected length for a visit. 582 ^ICD9( Code CUSTODIAL PACKAGE: DRG GROUPER SUBSCRIBING PACKAGE: ICR - IMMUNOLOGY CASE REGISTRY USAGE: Private ENTERED: APR 21,2003 STATUS: Active EXPIRES: DURATION: Till Otherwise Agr VERSION: FILE: 80 ROOT: ICD9( DESCRIPTION: TYPE: File ^ICD9(D0,0) .01 CODE NUMBER 0;1 Read w/Fileman 1586 ^ICM Name CUSTODIAL PACKAGE: DRG GROUPER SUBSCRIBING PACKAGE: AUTOMATED INFO COLLECTION SYS PCE PATIENT CARE ENCOUNTER USAGE: Controlled Subscri ENTERED: AUG 8,1996 STATUS: Active EXPIRES: DURATION: Till Otherwise Agr VERSION: FILE: 80.3 ROOT: ICM( DESCRIPTION: TYPE: File This will enable reads both directly and through FileMan the code name in the MAJOR DIAGNOSTIC CATEGORY file (#80.3) ^ICM(D0,0) .01 NAME 0;1 Direct Global Read & w 2184 PXRM Application Group CUSTODIAL PACKAGE: DRG GROUPER SUBSCRIBING PACKAGE: CLINICAL REMINDERS USAGE: Private ENTERED: OCT 15,1997 STATUS: Active EXPIRES: DURATION: Till Otherwise Agr VERSION: FILE: ROOT: DESCRIPTION: TYPE: Other Clinical Reminders use the application group PXRS for screening taxonomy selections. The following files need to belong to this application group: File 80 - ICD DIAGNOSIS, File 80.1 - ICD OPERATION/PROCEDURE File 81 - CPT 2435 ^ICD9( ^ICD9(0) CUSTODIAL PACKAGE: DRG GROUPER SUBSCRIBING PACKAGE: CLINICAL REMINDERS USAGE: Private ENTERED: JUN 19,1998 STATUS: Active EXPIRES: DURATION: Till Otherwise Agr VERSION: FILE: 80 ROOT: ICD9 DESCRIPTION: TYPE: File Clinical Reminders needs to be able to determine when a new version of file 80 has been installed in order to keep its expanded taxonomy cache current. In order to do this we would like to do a direct read of pieces 3 and 4 of the file header, ^ICD9(0).**

**^ICD9(0)**

**2435 ^ICD0( ^ICD0(0) CUSTODIAL PACKAGE: DRG GROUPER SUBSCRIBING PACKAGE: CLINICAL REMINDERS USAGE: Private ENTERED: JUN 19,1998 STATUS: Active EXPIRES: DURATION: Till Otherwise Agr VERSION: FILE: 80.1 ROOT: ICD0 DESCRIPTION: TYPE: File Clinical Reminders needs to be able to determine when a new version of file 80.1 has been installed in order to keep its expanded taxonomy cache current. In order to do this we would like to do a direct read of pieces 3 and 4 of the file header, ^ICD0(0). ^ICD0(0) 3990 ICDCODE Legacy APIs CUSTODIAL PACKAGE: DRG GROUPER SUBSCRIBING PACKAGE: USAGE: Supported ENTERED: MAR 12,2003 STATUS: Other EXPIRES: DURATION: Till Otherwise Agr VERSION: FILE: ROOT: DESCRIPTION: TYPE: Routine This agreement contains the references to routine ICDCODE for the supported APIs. These entry points will retrieve ICD code related data. All entry points will return -1^error description in an error condition. in an error condition. ROUTINE: ICDCODE COMPONENT: \$\$ICDDX(CODE,CDT,DFN,SRC) VARIABLES: CODE Type: Input ICD Diagnosis Code, IEN or .01 format (Required) CDT Type: Input Code Date to check. (Optional) If CDT < 10/1/1978, use 10/1/1978. If CDT > DT, validate with newest effective dates If CDT is year only, use first of the year If CDT is year and month only, use first of the month Default = Today (FileMan format) DFN Type: Input This variable is not used and not supported at this time. SRC Type: Input**

**This is the Source Flag. (Optional) 0 = exclude local VA codes, use national codes only (default) 1 = include local VA codes and national codes \$\$ICDDX Type: Output 19 piece "^" delimited string containing the following information: Piece Description** --------**1 IEN in ^ICD9( 2 ICD DX Code (#.01) 3 Identifiers (#2) 4 Versioned Dx Short Name (#67) 5 Unacceptable as Principal Dx (#101) 6 Versioned Major Dx Category (#72) 7 MDC13 (#5.5) 8 Do not use, see piece 19 for CC 9 ICD Expanded (#8) 10 Status (#66) 11 Sex (#9.5) 12 Inactive Date (#66) 13 MDC24 (#5.7) 14 MDC25 (#5.9) 15 Age Low (#14) 16 Age High (#15) 17 Activation Date (#66) 18 Message - Notice of Textual Inaccuracy 19 Versioned Complication Comorbidity (CC) (#103)or -1^Error Description Extrinsic function that returns basic information for an ICD Diagnosis Code. COMPONENT: \$\$ICDOP(CODE,CDT,DFN,SRC) VARIABLES: CODE Type: Input ICD Procedure Code, IEN or .01 format (Required) CDT Type: Input Code Date to check. (Optional) (Fileman Format) If CDT < 10/1/1978, use 10/1/1978. If CDT > DT, validate with newest effective dates If CDT is year only, use first of the**

**year If CDT is year and month only, use first of the month Default = Today (FileMan format) DFN Type: Input This variable is not used and not supported at this time. SRC Type: Input This is the Source Flag. (Optional) 0 = exclude local VA codes, use national codes only (default) 1 = include local VA codes and national codes \$\$ICDOP Type: Output 14 piece "^" delimited string containing the following information: Piece Description 1 IEN in ^ICD9( 2 ICD Procedure Code (#.01) 3 Identifiers (#2) 4 MDC24 (#5) 5 Versioned Oper/Proc (#67) 6 <null> 7 <null> 8 <null> 9 ICD Expanded (#8) 10 Status (#66) 11 Use with Sex (#9.5) 12 Inactive Date (#66) 13 Activation Date (#66) 14 Message - Notice of Textual Inaccuracy or -1^Error Description Extrinsic function that returns basic information for an ICD Operation/Procedure Code. COMPONENT: \$\$ICDD(CODE,'OUTARR',CDT) VARIABLES: CODE Type: Input OUTARR Type: Both ICD Diagnosis or Procedure Code (Required) Array to store description name of array - e.g. "ABC" or "ABC("TEST")" or temp array. Default = ^TMP("ICDD",\$J)**

**The calling routine is responsible for killing ^TMP("ICDD",\$J) after the call, if used. On return, the array contains corresponding lines of text of the code's versioned description (field 68). OUTARR(1) = 1st line of versioned description (field #68) OUTARR(last) = last line of versioned description (field #68) OUTARR(last+1) = blank line OUTARR(last+2) = NOTICE OF TEXTUAL INACCURACY where last+2 is the value returned by \$\$ICDD. CDT Type: Input Code Date to check - not used currently, Included in anticipation of future need. Default = Today (FileMan format) If CDT < 10/1/1978, use 10/1/1978. If CDT > DT, use most recent description If CDT is year only, use first of the year If CDT is year and month only, use first of the month \$\$ICDD Type: Output Contains number of lines (number of subscripts) in the description (array) Extrinsic function that returns the full description of a code, from the "1" node (field 10) of the ICD9 file or the ICD0 file. COMPONENT: \$\$CODEN(CODE,FILE) VARIABLES: CODE Type: Input FILE Type: Input ICD Code REQUIRED File Number in which to check for ICD code \$\$CODEN Type: Output 80 for ICD Diagnosis file 80.1 for ICD Operation/Procedure file String, containing the following information in the following "~" pieces: Piece Description ===== =========== 1 ien of the ICD Code 2 "^ICD9(" if FILE=80; "^ICD0(" if FILE=80.1**

**Extrinsic function that returns the internal entry number**

**and the global root of an ICD Code. COMPONENT: \$\$CODEC(CODE) VARIABLES: CODE Type: Input \$\$CODEC Type: Output Internal entry number of an ICD Code. ICD Code Extrinsic function that returns the ICD Code of an ien. 3991 ICDAPIU Legacy APIs CUSTODIAL PACKAGE: DRG GROUPER SUBSCRIBING PACKAGE: USAGE: Supported ENTERED: MAR 12,2003 STATUS: Active EXPIRES: DURATION: Till Otherwise Agr VERSION: FILE: ROOT: DESCRIPTION: TYPE: Routine This contains the references to routine ICDAPIU for the supported APIs to be released with v.20.0 of ICD. These include extrinsic functions for retrieving Code History, performing Status checks, retrieving Next/Previous Codes, retrieving Dates based on the Business Rules, and retrieving a notice of a code's textual inaccuracy. ROUTINE: ICDAPIU COMPONENT: \$\$STATCHK(CODE,CDT) VARIABLES: CODE Type: Input CDT Type: Input ICD Code REQUIRED Code Date to check, Default = Today (FileMan format) If CDT < 10/1/1978, use 10/1/1978. If CDT > DT, validate with newest In/Activation Dates If CDT is year only, use first of the year If CDT is year and month only, use first of the month \$\$STATCHK Type: Output String, containing the following information in the following "^" pieces: Piece Description ===== =========== 1 STATUS where 1:active; 0:inactive 2 IEN of code, -1 if not found Extrinsic function that returns the Status of an ICD Code. COMPONENT: \$\$NEXT(CODE) VARIABLES: CODE Type: Input ICD Code REQUIRED \$\$NEXT Type: Output**

**The Next ICD Code, Null if there is none. Extrinsic function that returns the Next ICD Code (active or inactive) COMPONENT: \$\$PREV(CODE) VARIABLES: CODE Type: Input \$\$PREV Type: Output ICD Code REQUIRED The Previous ICD Code, Null if there is none. Extrinsic function that returns the Previous ICD Code (active or inactive) COMPONENT: \$\$HIST(CODE,ARY) VARIABLES: CODE Type: Input .ARY Type: Both \$\$HIST Type: Output ICD Code REQUIRED Array, passed by Reference ARY (which was passed by reference) is returned as follows: ARY(0) = number of history entries, -1 if error ARY(date) = STATUS where 1:active; 0:inactive 'date' is in FileMan format ARY("IEN") = Internal Entry Number of ICD Code The number of activation history entries are returned, -1 if error Extrinsic function that returns the activation history of an ICD Code. COMPONENT: \$\$DTBR(CDT,CS) VARIABLES: CDT Type: Input Code Date to check, Default = Today (FileMan format) If CDT is year only, use first of the year If CDT is year and month only, use CS Type: Input \$\$DTBR Type: Output first of the month Code System (0:ICD, 1:CPT/HCPCS, 2:DRG, Default=0) If CDT < 10/1/1978 and CS=0, return 10/1/1978 If CDT < 1/1/1989 and CS=1, return 1/1/1989 If CDT < 10/1/1982 and CS=2, return 10/1/1982 Otherwise, return CDT Extrinsic function that returns a date after applying several Business Rules, depending on the Coding System. COMPONENT: \$\$MSG(CDT,CS) VARIABLES: CDT Type: Input Code Date to check, Default = Today**

**(FileMan format) If CDT is year only, use first of the year If CDT is year and month only, use CS Type: Input \$\$MSG Type: Output first of the month Code System (0:ICD, 1:CPT/HCPCS, 2:DRG, 3:LEX, Default=0) A warning stating: "CODE TEXT MAY BE INACCURATE" Extrinsic function that returns a message to inform someone that the code text may be inaccurate. COMPONENT: PERIOD(CODE,ARY) VARIABLES: COD Type: Input ARY Type: Output ICD Code REQUIRED Array, passed by Reference REQUIRED Function that returns Activation/Inactivation Period in ARY ARY(0) = IEN (or, -1 if error) ARY(Act\_date) = Inactivation Date^Versioned Short Name Text (field #67) 4052 ICDGTDRG CUSTODIAL PACKAGE: DRG GROUPER SUBSCRIBING PACKAGE: FEE BASIS INTEGRATED BILLING REGISTRATION USAGE: Supported ENTERED: JUL 14,2003 STATUS: Active EXPIRES: DURATION: Till Otherwise Agr VERSION: FILE: ROOT: DESCRIPTION: TYPE: Routine ROUTINE: ICDGTDRG COMPONENT: \$\$DRG(CODE,EDT) VARIABLES: CODE Type: Input EDT Type: Input \$\$DRG Type: Output REQUIRED - DGN code, ien or .01 value OPTIONAL - Effective date, default = today (Fileman format) If DRG code DOES exist in the database then the function returns a "^" delimited string with the following pieces: 1 DRG name (field #.01) 2 Weight (field #2) 3 Low Trim (days) (field #3) 4 High Trim (days) (field #4) 5 MDC (field #5) 6 Surgery Flag (field #.06) 7 <null>**

**8 Avg Length of Stay (days) (field 10) 9 Local Low Trim Days (field #11) 10 Local High Trim Days (field #12) 11 <null> 12 Local Breakeven (field #13) 13 Activation Date (.01 field of the 66 multiple) 14 Status (.03 field of the 66 multiple) 15 Inactivation Date (.01 field of the 66 multiple) 16 Effective date (.01 field of the 66 multiple) 17 Internal Entry Number (IEN) 18 Effective date of CSV (.01 field of the 66 multiple) If DRG code DOES NOT exist in the database then the function returns a "^" delimited string with the following pieces: 1 -1 2 NO SUCH ENTRY 14 Status 0=inactive This DBIA contains a supported DRG API call that can be used to access data contained in DRG file (# 80.2). Returns a string of information from the DRG file (#80.2) for a given DRG code and effective date. COMPONENT: \$\$GETDRG(CODE,DGNDT,FILE) VARIABLES: CODE Type: Input DGNDT Type: Input FILE Type: Input REQUIRED - IEN number of the #80 or #80.1 file OPTIONAL - Effective date, default = today (Fileman format) REQUIRED - file to access - 9:ICD9 (#80), 0:ICD0 (#80.1) \$\$GETDRG Type: Output If the code exists in the database, then the function returns a string with ";" delimiters: DRG(s) associated with the code (delimited by "^") - can be 1+ (piece 1);Effective date (piece 2);status flag (piece 3) If the code DOES NOT exist in the database then the function returns: Piece #1 : -1 Piece #2 : error message Piece #3 : Status = 0 = Inactive**

**This DBIA contains a supported DRG API call that can be used to access data contained in the ICD DIAGNOSIS CODE file (#80) or the ICD OPERATION/PROCEDURE CODE file (#80.1). It returns a string of information from the file for a given ICD DIAGNOSIS or OPERATION/PROCEDURE CODE and effective date. COMPONENT: \$\$GETDATE(PATNUM) VARIABLES: PATNUM Type: Input REQUIRED - ien or .01 value for PTF file (#45) \$\$GETDATE Type: Output The function returns a Fileman-formatted date of the proper date to be used as the effective date. This date can be either the census, discharge, surgery, or movement date. If all previous dates are undefined, today's date is returned. This DBIA contains a supported DRG API call that can be used to access data in the PTF file (#45). It returns the proper effective date for a patient to use in accessing Code Set Versioned data. COMPONENT: \$\$ISVALID VARIABLES: CODE Type: Input DGNDT Type: Input FILE Type: Input REQUIRED - IEN number of the #80 or #80.1 file entry OPTIONAL -Effective date, default = today (Fileman format) REQUIRED - file to access - 9:ICD9(#80), 0:ICD0(#80.1) \$\$ISVALID Type: Output Returns 1 if the code is active/valid for the effective date or 0 if it is undefined or inactive. This DBA contains a supported DRG API call that can be used to determine if an ICD DIAGNOSIS CODE (#80) or ICD OPERATION/ PROCEDURE CODE (#80.1)is active for a given effective date. This API is designed for use in DIC("S") Fileman calls. COMPONENT: \$\$DRGD(CODE,ARRAY,DFN,DATE) VARIABLES: CODE Type: Input ARRAY Type: Both This is either a DRG Code or an Internal Entry Number (IEN) in the DRG file (#80.2) An array name in which to store the returned versioned description. If no name is provided, the default name will be ^TMP("DRGD",\$J,. The calling routine is responsible for killing ^TMP("DRGD",\$J) after the call, if used.**

**On return, the array contains corresponding lines of text of the code's versioned description (field 68) DATE Type: Input DFN Type: Input ARRAY(1) = 1st line of description ARRAY(last) = last line of description ARRAY(last+1) = blank line ARRAY(last+2) = NOTICE OF TEXTUAL INACCURACY where last+2 is the value returned by \$\$DRGD. This is a Fileman compliant date. Time is ignored. If the date is not supplied, then today's date is used. The DRG description (long text) will be appropriate for that date. If no text is found that corresponds with the date provided, the oldest possible text will be returned and an message will be returned that the "text may be inaccurate". This is a pointer to the Patient File #2 (for future use)**

**Extrinsic function that returns the full versioned description of a Diagnostic Related Group (DRG) code, from the 68 node (field 68) of the DRG file.**

**4126 ICD CODE UPDATE EVENT Protocol CUSTODIAL PACKAGE: DRG GROUPER SUBSCRIBING PACKAGE: USAGE: Supported ENTERED: JUL 21,2003 STATUS: Active EXPIRES: DURATION: Till Otherwise Agr VERSION: FILE: ROOT: DESCRIPTION: TYPE: Other attached package protocols will be notified of a code set update. Packages may attach protocols using KIDS' "USE AS LINK FOR MENU ITEMS" ROUTINE: COMPONENT: ICD CODE UPDATE EVENT VARIABLES: Notify applications that ICD codes have been updated. 4485 ^ICD9( Lexicon CUSTODIAL PACKAGE: DRG GROUPER SUBSCRIBING PACKAGE: LEXICON UTILITY USAGE: Private ENTERED: JUL 28,2004 STATUS: Active EXPIRES: DURATION: Till Otherwise Agr VERSION: FILE: 80 ROOT: ICD9( DESCRIPTION: TYPE: File Lexicon Utility has all privileges as though it were the custodial**

**package.**

**4486 ^ICD0 Lexicon CUSTODIAL PACKAGE: DRG GROUPER SUBSCRIBING PACKAGE: LEXICON UTILITY USAGE: Private ENTERED: JUL 28,2004 STATUS: Active EXPIRES: DURATION: Till Otherwise Agr VERSION: FILE: 80.1 ROOT: ICD0( DESCRIPTION: TYPE: File Lexicon Utility has all privileges as though it were the custodial package. 4487 ^ICD( Lexicon CUSTODIAL PACKAGE: DRG GROUPER SUBSCRIBING PACKAGE: LEXICON UTILITY USAGE: Private ENTERED: JUL 28,2004 STATUS: Active EXPIRES: DURATION: Till Otherwise Agr VERSION: FILE: 80.2 ROOT: ICD( DESCRIPTION: TYPE: File Lexicon Utility has all privileges as though it were the custodial package. 4488 ^ICM( Lexicon CUSTODIAL PACKAGE: DRG GROUPER SUBSCRIBING PACKAGE: LEXICON UTILITY USAGE: Private ENTERED: JUL 28,2004 STATUS: Active EXPIRES: DURATION: Till Otherwise Agr VERSION: FILE: 80.3 ROOT: ICM( DESCRIPTION: TYPE: File Lexicon Utility has all privileges as though it were the custodial package. 5028 ^ICD9( Problem List CUSTODIAL PACKAGE: DRG GROUPER SUBSCRIBING PACKAGE: PROBLEM LIST USAGE: Controlled Subscri ENTERED: AUG 21,2007 STATUS: Pending EXPIRES: DURATION: Till Otherwise Agr VERSION: FILE: 80 ROOT: ICD9('AST' DESCRIPTION: TYPE: File This agreement will allow Problem List to determine if a particular ICD9 code has a new description change. This agreement is to view the cross reference "AST" to determine if a new description exits. ^ICD9(D0,67,D1,0) .01 VERSION DATE 0;1 Read w/Fileman This is the date the diagnosis text was first used. This agreement will use the "AST" cross reference from file #80 -**

**5388 ^ICD9( Interim ICR CUSTODIAL PACKAGE: DRG GROUPER SUBSCRIBING PACKAGE: USAGE: Supported ENTERED: MAR 16,2009 STATUS: Active EXPIRES: DURATION: Till Otherwise Agr VERSION: FILE: 80 ROOT: ICD9( DESCRIPTION: TYPE: File Applications may conduct Fileman lookups of ICD Diagnosis file #80 provided the 0 (zero) node is not returned as part of the output from the lookup. Applications may also point to the ICD Diagnosis file #80. This agreement provides very limited access to file 80, primarily the .01 field and selected cross-references. Additional access to file 80 is given through the use of APIs in routines ICDCODE and ICDAPIU. ^ICD9(D0,0) .01 CODE NUMBER 0;1 Direct Global Read & w ^ICD9('AB', Direct global read of the "AB" cross reference. ^ICD9('BA', Direct global read of the "BA" cross reference. ^ICD9('D', Direct global read of the "D" cross reference. ^ICD9('AST', Direct global read of the "AST" cross reference. ^ICD9('ACT' Direct global read of the "ACT" cross reference. 5404 ^ICD0( Interim ICR CUSTODIAL PACKAGE: DRG GROUPER SUBSCRIBING PACKAGE: USAGE: Supported ENTERED: MAR 17,2009 STATUS: Active EXPIRES: DURATION: Till Otherwise Agr VERSION: FILE: 80.1 ROOT: ICD0( DESCRIPTION: TYPE: File Applications may conduct Fileman lookups of ICD Operation Procedure file #80.1 provided the 0 (zero) node is not returned as part of the output from the lookup. Applications may also point to the ICD Operation/Procedure file #80.1. This agreement provides very limited access to file 80.1, primarily the .01 field and selected cross-references. Additional access to file 80.1 is given through the use of APIs in routines ICDCODE and ICDAPIU. ^ICD0(D0,0) .01 CODE NUMBER 0;1 Direct Global Read & w ^ICD0('BA',**

**^ ICD9("AST",(CODE\_" "),EFF,IEN1,IEN2)**
**Direct global read of the "BA" cross reference. ^ICD0('ACT' Direct global read of the "ACT" cross reference. 5699 ICDXCODE Wrapper (2 file solution) CUSTODIAL PACKAGE: DRG GROUPER SUBSCRIBING PACKAGE: USAGE: Supported ENTERED: AUG 2,2011 STATUS: Pending EXPIRES: APR 1,2016 DURATION: VERSION: DESCRIPTION: TYPE: Routine Routine ICDXCODE was developed to replace ICDCODE during the ICD-10 project to navigate between the ICD-9 Diagnosis file 80 and the ICD-10 Diagnosis file 8010 under the two file solution. The two file solution had the ICD-9 codes and ICD-10 codes stored in two separate files. This solution was abandoned in favor of the one file solution where both ICD-9 and ICD-10 are stored in the same file (ICD Diagnosis file 80). A one file solution of these APIs can be found in the routine ICDEX (ICD Data Extraction) Routine ICDXCODE will be exported to support applications through the transition between the one and two file solutions. It will be retired 18 months after the ICD-10 compliance date. ROUTINE: ICDXCODE COMPONENT: \$\$ICDDATA(CSYS,CODE,DATE,FRMT) Extract general data of ICD Diagnosis and/or Procedures. VARIABLES: Input CSYS Coding System (Required) Code Type Diagnosis: DIAG Procedure: PROC Code File ICD-9 Diagnosis: ICD9 or 80 ICD-10 Diagnosis: ICD10DX or 8010 ICD-9 Procedure ICD0 or 80.1 ICD-10 Procedure ICD10PR or 8010.1 If Code Type is used (DIAG/PROC) then the input parameter date will be used to determine if the output is ICD-9 or ICD-10. Dates before the ICD-10 implementation will return ICD-9 data, and dates on or after the ICD-10 implementation will return ICD-10 data. VARIABLES: Input CODE This is an ICD code or an Internal Entry Number (IEN) or a Variable Pointer: IEN;ICD9( IEN;ICD0( IEN;ICD10DX( IEN;ICD10PR(**

**VARIABLES: Input DATE Date in Fileman format. If not supplied it defaults to TODAY. This date is normally the date that service was provided to the patient (i.e. visit date, movement date, or date of onset). VARIABLES: Input FRMT Format of the input CODE (optional) "E" = external format "I" = internal format (IEN) If supplied, it must be consistent with the CODE input parameter. If a variable pointer is passed as CODE, then "I" internal format is assumed. VARIABLES: Output \$\$ICDXCODE Diagnosis Code Passed: A 19 piece caret (^) delimited string 1 IEN of code in file 80/8010 2 ICD-9/ICD-10 Diagnosis Code (#.01) 3 Id (#2) 4 Versioned Diagnosis Short Name (67 multiple) 5 Unacceptable as Principal Diagnosis (#101) 6 Major Dx Cat (#5) 7 MDC13 (5.5) 8 Compl/Comorb (#70) 9 ICD Expanded (#8) 1:Yes 0:No (ICD-9 only) 10 Status (66 multiple) 11 Sex (#9.5) 12 Inactive Date (66 multiple) 13 MDC24 (#5.7) 14 MDC25 (#5.9) 15 Age Low (#14) 16 Age High (#15) 17 Activation Date (.01 of 66 multiple) 18 Message (ICD-9 only) 19 Versioned Complication/Comorbidity (#103) Procedure Code Passed: A 14 piece caret (^) delimited string 1 IEN of code in file 80.1/8010.1 2 ICD-9/ICD-10 code (#.01) 3 Id (#2) 4 MDC24 (#5) 5 Versioned Oper/Proc (67 multiple) 6 <null> 7 <null> 8 <null> 9 ICD Expanded (#8) 1:Yes 0:No (ICD-9 only)**

**10 Status (66 multiple) 11 Use with Sex (#9.5) 12 Inactive Date (66 multiple) 13 Activation Date (66 multiple) 14 Message or -1^Error Description COMPONENT: \$\$ICDDESC(CSYS,CODE,DATE,OUTARR) This API returns the long description of either an ICD-9 or ICD-10 code. VARIABLES: Input CSYS Coding System (Required) Code Type Diagnosis: DIAG Procedure: PROC Code File ICD-9 Diagnosis: ICD9 or 80 ICD-10 Diagnosis: ICD10DX or 8010 ICD-9 Procedure ICD0 or 80.1 ICD-10 Procedure ICD10PR or 8010.1 Code System ICD-9 Diagnosis 1 ICD-10 Diagnosis 30 ICD-9 Procedure 2 ICD-10 Procedure 31 If Code Type is used (DIAG/PROC) then the input parameter date will be used to determine if the output is ICD-9 or ICD-10. Dates before the ICD-10 implementation date will return ICD-9 data, and dates on or after the ICD-10 implementation date will return ICD-10 data. VARIABLES: Input CODE This is an ICD code (Required) It can be an ICD-9 Diagnosis Code, ICD-9 Procedure code, an ICD-10 Diagnosis Code or an ICD-10 Procedure code. The code should be consistent with the Coding System (first input parameter) VARIABLES: Input DATE Date in Fileman format. If not supplied it defaults to TODAY. This date is normally the date that service was provided to the patient (i.e. visit date, movement date, or date of onset). The date is used to return the appropriate description for the date service was provided.**

**VARIABLES: Both OUTARR Input: Array Name e.g. "ARY", "ABC" or "ABC("TEST")" Default = ^TMP("ICDD",\$J) If ^TMP("ICDD",\$J) is used, the calling application is responsible for killing the global variable when no longer needed. Output @ARY(1) = Versioned Description (68 multiple) @ARY(2) = Blank (ICD-9 only) @ARY(3) = Message (ICD-9 only): CODE TEXT MAY BE INACCURATE VARIABLES: Output \$\$ICDDESC Number of lines in output array COMPONENT: \$\$HIST(SYS,CODE,.ARY) This API returns the effective dates and status from the code's status history. VARIABLES: Input SYS This is a pointer to the CODING SYSTEM file 80.4**  $1 = ICD-9-CM$  $2 = ICD-9-PCS$ **30 = ICD-10-CM 31 = ICD-10-PCS VARIABLES: Input CODE This is an ICD Code (IEN not allowed) VARIABLES: Both .ARY This is a local array name passed by reference that will contain the output. ARY(0) = Number of Activation History Entries or -1 on error ARY(<date>) = Status where: 1 is Active ARY("IEN") = <ien> VARIABLES: Output \$\$HIST This output variable mirrors ARY(0) if histories are found or, -1 on error. COMPONENT: \$\$NEXT(SYS,CODE) This API returns the next code in a sequence. VARIABLES: Input SYS This is a pointer to the CODING SYSTEM file 80.4**

 $1 = ICD-9-CM$ **2 = ICD-9-PCS 30 = ICD-10-CM 31 = ICD-10-PCS VARIABLES: Input CODE This is an ICD Code (IEN not allowed) VARIABLES: Output \$\$NEXT The Next ICD Code, or the first ICD code if CODE is null or null if CODE is the last ICD code. COMPONENT: \$\$PREV(SYS,CODE) This API returns the previous ICD code in a sequence. VARIABLES: Input SYS This is a pointer to the CODING SYSTEM file 80.4**  $1 = ICD-9-CM$ **2 = ICD-9-PCS 30 = ICD-10-CM 31 = ICD-10-PCS VARIABLES: Input CODE This is an ICD Code (IEN not allowed) VARIABLES: Output \$\$PREV The Previous ICD Code, or the last ICD code if CODE is null or null if CODE is the first ICD code. COMPONENT: \$\$STATCHK(SYS,CODE,CDT) This API returns the status of a code and the code's Internal Entry Number (IEN). VARIABLES: Input SYS This is a pointer to the CODING SYSTEM file 80.4**  $1 = ICD-9-CM$ **2 = ICD-9-PCS 30 = ICD-10-CM 31 = ICD-10-PCS VARIABLES: Input CODE This is an ICD Code (IEN not allowed) VARIABLES: Input CDT This is a date in Fileman format that will be used to determine the status of CODE. (Optional, default = TODAY) VARIABLES: Output \$\$STATCHK This is a 2-piece "^" delimited string containing the code's status and the IEN if the code exists, else -1. The following are possible outputs:**

**1^IEN Active Code 0^IEN Inactive Code 0^-1 Code not Found COMPONENT: \$\$PERIOD(SYS,CODE,.ARY) This API returns activation periods (from/to dates). VARIABLES: Input SYS This is a pointer to the CODING SYSTEM file 80.4 1 = ICD-9-CM 2 = ICD-9-PCS 30 = ICD-10-CM 31 = ICD-10-PCS VARIABLES: Input CODE This is an ICD Code (IEN not allowed) VARIABLES: Both .ARY This is a local array name passed by reference that will contain the output. ARY(0) = IEN ^ Selectable ^ Error Message Where IEN = -1 if error Selectable = 0 for unselectable Error Message if applicable ARY(Activation Date) = Inactivation Date^Short Name Where the Short Name is versioned as follows: Period is active Short Description for the date the period became active Period is inactive Short Description for the date the period became inactive**

**5747 ICDEX ICD Data Extraction** 5747 NAME: ICD Data Extraction **CUSTODIAL PACKAGE: DRG GROUPER SUBSCRIBING PACKAGE: LEXICON UTILITY The LEXICON UTILITY has access to all APIs listed in this ICR as if it were the Custodial Package. ACCOUNTS RECEIVABLE ACCOUNT RECEIVABLE (PRCA) package will use the following APIs: \$\$CODEC^ICDEX \$\$CODECS^ICDEX**

**INTEGRATED BILLING INTEGRATED BILLING (IB) will use the following APIs: \$\$SYS^ICDEX \$\$CODEABA^ICDEX \$\$STATCHK^ICDEX \$\$ICDDX^ICDEX \$\$ICDOP^ICDEX \$\$LS^ICDEX FEE BASIS FEE BASIS (FB) package will use the following APIs: \$\$GETDRG^ICDEX \$\$STATCHK^ICDEX \$\$CODEC^ICDEX \$\$CODEABA^ICDEX \$\$CODEN^ICDEX \$\$SD^ICDEX PROSTHETICS PROSTHETICS (RMPR) will use the following APIs: \$\$SINFO^ICDEX \$\$CSI^ICDEX \$\$STATCHK^ICDEX \$\$ICDDX^ICDEX \$\$VLT^ICDEX \$\$LS^ICDEX \$\$CODEC^ICDEX SCHEDULING SCHEDULING (SD) will use the following APIs: \$\$IMP^ICDEX \$\$CSI^ICDEX \$\$VER^ICDEX \$\$SYS^ICDEX \$\$LS^ICDEX \$\$ICDDX^ICDEX \$\$VLTD^ICDEX REGISTRATION REGISTRATION (DG) will use the following APIs: \$\$CSI^ICDEX \$\$CODEC^ICDEX \$\$CODEN^ICDEX \$\$CODEABA^ICDEX \$\$LS^ICDEX \$\$NOT^ICDEX \$\$REQ^ICDEX \$\$SYS^ICDEX \$\$VLT^ICDEX \$\$SINFO^ICDEX \$\$CS^ICDEX**

**\$\$ICDDX^ICDEX**

**\$\$VST^ICDEX CLINICAL REMINDERS CLINICAL REMINDERS (PXRM) will use the following APIs: \$\$CODEN^ICDEX \$\$CODEABA^ICDEX \$\$ICDDX^ICDEX \$\$ICDOP^ICDEX \$\$NEXT^ICDEX \$\$PREV^ICDEX \$\$IMP^ICDEX \$\$ROOT^ICDEX \$\$HDR^ICDEX \$\$CODEC^ICDEX \$\$CSI^ICDEX \$\$SINFO^ICDEX PHARMACY BENEFITS MANAGEMENT PHARMACY BENEFITS MANAGEMENT (PSU) will use the following APIs: \$\$CSI^ICDEX \$\$ICDDX^ICDEX \$\$ICDOP^ICDEX CLINICAL CASE REGISTRIES CLINICAL CASE REGISTRIES (ROR) will use the following APIs: \$\$CSI^ICDEX \$\$VSEX^ICDEX \$\$UPDX^ICDEX \$\$CODEC^ICDEX \$\$CODEABA^ICDEX \$\$VSTD^ICDEX \$\$VLTD^ICDEX \$\$VSTP^ICDEX \$\$VLTP^ICDEX \$\$FILE^ICDEX \$\$VLT^ICDEX \$\$VST^ICDEX \$\$CODEN^ICDEX \$\$ICDDX^ICDEX \$\$ICDOP^ICDEX \$\$SNAM^ICDEX CLINICAL PROCEDURES CLINICAL PROCEDURES (MD) will use the following APIs: \$\$ICDDX^ICDEX \$\$CSI^ICDEX \$\$IMP^ICDEX \$\$SINFO^ICDEX** 

**SPINAL CORD DYSFUNCTION**

**SPINAL CORD DYSFUNCTION (SPN) package will use the following APIs: \$\$OBA^ICDEX \$\$CODEBA^ICDEX \$\$CSI^ICDEX \$\$CODEABA^ICDEX \$\$VLT^ICDEX \$\$VST^ICDEX HOSPITAL BASED HOME CARE HOSPITAL-BASED HOME CARE (HBH) will use the following APIs: \$\$SYS^ICDEX \$\$CODEC^ICDEX \$\$VSTD^ICDEX \$\$SAI^ICDEX \$\$CSI^ICDEX EVENT CAPTURE EVENT CAPTURE (EC) package will use the following APIs: \$\$SINFO^ICDEX \$\$ICDDX^ICDEX \$\$CODEN^ICDEX AUTOMATED INFO COLLECTION SYS AUTOMATED INFO COLLECTION SYS (IBD) package will use the following APIs: \$\$SINFO^ICDEX LAB SERVICE LAB SERVICES (LR) will use the following APIs: \$\$CODEC^ICDEX \$\$ICDDX^ICDEX \$\$ICDOP^ICDEX \$\$IMP^ICDEX \$\$SINFO^ICDEX \$\$CSI^ICDEX \$\$SD^ICDEX \$\$SNAM^ICDEX \$\$CODEN^ICDEX QUASAR QUASAR (ACKQ) will use the following APIs: \$\$CODEC^ICDEX \$\$CSI^ICDEX \$\$CODEN^ICDEX EMERGENCY DEPARTMENT EMERGENCY DEPARTMENT (EDP) package will use the following APIs:**

**\$\$ICDDX^ICDEX \$\$ICDOP^ICDEX \$\$CODEC^ICDEX PROBLEM LIST PROBLEM LIST (GMPL) will use the following APIs: \$\$CODEC^ICDEX \$\$CSI^ICDEX \$\$SAB^ICDEX PCE PATIENT CARE ENCOUNTER PATIENT CARE ENCOUNTER - PCE (PX) will use the following APIs: \$\$CODEC^ICDEX \$\$CODEN^ICDEX \$\$CSI^ICDEX \$\$SINFO^ICDEX \$\$LD^ICDEX \$\$IE^ICDEX MENTAL HEALTH MENTAL HEALTH (YS) will use the following APIs: \$\$SINFO^ICDEX SURGERY SURGERY (SR) package will use the following APIs: \$\$CODEN^ICDEX \$\$LS^ICDEX \$\$SYS^ICDEX \$\$VST^ICDEX \$\$CODEABA^ICDEX \$\$OBA^ICDEX \$\$CSI^ICDEX \$\$CODEC^ICDEX ORDER ENTRY/RESULTS REPORTING ORDER ENTRY/RESULTS REPORTING (OR) will use the following APIs: \$\$CODECS^ICDEX \$\$CSI^ICDEX \$\$SAB^ICDEX TEXT INTEGRATION UTILITIES TEXT INTEGRATION UTILITIES (TIU) will use the following APIs: \$\$CODECS^ICDEX USAGE: Controlled Subscri ENTERED: NOV 6,2011 STATUS: Pending EXPIRES: DURATION: Till Otherwise Agr VERSION:**

**DESCRIPTION: TYPE: Routine Application Programmer Interfaces (APIs) in this routine were developed to remove the need for direct global access to either the DIAGNOSIS file 80 or OPERATIONS/PROCEDURE file 80.1. These entry points are meant to replace the following active/retired ICRs: 48 Private YS File 80.2 Weight (2) 280 Private HBH File 80 Code (.01) 365 Private QAM File 80 Code (.01) 368 Private IB File 80 Retired Nov 15, 2008 369 Private IB File 80.1 Retired Nov 15, 2008 370 Private IB/DSS 80.2 DRG Name (.01) 582 Private IMR File 80 Code (.01) 647 Private IB File 80 Retired Nov 15, 2008 1161 Private VAM File 80 Retired Nov 15, 2008 1275 Private GMTS File 80 Retired Nov 15, 2008 1276 Private GMTS File 80.1 Retired Nov 15, 2008 1294 Subscription PCE/TIU/OR File 80 Retired Nov 15, 2008 1487 Private ACKQ File 80 Retired Nov 15, 2008 1586 Subscription AICS/PCE File 80.3 MDC Name (.01) 2435 Private PXRM File 80 Hdr ^ICD9(0) 2436 Private PXRM File 80.1 Hdr ^ICD0(0) 3990 Supported Routine ICDCODE To be retired Apr 2016 3991 Supported Routine ICDAPIU To be retired Apr 2016 4052 Supported Routine ICDGTDRG 5028 Subscription GMPL File 80 5388 Supported 5404 Supported File 80 File 80.1 Code (.01), AB/BA/D/AST/ACT To be retired Apr 2016 Code (.01), BA/ACT 5699 Supported Routine ICDXCODE To be retired Apr 2016 To be retired Apr 2016 5757 Supported Routine ICDSAPI To be retired Apr 2016 10082 Supported File 80 Retired Nov 15, 2008 10083 Supported File 80.1 Retired Nov 15, 2008 ROUTINE: ICDEX COMPONENT: HELP This is an interactive help entry point for the input and output variables for the APIs contained in the routine ICDEX. COMPONENT: \$\$ICDDX(CODE,CDT,SYS,FMT,LOC) This entry point extracts data for an ICD-9 or ICD-10 code in the DIAGNOSIS file 80. This entry point is intended to replace the ICD-9 Legacy API \$\$ICDDX^ICDCODE (ICR 3990) and \$\$ICDDATA^ICDXCODE (ICR 5699), providing a single point of entry for ICD diagnostic data. VARIABLES: Input CODE This is an ICD diagnosis code in either the external or internal format. If the internal format is used, then the input variable FMT must be set to "I" (Required).**

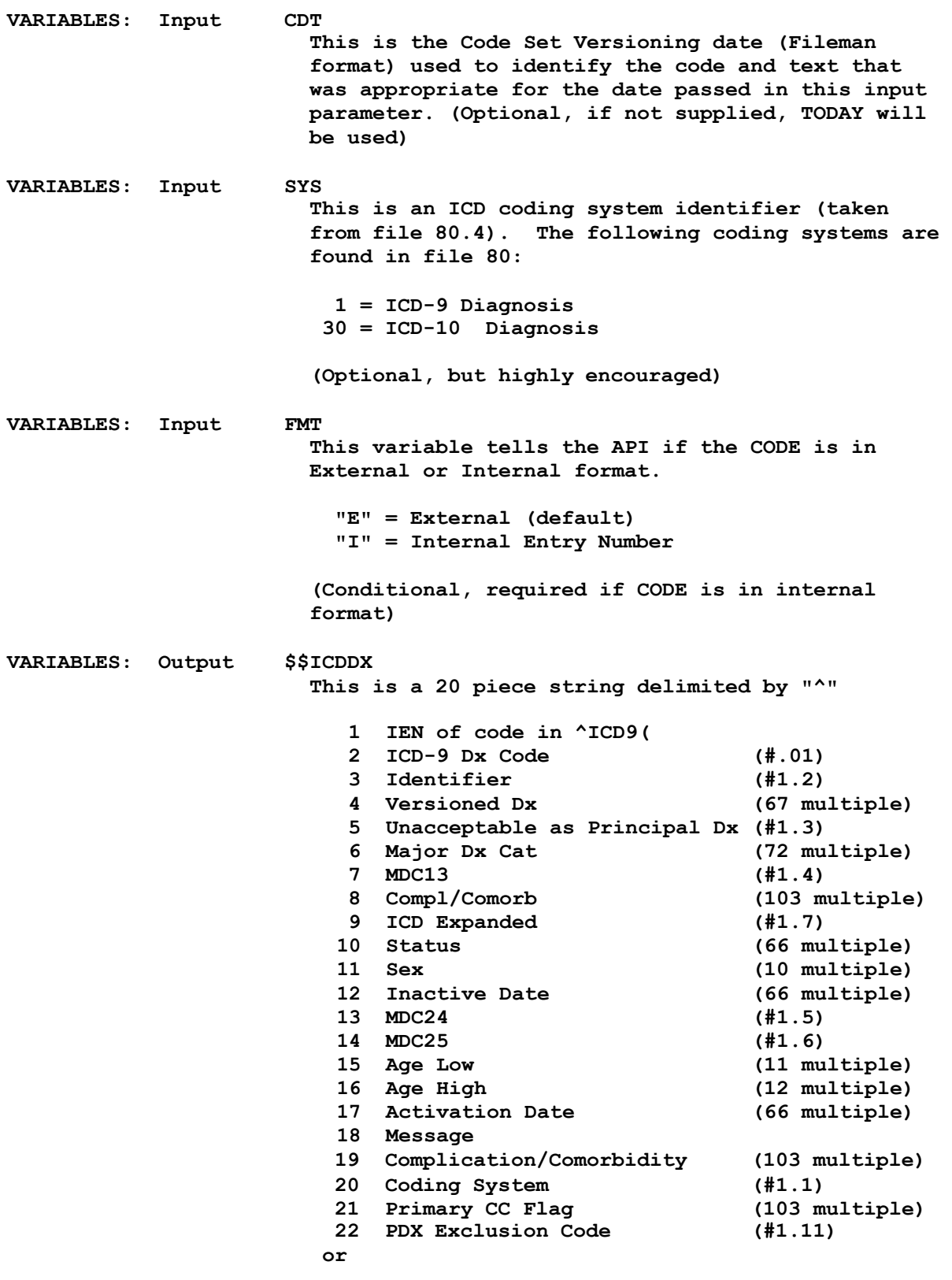

**-1^Error Description**

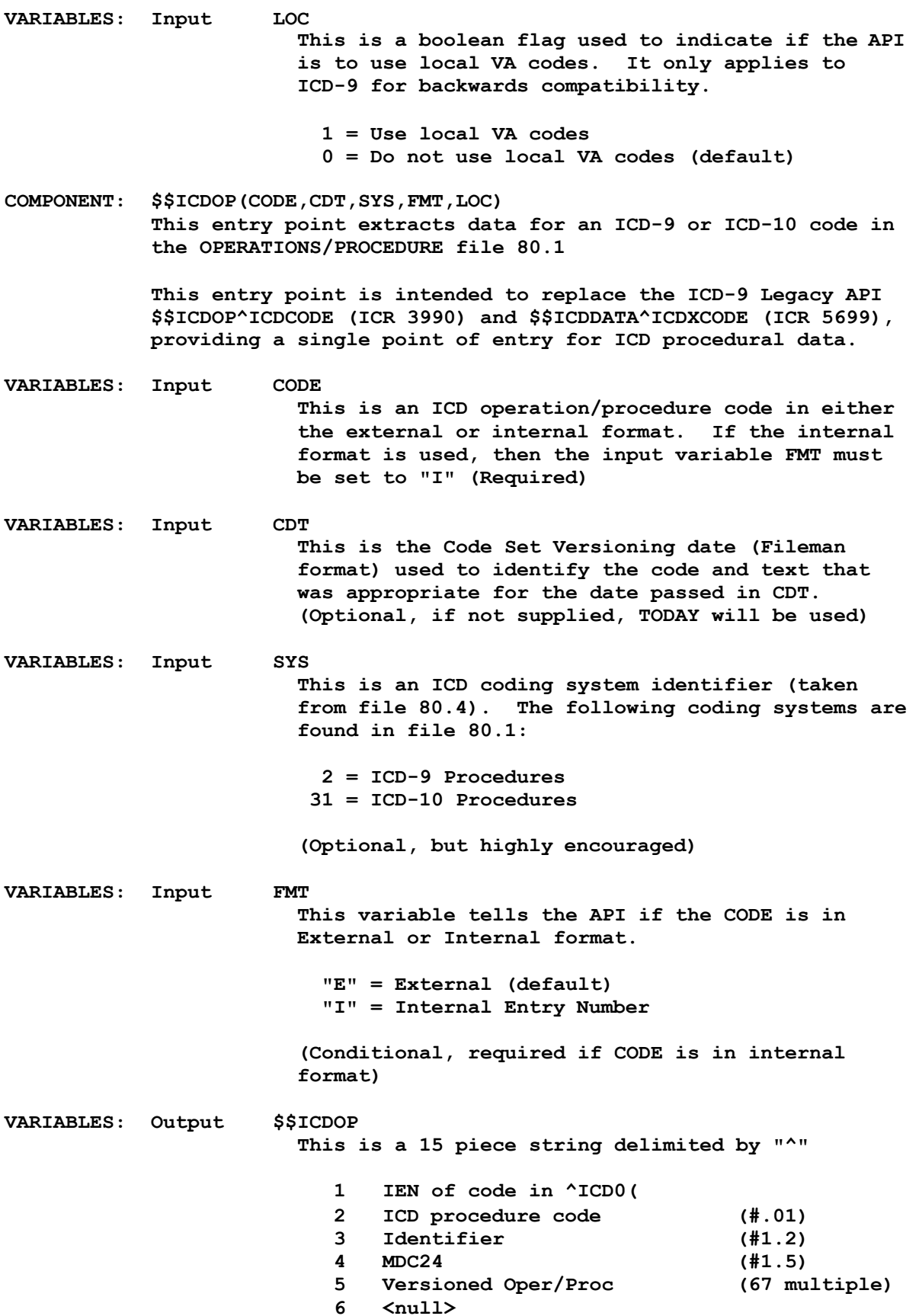

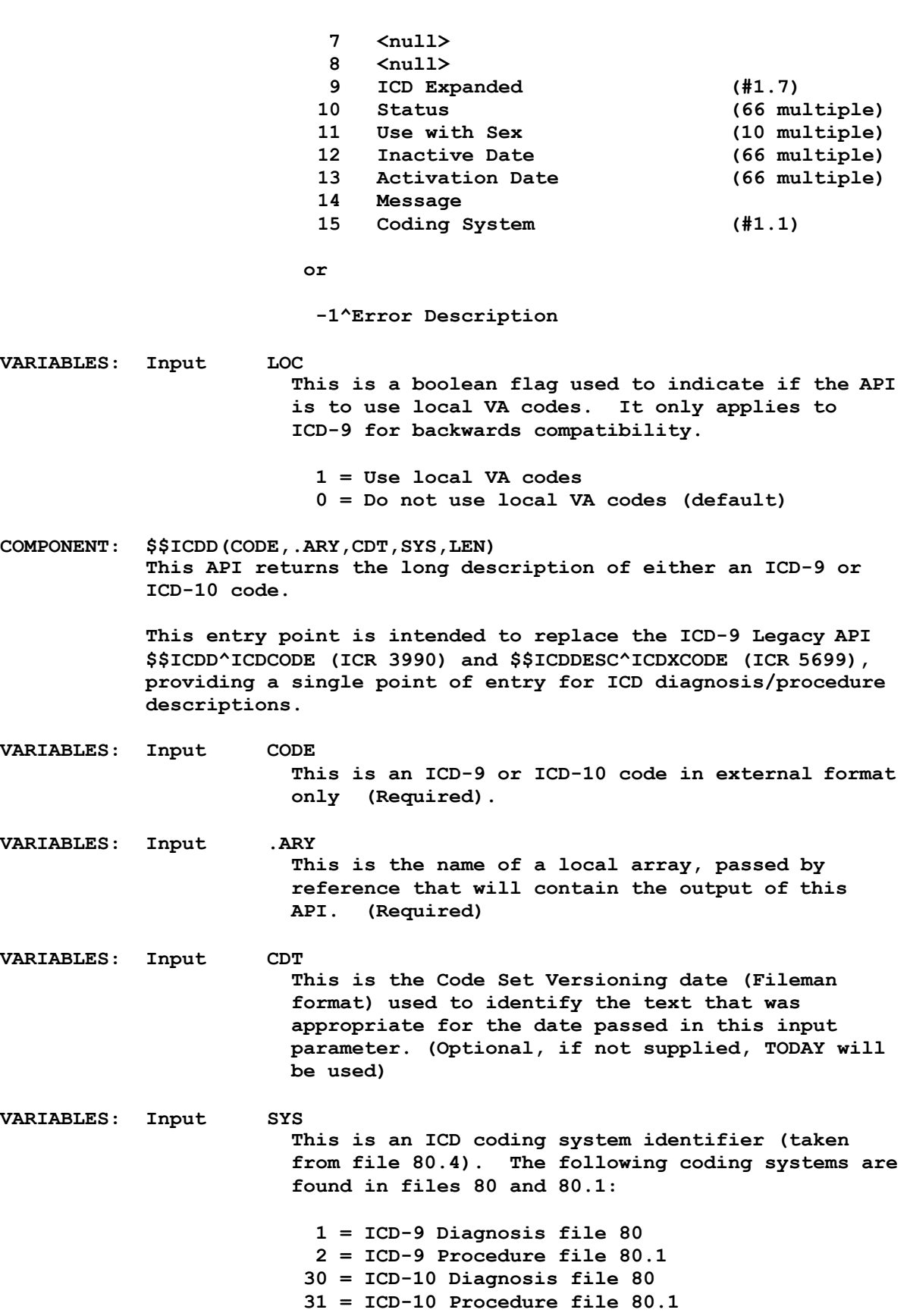

**(Optional, but highly encouraged) VARIABLES: Input LEN This is the text string length of the description placed in array .ARY. (Optional, if passed it must be greater than 27 based on the longest word found in a diagnosis or procedure description and not greater than 245. If not passed it defaults to 245 characters based in the input transformation) VARIABLES: Output \$\$ICDD This is the number of lines in the output array .ARY or if an error occurs, -1^Error Message VARIABLES: Output ARY This is a local array, passed by reference, containing the long description of an ICD code with string lengths defined by LEN when passed or 245 characters. If there is a warning message about text accuracy (ICD-9 only) it will be appended to the end of the message preceded by a blank line. ARY(1) - Description (length of LEN) ARY(n) - Description (continued if necessary) If there is a warning message (ICD-9 only): ARY(n+1) - blank ARY(n+2) - message: CODE TEXT MAY BE INACCURATE COMPONENT: \$\$CODEN(CODE,FILE) This API returns the Internal Entry Number (IEN) of a ICD code. This entry point is intended to replace the ICD-9 Legacy API \$\$CODEN^ICDCODE (ICR 3990). It is also intended to replace the need for direct global access of the 'BA' cross-reference in ICRs 5388 and 5404. VARIABLES: Input CODE This is an ICD-9 or ICD-10 code in external format only (Required). VARIABLES: Input FILE This is the file number where the CODE is stored, either 80 or 80.1 (Required) VARIABLES: Output \$\$CODEN This is the Internal Entry Number (IEN) of CODE in file FILE appended by a tilde "~" and the global root FILE: IEN~^ROOT or -1^Error Message on error**

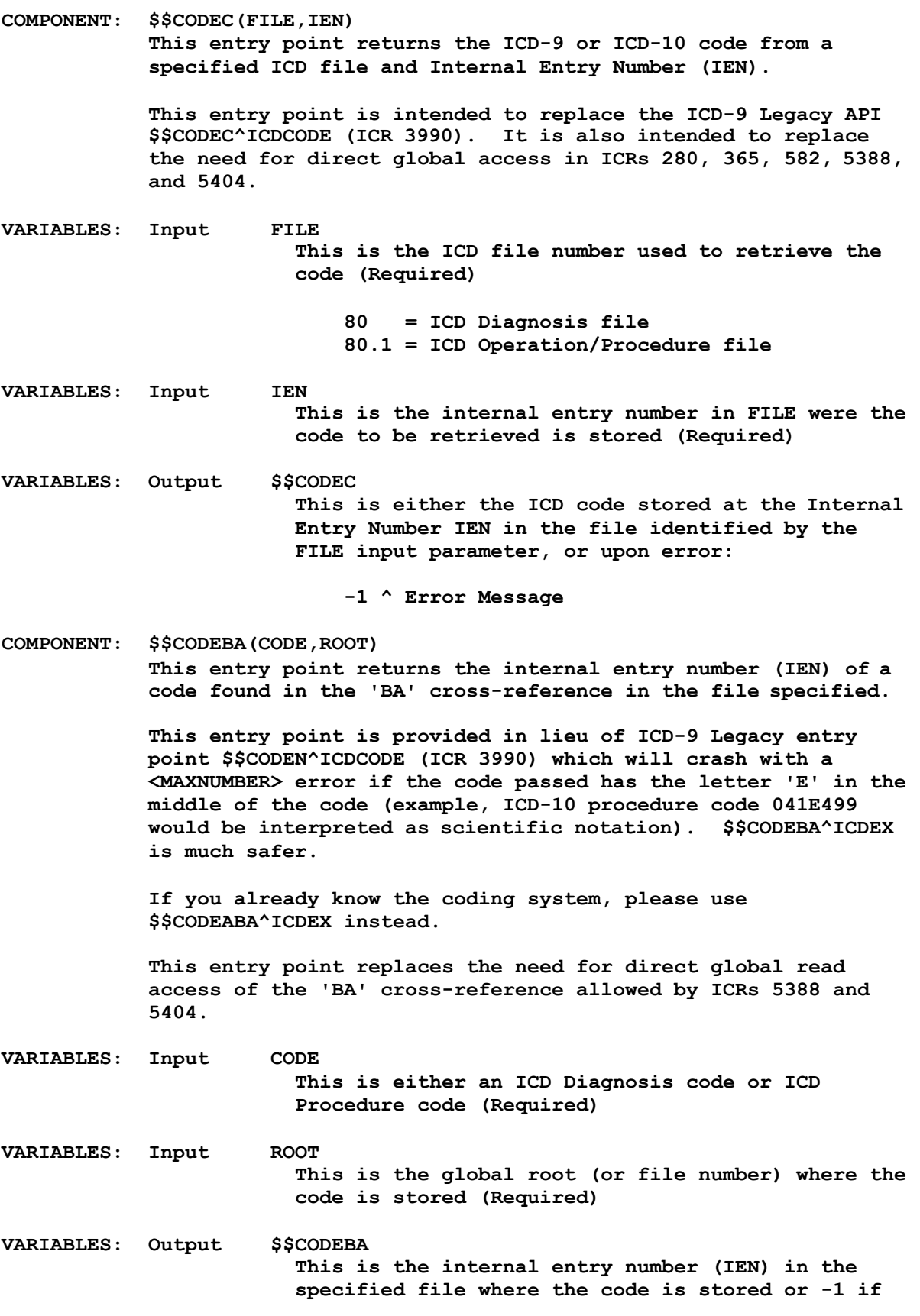

**not found. COMPONENT: \$\$CODEABA(CODE,ROOT,SYS) This entry point returns the internal entry number (IEN) of a code found in the system specific 'ABA' cross-reference in the file specified. This entry point is provided in lieu of ICD-9 Legacy entry point \$\$CODEN^ICDCODE (ICR 3990) and new entry point \$\$CODEBA^ICDEX. Entry point Comparison: \$\$CODEN^ICDCODE will crash if the code has the letter 'E' in the middle of the code. Do not use it. \$\$CODEBA^ICDEX is safer but it will fail to return the correct IEN if ICD-9 and ICD-10 ever have a similar code. \$\$CODEABA^ICDEX will neither crash or fail to return the correct IEN. VARIABLES: Input CODE This is either an ICD Diagnosis code or ICD Procedure code (Required) VARIABLES: Input ROOT This is the global root (or file number) where the code is stored (Optional if SYS is supplied) VARIABLES: Input SYS This is an ICD coding system identifier (taken from file 80.4). The following coding systems are found in files 80 and 80.1: 1 = ICD-9 Diagnosis file 80 2 = ICD-9 Procedure file 80.1 30 = ICD-10 Diagnosis file 80 31 = ICD-10 Procedure file 80.1 This API will look for the code on one of the system specific cross-references: ^ICD9("ABA",1,CODE,IEN) ICD-9 Diagnosis ^ICD9("ABA",30,CODE,IEN) ICD-10 Diagnosis ^ICD0("ABA",2,CODE,IEN) ICD-9 Procedure ^ICD0("ABA",31,CODE,IEN) ICD-10 Procedure If not supplied, the API will attempt to determine the system based on code and file. (Optional, but highly encouraged) VARIABLES: Output \$\$CODEABA This is the internal entry number (IEN) in the**

**specified file where the code is stored or -1 if not found. COMPONENT: \$\$CODEFI(CODE) This entry point tries to resolve which file has an ICD code on file. VARIABLES: Input CODE This is either an ICD Diagnosis code or ICD Procedure code (Required) VARIABLES: Output \$\$CODEFI This is the ICD file number where the specified code was found: 80 = ICD Diagnosis file 80.1 = ICD Operation/Procedure file or NULL if not found or could not resolve to a single file. COMPONENT: \$\$CODECS(CODE,FILE,CDT) This entry point tries to resolve the Coding System based on a code, a file and a date. VARIABLES: Input CODE This is either an ICD Diagnosis code or ICD Procedure code (Required) VARIABLES: Input FILE This is the ICD file number used to resolve the coding system: 80 = ICD Diagnosis file 80.1 = ICD Operation/Procedure file (Optional, but encouraged) If not supplied, an attempt to resolve the input variable FILE will be made using the entry point \$\$CODEFI(CODE). VARIABLES: Input CDT This is the Code Set Versioning date (Fileman format) used to resolve the coding system. This date is ONLY used if a code is found in both ICD-9 and ICD-10 systems. If that ever happens, the date passed will determine the coding system. If the date passed is before the ICD-10 implementation date it will be considered an ICD-9 code and if it is on or after the ICD-10 implementation date then it will be considered ICD-10. VARIABLES: Output \$\$CODECS This is a 2 piece "^" delimited string containing: 1 Coding System (pointer to file 80.4)**

**2 Coding Nomenclature (commonly used name) Example output values: 1^ICD-9-CM 30^ICD-10-CM 2^ICD-9 Proc 31^ICD-10-PCS NULL if the API cannot resolve the coding system based on code, file and date. COMPONENT: \$\$CSI(FILE,IEN) This entry point returns the Coding System for an Internal Entry Number (IEN). VARIABLES: Input FILE This is the ICD file number used to retrieve the coding system (Required): 80 = ICD Diagnosis file 80.1 = ICD Operation/Procedure file VARIABLES: Input IEN This is an Internal Entry Number (IEN) in the file specified (Required). VARIABLES: Output \$\$CSI This is a pointer to the ICD CODING SYSTEMS file #80.4 COMPONENT: \$\$VMDC(IEN,CDT,FMT) This entry point retrieves the versioned Major Diagnostic Category (MDC) for a diagnostic code in the DIAGNOSIS file 80. VARIABLES: Input IEN This is an Internal Entry Number (IEN) in the DIAGNOSIS file 80 (Required) VARIABLES: Input CDT This is the Code Set Versioning date (Fileman format) used to identify the Major Diagnostic Category that was appropriate for the date passed (Optional, if not passed TODAY is used). VARIABLES: Input FMT This is a flag used to determine the output format. Acceptable values are 0 and 1 (Optional, default value is 0). FMT = 0 Major Diagnostic Category (MDC) FMT = 1 MDC^Effective Date VARIABLES: Output \$\$VMDC This is the Major Diagnostic Category (MDC) that was appropriate for the date passed and the diagnosis code identified by input parameter IEN.**

**The output may also have a second "^" delimited piece containing the MDC Effective Date if the input parameter FMT is set to 1. COMPONENT: \$\$VAGEL(IEN,CDT,FMT) This entry point retrieves the versioned Age Low value for a diagnostic code in the DIAGNOSIS file 80. Age Low is the minimum age value for an age range for which the diagnostic code can be applied. VARIABLES: Input IEN This is an Internal Entry Number (IEN) in the DIAGNOSIS file 80 (Required) VARIABLES: Input CDT This is the Code Set Versioning date (Fileman format) used to identify the Age Low value that was appropriate for the date passed (Optional, if not passed TODAY is used). VARIABLES: Input FMT This is a flag used to determine the output format. Acceptable values are 0 and 1 (Optional, default value is 0).**  $FMT = 0$  Age Low **FMT = 1 Age Low^Effective Date VARIABLES: Output \$\$VAGEL This is the Age Low that was appropriate for the date passed and the diagnosis code identified by the input parameter IEN. The output may also have a second "^" delimited piece containing the Age Low Effective Date if the input parameter FMT is set to 1. Null if Age Low not found for date. COMPONENT: \$\$VAGEH(IEN,CDT,FMT) This entry point retrieves the versioned Age High value for a diagnostic code in the DIAGNOSIS file 80. Age High is the maximum age value for an age range for which the diagnostic code can be applied. VARIABLES: Input IEN This is an Internal Entry Number (IEN) in the DIAGNOSIS file 80 (Required) VARIABLES: Input CDT This is the Code Set Versioning date (Fileman format) used to identify the Age High value that was appropriate for the date passed (Optional, if not passed TODAY is used). VARIABLES: Input FMT This is a flag used to determine the output format. Acceptable values are 0 and 1 (Optional, default value is 0).**

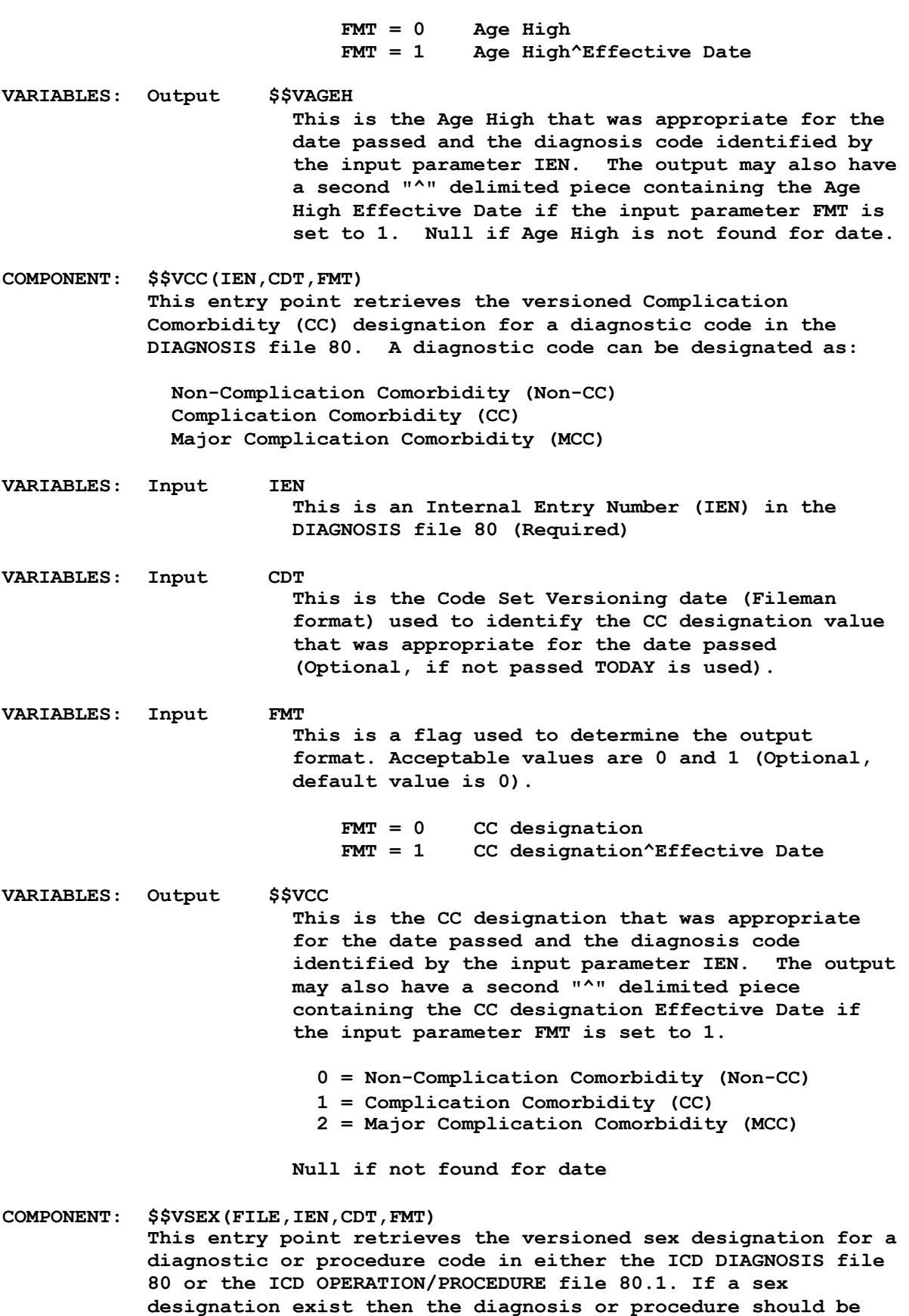

**applied only to that sex. VARIABLES: Input FILE This is the ICD file number used to retrieve the sex designation: 80 = ICD Diagnosis file 80.1 = ICD Operation/Procedure file VARIABLES: Input IEN This is an Internal Entry Number (IEN) in either the DIAGNOSIS file 80 or OPERATION/PROCEDURE file 80.1 (Required) VARIABLES: Input CDT This is the Code Set Versioning date (Fileman format) used to identify the sex designation value that was appropriate for the date passed (Optional, if not passed TODAY is used). VARIABLES: Input FMT This is a flag used to determine the output format. Acceptable values are 0 and 1 (Optional, default value is 0). FMT = 0 Sex designation FMT = 1 Sex designation^Effective Date VARIABLES: Output \$\$VSEX This is the sex designation that was appropriate for the date passed and the code identified by the input parameter IEN. The output may also have a second "^" delimited piece containing the sex designation Effective Date if the input parameter FMT is set to 1. M = Male F = Female Null if sex is N/A or not found for date COMPONENT: \$\$SAI(FILE,IEN,CDT) This entry point retrieves the Status, Activation date and Inactivation date for a diagnosis or procedure on a specified date. VARIABLES: Input FILE This is the ICD file number used to retrieve the status and effective dates: 80 = ICD Diagnosis file 80.1 = ICD Operation/Procedure file VARIABLES: Input IEN This is an Internal Entry Number (IEN) in either the DIAGNOSIS file 80 or OPERATION/PROCEDURE file 80.1 (Required)**

**VARIABLES: Input CDT This is the Code Set Versioning date (Fileman format) used to retrieve the status and effective dates that were appropriate for the date passed (Optional, if not passed TODAY is used). VARIABLES: Output \$\$SAI This is a 6 piece "^" delimited string 1 Status 2 Activation Date 3 Inactivation Date 4 IEN 5 Code 6 Short Text If the status is active, the short text will be the most recent. If the status is inactive, the short text will be the text in use on the date it was inactivated. Null if no status for date. COMPONENT: \$\$VST(FILE,IEN,CDT) This entry point retrieves the Versioned Short Text for an diagnosis or procedure on a specified date. VARIABLES: Input FILE This is the ICD file number used to retrieve the Versioned Short Text: VARIABLES: Input IEN 80 = ICD Diagnosis file 80.1 = ICD Operation/Procedure file This is an Internal Entry Number (IEN) in either the DIAGNOSIS file 80 or OPERATION/PROCEDURE file 80.1 (Required) VARIABLES: Input CDT This is the Code Set Versioning date (Fileman format) used to retrieve the Versioned Short Text that was appropriate for the date passed (Optional, if not passed TODAY is used). VARIABLES: Output \$\$VST This is the Versioned Short Text from either file 80 (DIAGNOSIS) or 80.1 (OPERATION/PROCEDURE) that was appropriate for the date passed and the code identified by the input parameter IEN. Null if not found. COMPONENT: \$\$VLT(FILE,IEN,CDT) This entry point retrieves the Versioned Long Text (description) for a diagnosis or procedure on a specified**

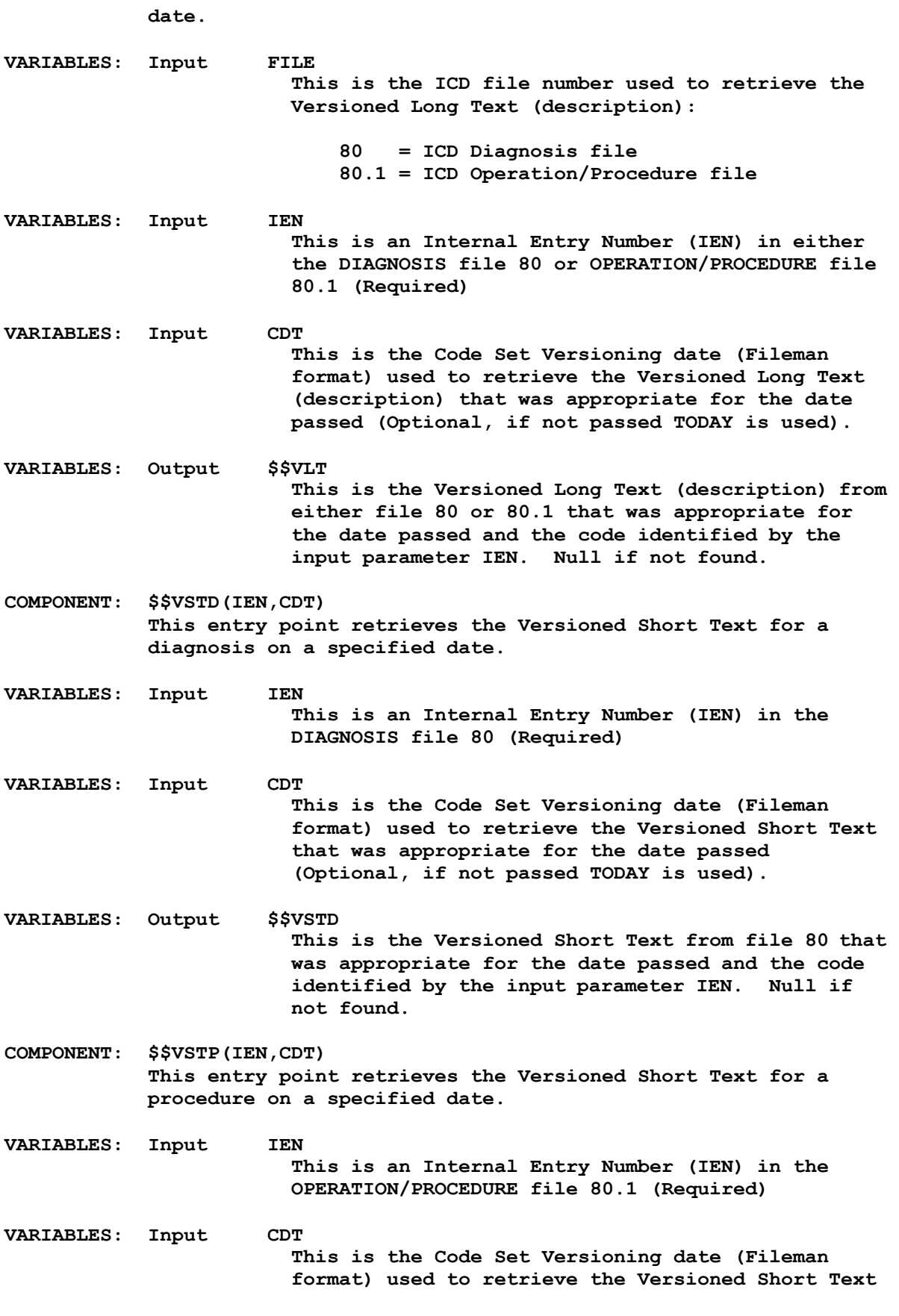

**that was appropriate for the date passed (Optional, if not passed TODAY is used).**

- **VARIABLES: Output \$\$VSTP This is the Versioned Short Text from file 80.1 that was appropriate for the date passed and the code identified by the input parameter IEN. Null if not found.**
- **COMPONENT: \$\$VLTD(IEN,CDT) This entry point retrieves the Versioned Long Text (description) for a diagnosis on a specified date.**
- **VARIABLES: Input IEN This is an Internal Entry Number (IEN) in the DIAGNOSIS file 80 (Required)**
- **VARIABLES: Input CDT This is the Code Set Versioning date (Fileman format) used to retrieve the Versioned Long Text (description) that was appropriate for the date passed (Optional, If not passed TODAY is used).**
- **VARIABLES: Output \$\$VLTD This is the Versioned Long Text (description) from file 80 that was appropriate for the date passed and the code identified by the input parameter IEN. Null if not found.**
- **COMPONENT: \$\$VLTP(IEN,CDT) This entry point retrieves the Versioned Long Text (description) for a procedure on a specified date.**
- **VARIABLES: Input IEN This is an Internal Entry Number (IEN) in the OPERATION/PROCEDURE file 80.1 (Required)**
- **VARIABLES: Input CDT This is the Code Set Versioning date (Fileman format) used to retrieve the Versioned Long Text (description) that was appropriate for the date passed (Optional, If not passed TODAY is used).**
- **VARIABLES: Output \$\$VLTP This is the Versioned Long Text (description) from file 80.1 that was appropriate for the date passed and the code identified by the input parameter IEN. Null if not found.**
- **COMPONENT: \$\$SD(FILE,IEN,CDT,.ARY,LEN) This entry point retrieves the Versioned Short Text for a procedure on a specified date. This entry point is similar to \$\$VST except you can elect to have the Short Text returned in a local array and you can specify the string lengths of the text in the array.**
- **VARIABLES: Input FILE**

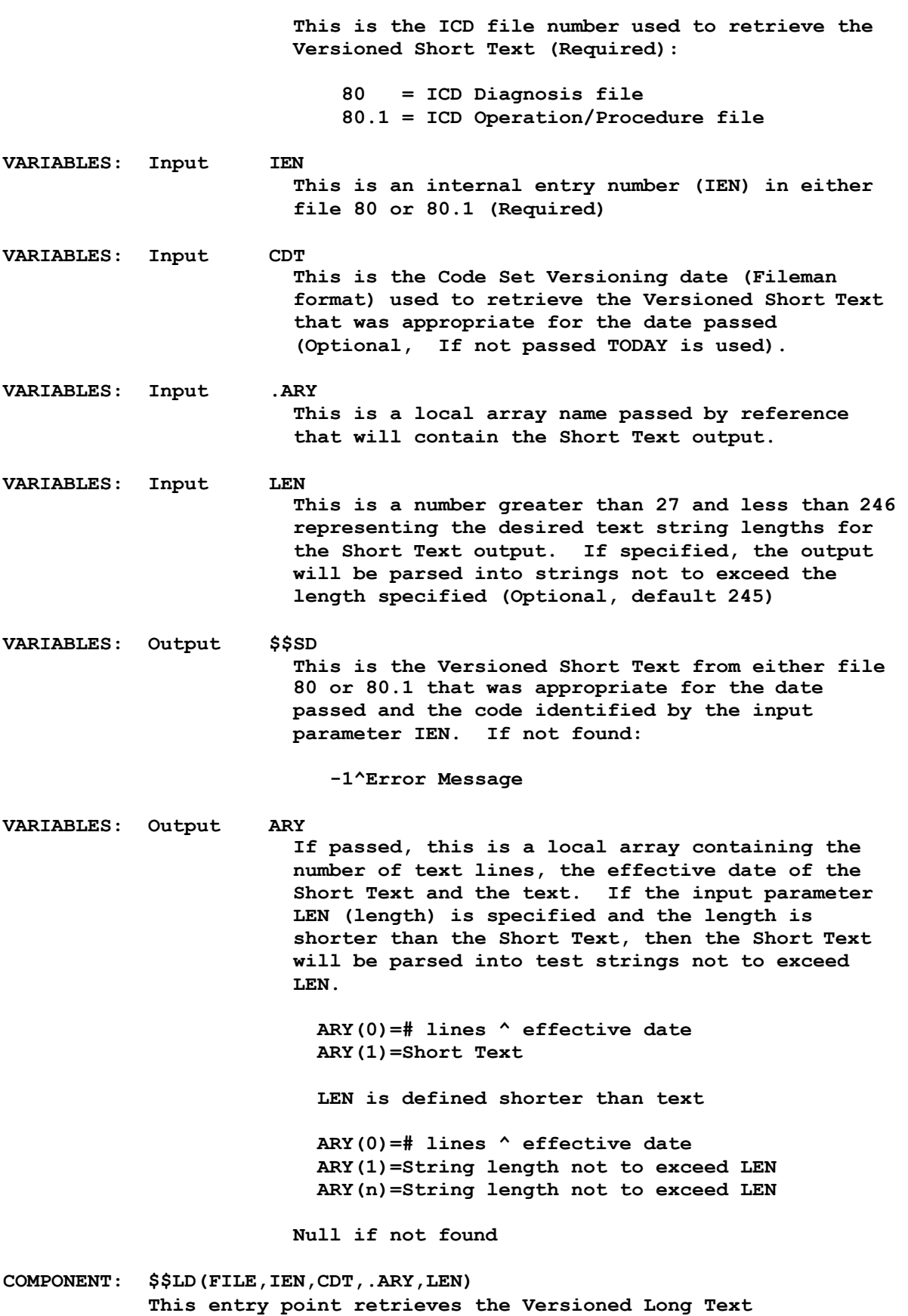

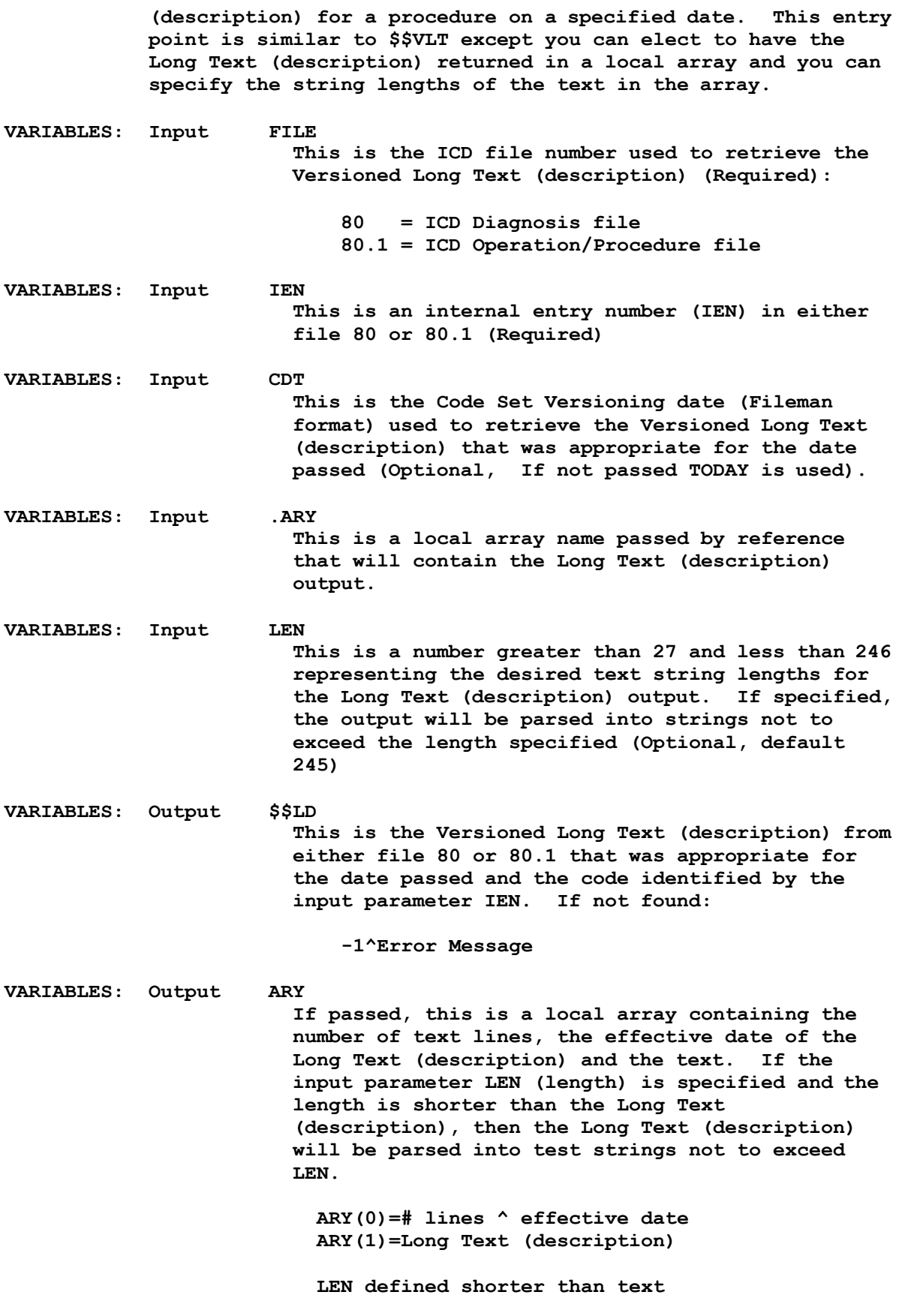

**ARY(0)=# lines ^ effective date ARY(1)=String length not to exceed LEN ARY(n)=String length not to exceed LEN COMPONENT: PAR(.ARY,LEN) This entry point takes text in a local array (passed by reference) and parses it into string lengths not to exceed the length specified. VARIABLES: Input .ARY This is a local array name passed by reference and contains the text to be parsed into strings not to exceed the length specified. ARY(1) = Unparsed Text VARIABLES: Input LEN This is a number representing the desired text string lengths for the text found in ARY(). (Optional, default length 79) VARIABLES: Output ARY This is a local array containing the input text parsed so that each text string length does not exceed the length specified. ARY(1)=Parsed Text length not to exceed LEN ARY(n)=Parsed Text length not to exceed LEN COMPONENT: \$\$STATCHK(CODE,CDT,SYS) This entry point is used to determine the status (active or inactive) of a ICD code. VARIABLES: Input CODE This is either an ICD diagnosis or procedure code (external format) (Required) VARIABLES: Input CDT This is the Code Set Versioning date (Fileman format) used to retrieve the code's status, internal entry number (IEN) and effective date that was appropriate for the date passed (Optional, If not passed TODAY is used) VARIABLES: Input SYS This is an ICD coding system identifier (taken from file 80.4). The following coding systems are found in files 80 and 80.1: 1 = ICD-9 Diagnosis 30 = ICD-10 Diagnosis 2 = ICD-9 Procedures 31 = ICD-10 Procedures (Optional, but encouraged, if doesn't exist it will try to determine coding system by input**

**parameter CODE) VARIABLES: Output \$\$STATCHK This is a three piece "^" delimited string 1 Status 1 = Active, 0 = Inactive 2 IEN or -1 on error 3 Effective Date or error message Error 0 ^ -1 ^ Error message Active Code 1 ^ IEN ^ Effective Date Inactive Code 0 ^ IEN ^ Effective Date COMPONENT: \$\$DTBR(CDT,STD,SYS) This entry point returns the business rule date for a coding system. This is in earliest date possible for a coding standard and/or a coding system. VARIABLES: Input CDT This is the Code Set Versioning date (Fileman format) used to resolved the business rule date. (Optional, if not passed TODAY is used) VARIABLES: Input STD This is a coding standard from a Standards Development Organization (SDO). A standard may have one or more coding systems. (Optional, default is 0) 0 = ICD (Default) 1 = CPT/HCPCS 2 = DRG VARIABLES: Input SYS This is an ICD coding system identifier (taken from file 80.4). (Optional, there is no default value for this parameter, if it does not exist then it is not used) The following coding systems are found in files 80 and 80.1: 1 = ICD-9 Diagnosis 30 = ICD-10 Diagnosis 2 = ICD-9 Procedures 31 = ICD-10 Procedures VARIABLES: Output \$\$DTBR Date adjusted by business rules: If Standard (SDT) = 0 (ICD) If CDT < 2781001 use 2781001 If CDT < 3131001 and SYS=30, use 3131001 If CDT < 3131001 and SYS=31, use 3131001 If Standard (SDT) = 1 (CPT/HCPCS)**

**If CDT < 2890101 use 2890101 If Standard (SDT) = 2 (DRG) If CDT < 2821001 use 2821001 If CDT is year only, use first of the year If CDT is year and month only, use first of the month COMPONENT: \$\$IMP(SYS,CDT) This entry point returns the date a coding system was implemented (taken from file 80.4). VARIABLES: Input SYS This is a coding system (taken from file 80.4) or a coding system identifier that can be resolved to a coding system.**  $1 = ICD-9-CM$ **2 = ICD-9-PCS 30 = ICD-10-CM 31 = ICD-10-PCS DX, DIAG, 80, ^ICD9( 1 = ICD-9-CM if CDT is before the ICD-10 implementation date 30 = ICD-10-CM if CDT is on or after the ICD-10 implementation date PR, PROC, OPER, 80.1, ^ICD0( 2 = ICD-9-CM if CDT is before the ICD-10 implementation date 31 = ICD-10-CM if CDT is on or after the ICD-10 implementation date VARIABLES: Input CDT This is the Code Set Versioning date (Fileman format) used to resolve the coding system parameter SYS (Optional, if not passed TODAY is used) VARIABLES: Output \$\$IMP This is the date that a coding system identified by the input parameters SYS and CDT was implemented in Fileman format or on error: -1 ^ Error message COMPONENT: \$\$MSG(CDT,STD,SYS) This entry point returns a warning message that the text may be inaccurate for the date specified. It applies only to ICD-9 Diagnosis and Procedures. VARIABLES: Input CDT**

**This is the Code Set Versioning date (Fileman format) used to determine the accuracy of the text being returned (Optional, if not passed TODAY is used) VARIABLES: Input STD This is a coding standard from a Standards Development Organization (SDO). A standard may have one or more coding systems. (Optional, default is 0) 0 = ICD (Default) 1 = CPT/HCPCS 2 = DRG VARIABLES: Input SYS This is an ICD coding system identifier (taken from file 80.4). (Optional, there is no default value for this parameter, if it does not exist then it is not used) The following coding systems are found in files 80 and 80.1: 1 = ICD-9 Diagnosis 30 = ICD-10 Diagnosis 2 = ICD-9 Procedures 31 = ICD-10 Procedures VARIABLES: Output \$\$MSG If coding system is not ICD-10 and the date passed is before the Code Set Versioning project Oct 1, 2002, then this variable is set to the warning message, "CODE TEXT MAY BE INACCURATE" otherwise it is null. COMPONENT: \$\$SEL(FILE,IEN) This entry point determines if an entry in a file is selectable by calling applications. VARIABLES: Input FILE This is an ICD file number: VARIABLES: Input IEN 80 = ICD Diagnosis file 80.1 = ICD Operation/Procedure file This is an Internal Entry Number (IEN) in the file specified. VARIABLES: Output \$\$SEL This is a Boolean value: 1 Entry IEN in file FILE is Selectable 0 Entry IEN in file FILE is NOT Selectable or**

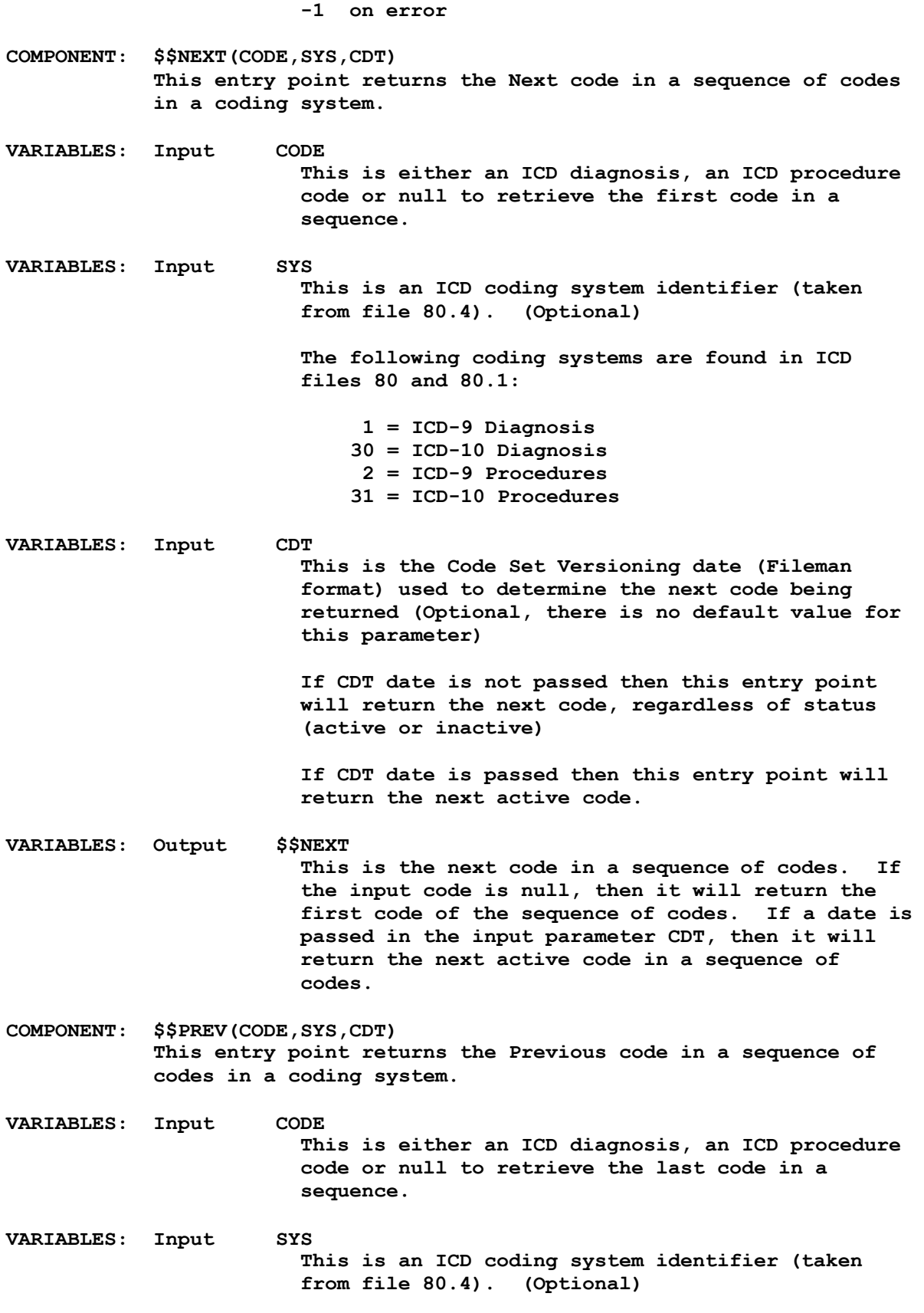

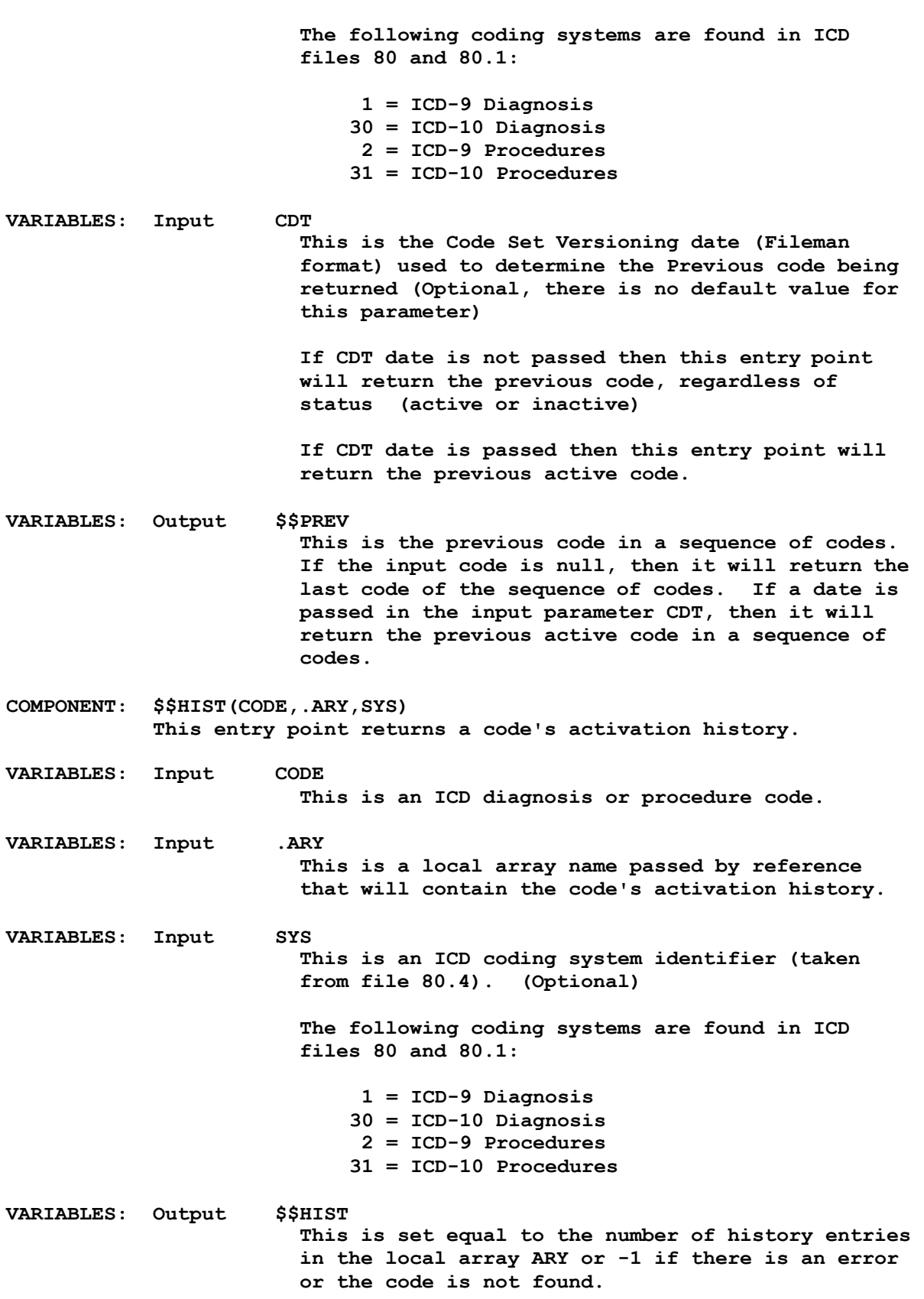

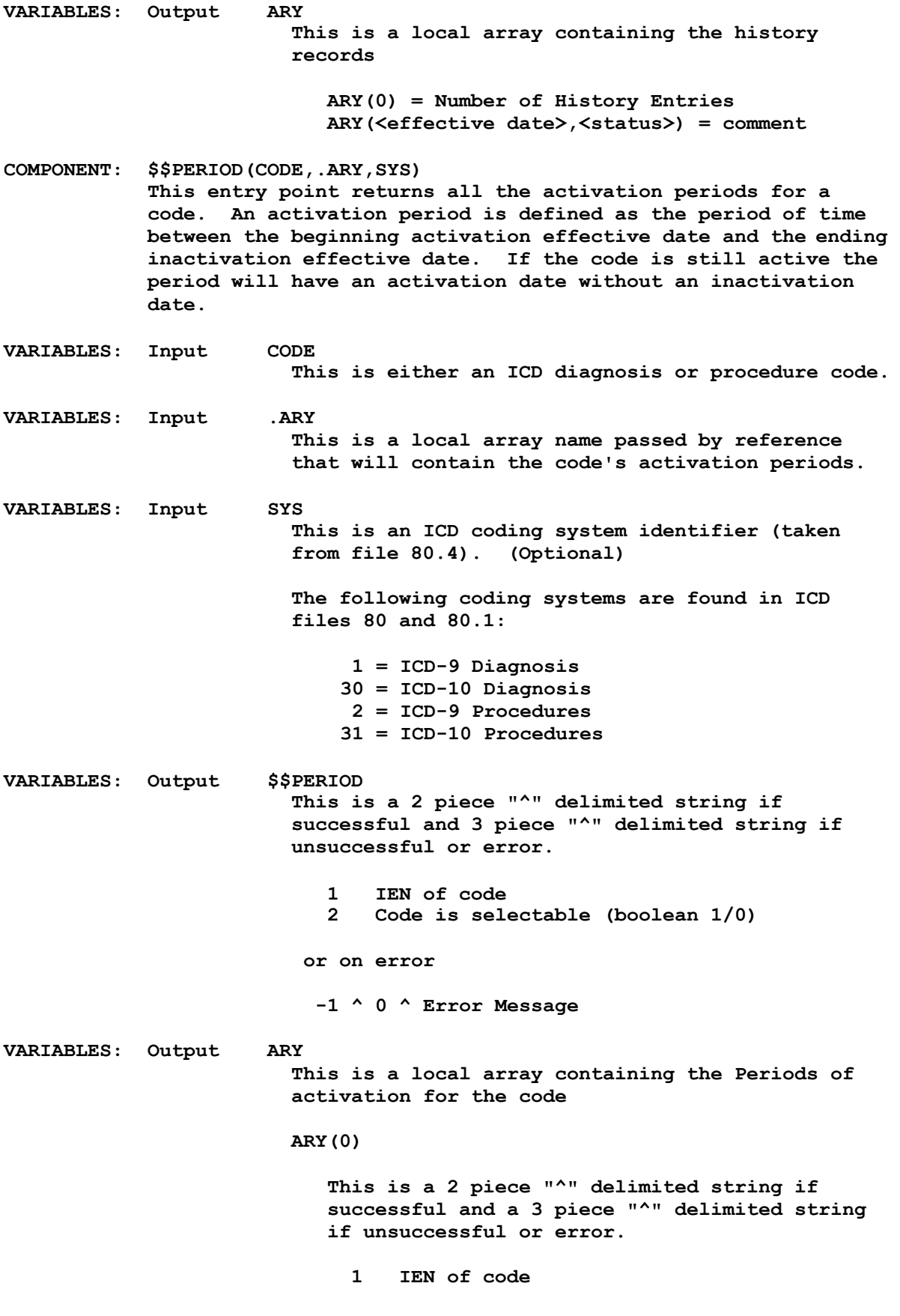

**2 Code is selectable (boolean 1/0) or on error -1^0^Error Message ARY(Activation Date) = Inactivation Date^Short Name the Where the Short Name is the Versioned text, and text is versioned as follows: Period is active - Text for TODAY's date Period is inactive - Text for inactivation date COMPONENT: \$\$OBA(FILE,CODE,SYS,REV) This entry point is used to \$ORDER through the BA or ABA cross-references and replaces the need to access the BA/ABA cross-references in a FOR loop. This entry point is meant to replace BA cross-reference in ICRs 5388 and 5404. \$\$OBA(<file>,<code>,<system>) replaces: \$O(^ICD9("BA",(<code>\_" ")) and**  $$O('ICD0('IBA",(`code`'' ")))$ **Examples: F S CODE=\$\$OBA(80,CODE,1) Q:'\$L(CODE) D F S CODE=\$\$OBA(80,CODE,30) Q:'\$L(CODE) D F S CODE=\$\$OBA(80.1,CODE,2) Q:'\$L(CODE) D F S CODE=\$\$OBA(80.1,CODE,31) Q:'\$L(CODE) D VARIABLES: Input FILE This is the ICD file number used to determine the global root to \$ORDER through (Required): VARIABLES: Input CODE 80 = ICD Diagnosis file 80.1 = ICD Operation/Procedure file This is either an ICD diagnosis or procedure code to \$ORDER from (required): \$O(^ROOT("BA",(CODE\_" "))) \$O(^ROOT("ABA",SYS,(CODE\_" "))) VARIABLES: Input SYS This is either an ICD diagnosis or procedure This is an ICD coding system identifier (taken from file 80.4). (Optional) The following coding systems are found in ICD files 80 and 80.1:**

**1 = ICD-9 Diagnosis 30 = ICD-10 Diagnosis 2 = ICD-9 Procedures 31 = ICD-10 Procedures If the coding system can be identified then the "BA" cross-reference is ignored and the \$ORDER will be performed on the "ABA" cross-reference: \$O(^ROOT("ABA",SYS,(CODE\_" "))) The "ABA" cross-reference is a coding system specific cross-reference. VARIABLES: Used REV This is a Reverse \$ORDER flag, if set to 1, the \$ORDER operation will be in the reverse direction of "BA" or "ABA" cross-reference (Optional, default is 0, \$ORDER forward) If equal to 1 \$O(^ROOT("BA",(CODE\_" ")),-1) \$O(^ROOT("ABA",SYS,(CODE\_" ")),-1) VARIABLES: Output \$\$OBA This is the Next or Previous Code in the "BA" or "ABA" cross-reference depending on the \$ORDER direction established by the input parameter REV. COMPONENT: \$\$OD(FILE,WORD,SYS,REV) This entry point is used to \$ORDER through the "D" or "AD" cross-reference and replaces the need to access the D/AD cross-references in a FOR loop. This entry point is meant to replace the D cross-reference in ICRs 5388 and 5404. \$\$OD(<file>,<word>,<system>) replaces: \$O(^ICD9("D",(<word>\_" ")) and \$O(^ICD0("D",(<word>\_" ")) Examples: F S WORD=\$\$OD(80,WORD,1) Q:'\$L(WORD) D F S WORD=\$\$OD(80,WORD,30) Q:'\$L(WORD) D F S WORD=\$\$OD(80.1,WORD,2) Q:'\$L(WORD) D F S WORD=\$\$OD(80.1,WORD,31) Q:'\$L(WORD) D VARIABLES: Input FILE This is the ICD file number used to determine the global root to \$ORDER through (Required): 80 = ICD Diagnosis file 80.1 = ICD Operation/Procedure file VARIABLES: Input WORD This is a one or two piece "^" delimited string**
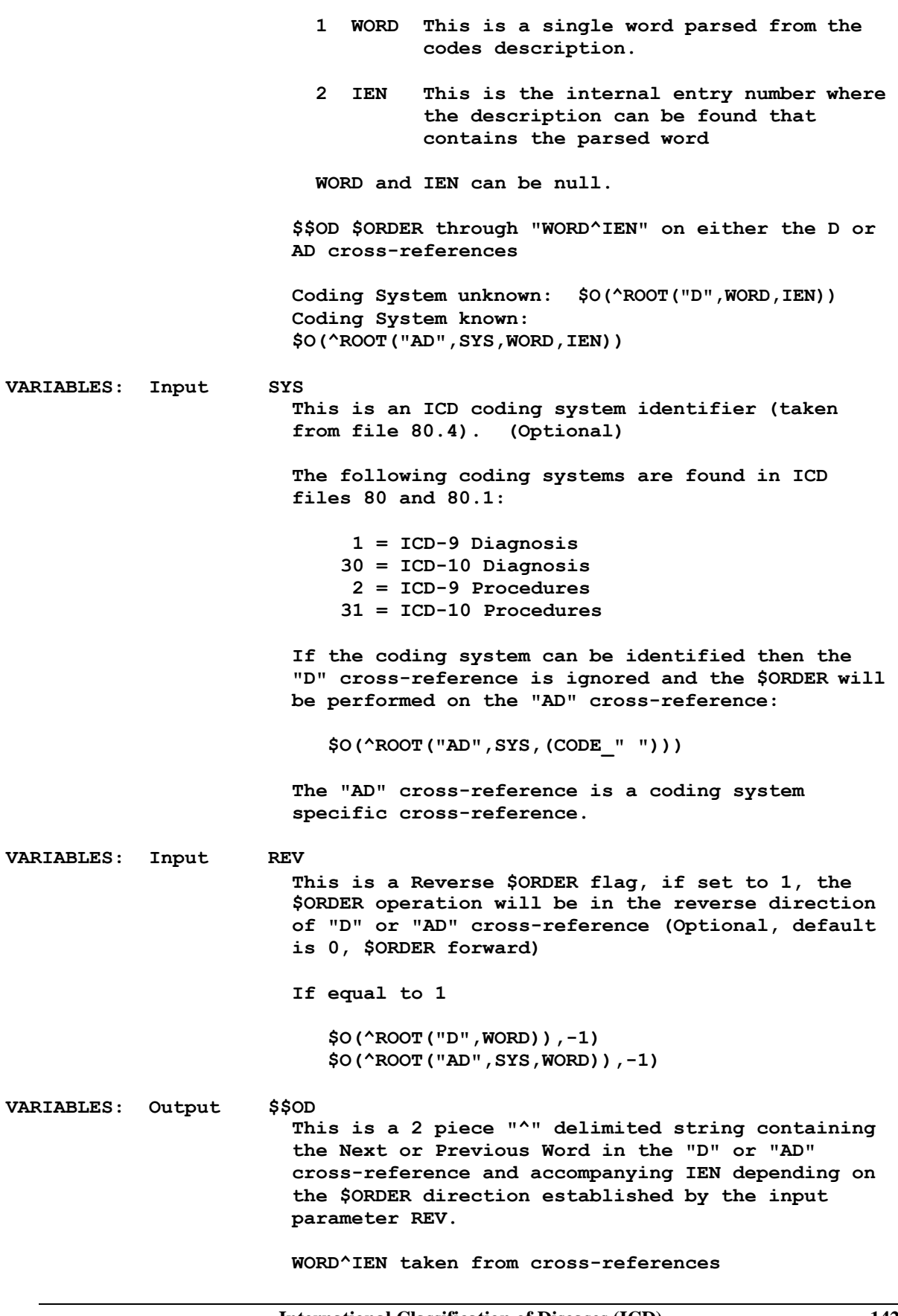

**^ROOT("D",WORD,IEN) or ^ROOT("AD",SYS,WORD,IEN)**

**COMPONENT: \$\$DLM(FILE,IEN,FIELD,CDT)**

**This entry point returns the date a record or field was last modified. If the field number is passed, then the date last modified (based on date) for the field is returned. If the field is not passed, then the date last modified (based on date) for the record at IEN is returned. The following are valid versioned fields:**

**File 80**

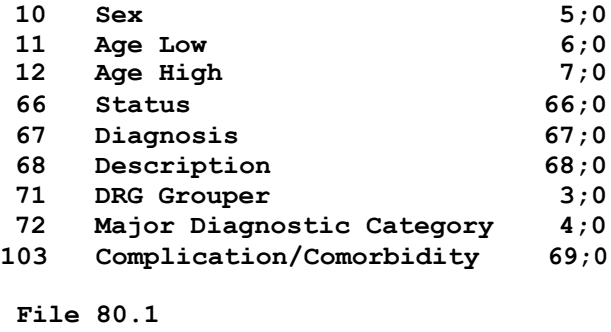

![](_page_145_Picture_271.jpeg)

**VARIABLES: Input FILE This is the ICD file number used to determine the global root to \$ORDER through (Required):**

**80 = ICD Diagnosis file 80.1 = ICD Operation/Procedure file**

**VARIABLES: Input IEN This is an Internal Entry Number (IEN) in the file specified (Required)**

**VARIABLES: Input FIELD This is the field number of a versioned data element in the file specified. (Optional, with no default value)**

> **If the field number is provided then this API will return the date that the field was last modified.**

**If the field number is not provided then this API will return the date that the record was last modified.**

**VARIABLES: Input CDT**

**This is the Code Set Versioning date (Fileman format) used to determine the date last modified (Optional, if not provided then TODAY is used) VARIABLES: Output \$\$DLM This is the date last modified for the record identified by the input parameters FILE and IEN. If the input parameter FIELD is set to a valid versioned field then this will be the date that the field was last modified. or -1 ^ message on error COMPONENT: \$\$CS(FILE,FMT,CDT) This is an interactive entry point to select a coding system. VARIABLES: Input FILE This is the ICD file number used to select a coding system (Optional, if not provided you will be prompted for an ICD file Number): 80 = ICD Diagnosis file 80.1 = ICD Operation/Procedure file VARIABLES: Input FMT This is a flag to determine the display format for the prompts: E Display External only (default) I Display External with Internal Prompt using External only, default: FMT=E 1 ICD-9-CM 2 ICD-10-CM Prompt using External with Internal: VARIABLES: Input CDT FMT=I 1 ICD-9-CM (#1) 2 ICD-10-CM (#30) This is an optional date to use in selecting a coding system. If passed, only coding systems with an implementation date on or before the date passed are selectable (optional) VARIABLES: Output \$\$CS This is a 2 piece "^" delimited string 1 Coding System (internal) 2 Coding System (external) or -1 on error or non-selection or ^^ double up-arrows or ^ timeout or single up-arrow COMPONENT: \$\$EFF(FILE,IEN,CDT)**

**This entry point returns a codes status, inactivation date and activation date (replaces EFF^ICDSUPT) VARIABLES: Input FILE This is an ICD file number (Required): 80 = ICD Diagnosis file 80.1 = ICD Operation/Procedure file VARIABLES: Input IEN This is an Internal Entry Number (IEN) in the file specified (Required) VARIABLES: Input CDT This is the Code Set Versioning date (Fileman format) used to determine the status and effective dates on the date specified (Optional, if not provided then TODAY is used) VARIABLES: Output \$\$EFF This is a 3 piece "^" delimited string 1 Status 1 - Active 0 - Inactive 2 Inactivation Date 3 Activation Date or -1^error message COMPONENT: \$\$LA(FILE,IEN,CDT) This entry point returns the last activation effective date based on a date passed. VARIABLES: Input FILE This is an ICD file number (Required): VARIABLES: Input IEN 80 = ICD Diagnosis file 80.1 = ICD Operation/Procedure file This is an Internal Entry Number (IEN) in the file specified (Required) VARIABLES: Input CDT This is the Code Set Versioning date (Fileman format) used to determine the last activation date based on the date specified (Optional, if not provided then TODAY is used) VARIABLES: Output \$\$LA This is the last activation date (Fileman format) or -1^Not activated on or before date specified**

**COMPONENT: \$\$LI(FILE,IEN,CDT) This entry point returns the last inactivation effective date based on a date passed. VARIABLES: Input FILE This is an ICD file number (Required): 80 = ICD Diagnosis file 80.1 = ICD Operation/Procedure file VARIABLES: Input IEN This is an Internal Entry Number (IEN) in the file specified (Required) VARIABLES: Input CDT This is the Code Set Versioning date (Fileman format) used to determine the last inactivation date based on the date specified (Optional, if not provided then TODAY is used) VARIABLES: Output \$\$LI This is the last inactivation date (Fileman format) or -1^Not inactivated on or before date specified COMPONENT: \$\$LS(FILE,IEN,CDT) This entry point returns the last code status based on a date passed. VARIABLES: Input FILE This is an ICD file number (Required): VARIABLES: Input IEN 80 = ICD Diagnosis file 80.1 = ICD Operation/Procedure file This is an Internal Entry Number (IEN) in the file specified (Required) VARIABLES: Input CDT This is the Code Set Versioning date (Fileman format) used to determine the last code status based on the date specified (Optional, if not provided then TODAY is used) VARIABLES: Output \$\$LS This is the last code status based on the date passed. 1 - Active 0 - Inactive or -1^No status on or before date specified**

**COMPONENT: \$\$NUM(CODE) This entry point converts a code to a numeric representation (found on the AN cross-reference) VARIABLES: Input CODE This is either an ICD diagnosis or procedure code (Required) (This is the opposite of \$\$COD) VARIABLES: Output \$\$NUM This is a numeric representation of a code. COMPONENT: \$\$COD(NUM) This entry point converts a numeric representation of a code to a code (found on the AN cross-reference) VARIABLES: Input NUM This is a numeric representation of an ICD diagnosis or procedure code (This is the opposite of \$\$NUM) VARIABLES: Output \$\$COD This is an ICD diagnosis or procedure code. COMPONENT: \$\$IE(CODE) This entry point determines if a code is in an external or internal format without plusing (+) the code. If you have an ICD-10 code with the letter "E in the center and plus it you will receive a MAXNUMBER error. Example: If you plus (+) the ICD-10 procedure code "041E499" it will be interpreted as a scientific notation (E499 is a really big number). Applications that plus the ICD code can use this entry point to safely determine a code's format. VARIABLES: Input CODE This is either an ICD diagnosis or procedure code (Required) VARIABLES: Output \$\$IE This is a set of codes as follows: I CODE is in an internal format (IEN) E CODE is in an external format (Code) or Null on error COMPONENT: \$\$FILE(SYS) This entry point will return an ICD file number. VARIABLES: Input SYS This is a coding system, a global root or a file identifier. Global roots ^ICD9( and ^ICD0( are acceptable**

**Coding Systems can be found in file 80.4 File Identifier: DX or PR DIAG or PROC or OPER VARIABLES: Output \$\$FILE This is an ICD file number 80 or 80.1 or -1 on error COMPONENT: \$\$ROOT(SYS) This entry point will return an ICD global root. VARIABLES: Input SYS This is a coding system, file number, a file identifier or even an ICD code, provided the code is unique to a file. Coding Systems can be found in file 80.4 File Number 80 or 80.1 File Identifier: DX or PR DIAG or PROC or OPER VARIABLES: Output \$\$ROOT This is a global root ^ICD9( or ^ICD0( or Null on error COMPONENT: \$\$SYS(SYS,CDT,FMT) This entry point will return a coding system. VARIABLES: Input SYS This can be either a Coding System name, Abbreviation, system identifier (uses date) or a code. Coding System Names: ICD-9-CM, ICD-9 Proc, ICD-10-CM or ICD-10-PCS Coding System Abbreviations: ICD, ICP, 10D or 10P System Identifier (with date CDT) Date is before the ICD-10 implementation date DIAG, ICD9, 80, DX = 1 PROC, OPER, ICD0, ICP9, 80.1, PR = 2 Date is on or after the ICD-10 implementation date DIAG, ICD9, 80, DX = 30 PROC, OPER, ICD0, ICP9, 80.1, PR = 31 An ICD code If an ICD code is unique to an ABA cross-reference then the Coding System can be determined from a code**

![](_page_151_Picture_212.jpeg)

**Date is before the ICD-10 implementation date DIAG, ICD9, 80, DX = 1 PROC, OPER, ICD0, ICP9, 80.1, PR = 2 Date is on or after the ICD-10 implementation date VARIABLES: Input CDT DIAG, ICD9, 80, DX = 30 PROC, OPER, ICD0, ICP9, 80.1, PR = 31 This is the Code Set Versioning date (Fileman format) used to determine the coding system based on a system identifier (Optional, if not provided then TODAY is used) VARIABLES: Output \$\$SINFO This is a 6 piece "^" delimited string 1 IEN to file 80.4 2 Coding System 3 Coding System Nomenclature 4 Coding system Abbreviation 5 File where the Coding System is stored 6 Implementation Date or -1 on error COMPONENT: \$\$SNAM(SYS) This entry point returns the coding system name. VARIABLES: Input SYS This is a pointer to the coding system file 80.4 VARIABLES: Output \$\$SNAM This the coding system name, file 80.4 (.01) ICD-9-CM ICD-9 Proc ICD-10-CM ICD-10-PCS Or -1 on error COMPONENT: \$\$SAB(SYS,CDT) This entry point returns the coding system abbreviation. VARIABLES: Input SYS This can be either a Coding System name, Abbreviation, system identifier (uses date) or a code. Coding System Names: ICD-9-CM, ICD-9 Proc, ICD-10-CM or ICD-10-PCS**

**Coding System Abbreviations: ICD, ICP, 10D or 10P System Identifier (with date CDT) Date is before the ICD-10 implementation date DIAG, ICD9, 80, DX = 1 PROC, OPER, ICD0, ICP9, 80.1, PR = 2 Date is on or after the ICD-10 implementation date DIAG, ICD9, 80, DX = 30 PROC, OPER, ICD0, ICP9, 80.1, PR = 31 VARIABLES: Input CDT This is the Code Set Versioning date (Fileman format) used to determine the source abbreviation based on a system identifier (Optional, if not provided then TODAY is used) VARIABLES: Output \$\$SAB 3 Character Coding System abbreviation, file 80.4 (.02) ICD ICP 10D 10P Or -1 on error COMPONENT: \$\$EXC(FILE,IEN) This entry point returns a boolean value indicating if an entry in the specified file is to be excluded from lookup. If it is to be excluded, then the entry will not be placed on the selection list for a user to select from. Used primarily for the special lookup. VARIABLES: Input FILE This is an ICD file number: VARIABLES: Input IEN 80 = ICD Diagnosis file 80.1 = ICD Operation/Procedure file This is an Internal Entry Number (IEN) in the file specified. VARIABLES: Output \$\$EXC Boolean value 1 = Yes, exclude from lookup 0 = No, include in the lookup COMPONENT: \$\$ISA(IEN1,IEN2,FIELD)**

![](_page_154_Picture_241.jpeg)

**VARIABLES: Input IEN This is an Internal Entry Number (IEN) in the DIAGNOSIS file 80 (Required) VARIABLES: Input FIELD This is a field number in file 80 that contains one or more ICD codes that have a relationship to the main entry (Required) Acceptable field numbers to check include: 20 Code Not Used With 30 Code Required With 40 Code Not Considered CC With VARIABLES: Output \$\$EXIST Boolean value 1 Yes/True, codes exist 0 No/False, codes do not exist Field Answers the Question** ------------------------**20 Are there any codes that should not be used with this code (IEN) 30 Are there any codes required with this code (IEN) 40 Are there any codes that are not considered CC with this code (IEN) COMPONENT: \$\$GETDRG(FILE,IEN,CDT,MDC) This entry point returns a string of DRGs for an ICD Diagnosis or Procedure code. VARIABLES: Input FILE This is the ICD file number used to retrieve the DRGs (Required): 80 = ICD Diagnosis file 80.1 = ICD Operation/Procedure file VARIABLES: Input IEN This is an Internal Entry Number (IEN) in the file specified (Required) VARIABLES: Input CDT This is the Code Set Versioning date (Fileman format) used to identify the DRGs that were appropriate on that date (Optional, if not passed then TODAY is used) VARIABLES: Input MDC This is a Major Diagnostic Category (pointer to file 80.3) used as a screen to limit the DRGs to an MDC. This input parameter only applies to the ICD OPERATIONS/PROCEDURE file 80.1 which has multiple MDCs, each with a possibility of multiple**

![](_page_156_Picture_208.jpeg)

**ARY(<fiscal year>,<MDC>)=DRG^;FY;STA ARY(<fiscal year>,<MDC>)="DRG^DRG^;FY;STA If Flag contains "E" ARY(<fiscal year>,"E",<MDC>)=MDC Name ARY(<fiscal year>,"E",<MDC>,<DRG>)=DRG Name ARY(<fiscal year>,"E",<MDC>)=MDC Name ARY(<fiscal year>,"E",<MDC>,<DRG>)=DRG Name ARY(<fiscal year>,"E",<MDC>,<DRG>)=DRG Name ARY(<fiscal year>,"E","FY")=External FY ICD Diagnosis file 80 (single MDC) ARY(<fiscal year>,<MDC>)="DRG^DRG^;FY;STA If Flag contains "E" ARY(<fiscal year>,"E",<MDC>)=MDC Name ARY(<fiscal year>,"E",<MDC>,<DRG>)=DRG Name ARY(<fiscal year>,"E",<MDC>,<DRG>)=DRG Name ARY(<fiscal year>,"E","FY")=External FY NOTE: If no Fiscal Year found for the input date then the first (earliest) Fiscal Year is used. COMPONENT: \$\$EFM(CDT) This entry point converts an external date to a Fileman internal date. This entry point replaces unsupported \$\$DGY2K^DGPTOD0(X) VARIABLES: Input CDT External date (Required), examples of valid dates: JAN 20 1957 or 20 JAN 57 1/20/57 or 012057 T (for TODAY) T+1 (for TOMORROW), T+2, etc. T-1 (for YESTERDAY) T-3W (for 3 WEEKS AGO), etc. VARIABLES: Output \$\$EFM Internal Fileman Date or -1 on error COMPONENT: \$\$FY(CDT) This entry point returns the 4 digit fiscal year for a specified date. This entry point replaces unsupported \$\$FY^DGPTOD0(X) VARIABLES: Input CDT This is an internal Fileman date. VARIABLES: Output \$\$FY This is a 4 digit fiscal year (YYYY) for the date**

![](_page_158_Picture_207.jpeg)

![](_page_159_Picture_205.jpeg)

**includes one or more of the MDCs passed in .ARY(MDC) on the date specified (CDT) Assuming the following input parameters: IEN=4 CDT=3111110 ARY(2)="" ARY(21)="" Output format when input parameter FMT=0 (default) \$\$MDCT(IEN,CDT,.ARY) = "1" Output format when input parameter FMT=1 \$\$MDCT(IEN,CDT,.ARY) = "1^2;21" COMPONENT: \$\$MDCD(IEN,MDC,CDT) This entry point checks for a Major Diagnostic Category MDC in the ICD OPERATION/PROCEDURE file. VARIABLES: Input IEN This is an Internal Entry Number (IEN) in the OPERATIONS/PROCEDURE file 80.1 (Required) VARIABLES: Input MDC This is a Major Diagnostic Category (pointer to file 80.3) (Required) VARIABLES: Input CDT This is the Code Set Versioning date (Fileman format) used to identify the MDCs that were appropriate on that date (Optional, if not passed then the first FY is used) VARIABLES: Output \$\$MDCD Boolean value 0 MDC does not exist on date specified 1 MDC exist on date specified COMPONENT: \$\$MOR(IEN) This entry point returns the Major O.R. Procedure string VARIABLES: Input IEN This is an Internal Entry Number (IEN) in the OPERATIONS/PROCEDURE file 80.1 (Required) VARIABLES: Output \$\$MOR Major O.R. Procedure or Null if the procedure is not defined as a Major O.R. Procedure or is not found Major O.R. Procedure definitions include:**

**COMPONENT: \$\$UPDX(IEN) 1 Bowel 2 Chest 3 Lymphoma/Leukemia 4 Joint 5 Pancreas/Liver 6 Pelvic 7 Shoulder/Elbow 8 Thumb/Joint 9 Head/Neck A Cardio M Musculoskeletal B Spine This entry point determines if a diagnosis is unacceptable as a principle diagnosis. VARIABLES: Input IEN This is an Internal Entry Number (IEN) in the DIAGNOSIS file 80 (Required) VARIABLES: Output \$\$UPDX Boolean value, answers the question: Is the diagnosis UNACCEPTABLE as a Principle DX? 1 Yes Code is Unacceptable as Principle DX 0 No Code is Acceptable as Principle DX COMPONENT: \$\$NOT(IEN,SUB,FMT) This entry point returns the number of ICD codes that cannot be used with a specified code. It can also return a global array containing a list of the codes that cannot be used with the specified code. VARIABLES: Input IEN This is an Internal Entry Number (IEN) in the DIAGNOSIS file 80 (Required) VARIABLES: Input SUB This is a subscript name used in a ^TMP global array (Optional, if not provided, the subscript "ICDNOT" will be used) ^TMP(SUB,\$J) VARIABLES: Input FMT This is a flag defining the output format. 0 - Total number only (default) 1 - Total number with global array VARIABLES: Output \$\$NOT The number of ICD codes that cannot be used with the ICD code identified by IEN (FMT=0 or 1) TMP global array as follows (FMT=1): ^TMP(SUB,\$J,IEN)=CODE ^TMP(SUB,\$J,"B",(CODE\_" "),IEN)="" COMPONENT: \$\$REQ(IEN,SUB,FMT) This entry point returns the number of ICD codes that are**

![](_page_162_Picture_210.jpeg)

**TMP global array as follows (FMT=1): ^TMP(SUB,\$J,IEN)=CODE ^TMP(SUB,\$J,"B",(CODE\_" "),IEN)="" COMPONENT: LK Special Lookup (called by DIC) This is the Special Lookup program for files 80 and 80.1. Only the ^DIC call honors the special lookup routines. Those calls that allow the user to specify the indexes (IX^DIC and MIX^DIC1), and the Data Base Server calls (FIND^DIC, \$\$FIND1^DIC, and UPDATE^DIE) all ignore the Special Lookup Program. Also, if DIC(0) contains an "I" then the Special Lookup program will be ignored. This routine uses a majority of the variables used in calling Fileman ^DIC. In addition to the Fileman variables, there are three special variables that aid in controlling the lookup that can be set and killed by the calling application; Versioning Date (Fileman format) ICDVDT or ^TMP("ICDEXLK",\$J,"ICDVDT")=<versioning date> Coding System (from file 80.4) ICDSYS or ^TMP("ICDEXLK",\$J,"ICDSYS")=<coding system> Display Format (numeric, 1-4) (new) ICDFMT or ^TMP("ICDEXLK",\$J,"ICDFMT")=<display format> VARIABLES: Input ICDVDT Versioning Date (Fileman format) ICDVDT or ^TMP("ICDEXLK",\$J,"ICDVDT")=<date> This is a Code Set Versioning Date (in Fileman format). If set, it must also be killed by the calling application. If supplied, it is assumed that the lookup is to be a versioned lookup and only active codes on that date will be included in the selection list. If not supplied, the date will default to TODAY and all codes may be selected, active and inactive. In both cases the display will be altered based on the date.**

**VARIABLES: Input ICDSYS Coding System (from file 80.4) ICDSYS or ^TMP("ICDEXLK",\$J,"ICDSYS")=<coding system> This is the Coding System taken from file 80.4. If set, it must be killed by the calling application. It may be any of the following: 1 ICD ICD-9-CM 2 ICP ICD-9 Proc 30 10D ICD-10-CM 31 10P ICD-10-PCS If supplied, the lookup will only look in the cross-references specific for that coding system. VARIABLES: Input ICDFMT Display Format (numeric, 1-4) ICDFMT or ^TMP("ICDEXLK",\$J,"ICDFMT")=<display format> This is a flag defining a Display Format (numeric, 1-4). If set, it must be killed by the calling application. 1 = Fileman format, code and short text (default) 250.00 DMII WO CMP NT ST UNCNTR 2 = Fileman format, code and description 250.00 DIABETES MELLITUS WITHOUT MENTION OF COMPLICATION, TYPE II OR UNSPECIFIED TYPE, NOT STATED AS UNCONTROLLED 3 = Lexicon format, short text followed by code DMII WO CMP NT ST UNCNTR (250.00) 4 = Lexicon format, description followed by code DIABETES MELLITUS WITHOUT MENTION OF COMPLICATION, TYPE II OR UNSPECIFIED NOT STATED AS UNCONTROLLED (250.00) VARIABLES: Input X This is the user's input, if not available the user will be prompted for input.**

![](_page_165_Picture_230.jpeg)

![](_page_166_Picture_225.jpeg)

**3 Lexicon, Short Text and Code DMII WO CMP NT ST UNCNTR (250.00) 4 Lexicon, Description and Code DIABETES MELLITUS WITHOUT MENTION OF COMPLICATION, TYPE II OR UNSPECIFIED, NOT STATED AS UNCONTROLLED (250.00) VARIABLES: Output \$\$LK This is the number of entries found The entries will be included in a ^TMP Global Array: ^TMP(ID,\$J,"SEL") ^TMP(ID,\$J,"SEL",0)=# of entries ^TMP(ID,\$J,"SEL",#)=IEN ^ Display Text Where ID is a package namespaced subscript: ICD9 - for file #80 ICD0 - for file #80.1 COMPONENT: \$\$VER(SYS,REL) This API returns the current Coding System version, the previous Coding System version or the next Coding System version based on input parameters. VARIABLES: Input SYS This is a pointer to the coding system file 80.4 VARIABLES: Input REL This input parameter indicates the relationship of the output coding system to the input coding system (Optional) 0 N/A - Return the current version (default) 1 Return the next version -1 Return the previous version VARIABLES: Output \$\$VER This is a 5 piece string containing: 1 Coding System (pointer to file 80.4) 2 Coding System Nomenclature 3 Coding System Abbreviation 4 File Number containing the Coding System 5 Date Coding System was Implemented or -1 on error COMPONENT: Y(ROOT,IEN,CDT,FMT) Given the global root or file number, the Internal Entry Number (IEN) and a date, this API will return the equivalent of FileMan's output variable Y without having to perform the lookup.**

![](_page_168_Picture_228.jpeg)

**2 or ICP or ICD-9 Proc 30 or 10D or ICD-10-CM 31 or 10P or ICD-10-PCS VARIABLES: Both .ARY This is the output array passed by reference that contains a list of words parsed from the input string X and arranged by frequency of use ARY(0)=# of words ARY(#)=word The least frequently used word will be ARY(1) and the most frequently used word will be ARY(\$O(ARY(" "),-1)). Words not found in the file and coding system will not appear in the parsed array. COMPONENT: \$\$WORD(WORD,ROOT,SYS) This API determines if a word is found in a file or a coding system identified by the input parameters VARIABLES: Input WORD This is a single word. VARIABLES: Input ROOT This is a global root or file number (optional) ^ICD9( or 80 ^ICD0( or 80.1 VARIABLES: Input SYS This is the coding system (Optional) 1 or ICD or ICD-9-CM 2 or ICP or ICD-9 Proc 30 or 10D or ICD-10-CM 31 or 10P or ICD-10-PCS VARIABLES: Output \$\$WORD This is a Boolean value indicating if a word is contained in a set (file or system). 1 = Word was found If ROOT is not supplied, the word was found in either file 80 or 80.1 If SYS is not supplied, the word was found in the file designated by ROOT in any coding system in the file If both ROOT and SYS are supplied, the word was found in the specified coding system 0 = Word was not found**

![](_page_170_Picture_186.jpeg)

**an ICD Diagnosis code when the primary diagnosis is its own CC/MCC. VARIABLES: Input IEN This is the Internal Entry Number (IEN) of the ICD Diagnosis file #80. VARIABLES: Input CDT Date to use to extract CC (default TODAY) VARIABLES: Input FMT This is a flag that controls the output format: 0 = CC only (default) 1 = CC ^ Effective Date VARIABLES: Output \$\$ISOWNCC Complication/Comorbidity (CC) DX is Own CC Format Output Yes 0 CC Value Yes 1 CC Value ^ Effective Date No N/A 0 (zero) or upon error -1^error message COMPONENT: \$\$ICDRGCC(DRG,CDT) This API returns the CC/MCC flag from DRG file #80.2 VARIABLES: Input DRG This is an Internal Entry Number for the DRG file 80.2 (required) VARIABLES: Input CDT Date to use to extract CC/MCC flag (default TODAY) VARIABLES: Output \$\$ICDRGCC This is the Complication/Comorbidity/Major CC flag 0 No CC or MCC 1 CC present 2 MCC present 3 CC or MCC present or upon error -1^error message COMPONENT: \$\$DRG(CODE,CDT) This API returns basic information about a DRG. VARIABLES: Input CODE DRG code, internal or external format (Required) VARIABLES: Input CDT Date to check status for, FileMan format (default = TODAY)**

**If CDT < 10/1/1978, use 10/1/1978 If CDT > DT, validate with In/Activation Dates If CDT is year only, use first of the year If CDT is year and month, use first of the month VARIABLES: Output \$\$DRG Returns an 22 piece string delimited by the up-arrow (^) the pieces are: 1 DRG name (field #.01) 2 Weight (field #2) 3 Low Trim (days) (field #3) 4 High Trim (days) (field #4) 5 MDC (field #5) 6 Surgery Flag (field #.06) 7 <null> 8 Avg Length of Stay (days) (field 10) 9 Local Low Trim Days (field #11) 10 Local High Trim Days (field #12) 11 <null> 12 Local Breakeven (field #13) 13 Activation Date (.01 field, 66 multiple) 14 Status (.03 field, 66 multiple) 15 Inactivation Date (.01 field, 66 multiple) 16 Effective date (.01 field, 66 multiple) 17 Internal Entry Number (IEN) 18 Effective date (.01 field, 66 multiple) 19 Reference (field #900) 20 Weight (Non Affil) (field #7) 21 Weight (Int Affil) (field #7.5) 22 Message or -1^Error Description COMPONENT: \$\$DRGD(CODE,ARY,CDT) Returns an unformatted DRG Description. VARIABLES: Input CODE ICD Code, Internal or External Format (required) VARIABLES: Both ARY Input: Name of Output Array for description e.g. "ABC" or "ABC("TEST")" Default = ^TMP("DRGD",\$J) Output: Description in array @ARY(1:n) - Description (lines 1-n) @ARY(n+1) - Blank @ARY(n+1) - Warning Message** 

**-1^Error Description NOTE: User must initialize ^TMP("DRGD",\$J) if used. The data is place in the array unformatted, exactly as it is in the DESCRIPTION multiple (sub-files #80.068 or #80.168) SEE ALSO: \$\$DRGDES^ICDEX(IEN,CDT,.ARY,LENGTH) to retrieve the description formatted into string lengths specified by input parameter for length. VARIABLES: Input CDT Date to screen against (default = TODAY) If CDT < 10/1/1978, use 10/1/1978 If CDT > DT, use DT If CDT = year only, use 01/01/yyyy If CDT = year & month, use mm/01/yyyy VARIABLES: Output \$\$DRGD This is the number of lines in description output array. COMPONENT: \$\$DRGDES(IEN,CDT,ARY,LEN) This API returns the DRG Description formatted into string lengths specified by the calling application. VARIABLES: Input IEN Internal Entry Number of DRG file 80.2 VARIABLES: Input CDT Date to screen against (default = TODAY) VARIABLES: Both .ARY This is a local array passed by reference containing the DRG description. The text is formatted into string lengths specified by the LEN input parameter. VARIABLES: Input LEN Length of line of the description in the output array Missing Defaults to 79 Less than 25 Defaults to 25 VARIABLES: Output \$\$DRGDES This is the number of lines in description output array.**

**COMPONENT: \$\$DRGN(CODE) This API returns the Internal Entry Number (IEN) of the DRG specified by a DRG code. VARIABLES: Input CODE This is a DRG code. VARIABLES: Output \$\$DRGN This is the IEN of the DRG code specified. COMPONENT: \$\$EFD(X) This is an interactive API that will prompt the user for an effective date in a range of dates. VARIABLES: Output \$\$EFD This is a 3 piece "^" delimited string containing an effective date in both internal and external formats: 1 Date Fileman format nnnnnnn 2 Date External Short Format mm/dd/yyyy 3 Date External Long Format Mmm dd, yyyy or "^^" if the user enters double up-arrows "^" if the user enters a single up-arrow "" if the user times out The earliest possible date is Oct 1, 1978, the initial ICD implementation date in the VA. If today's date is less than the implementation date of ICD-10, then the latest possible date is 3 years from the ICD-10 implementation date. If today's date is greater than the implementation date of ICD-10, then the latest possible date is 3 years from today's date. COMPONENT: \$\$GETDATE(IEN) This API calculates the Effective Date to use retrieving ICD/DRG data based on a patient's treatment. VARIABLES: Input IEN This is an Internal Entry Number of the PTF file #45 VARIABLES: Output \$\$GETDATE This is the correct "EFFECTIVE DATE" for a patient to be used retrieving DRG/ICD/CPT data (default TODAY) "EFFECTIVE DATE" Derived from: Census Date ^DGPT 0;13 Discharge Date ^DG(45.86 0;1 Surgery Date ^DGPT(D0,"S" 0;1**

![](_page_175_Picture_208.jpeg)

**This is the date to use to determine if the code is valid for date (default TODAY) VARIABLES: Output \$\$ISVALID This is a Boolean value 1 if the code is valid 0 if the code is not valid COMPONENT: \$\$PDXE(IEN) This API returns the Primary Diagnosis Exclusion Code. VARIABLES: Input IEN This is an Internal Entry Number (IEN) for the ICD Diagnosis file #80 VARIABLES: Output \$\$PDXE This is a pointer to DRG CC Exclusions file #82.13 COMPONENT: \$\$REF(IEN,CDT) This API returns the name of the DRG Reference Table. VARIABLES: Input IEN This is an Internal Entry Number (IEN) of the DRG file #80.2 VARIABLES: Input CDT Effective date to use (default TODAY) VARIABLES: Output \$\$REF Table reference associated with a DRG entry or null if not found COMPONENT: \$\$VCCP(IEN,CDT,FMT) This API returns the CC Primary Flag for a diagnosis. VARIABLES: Input IEN This is an Internal Entry Number (IEN) in the ICD Diagnosis file 80 (required) VARIABLES: Input CDT This is the date to use to Extract CC Primary Flag (default TODAY) VARIABLES: Input FMT Is is a flag to determine the output format (optional): 0 = CC Primary Flag only (default) 1 = CC Prim Flag^Effective Date^Value VARIABLES: Output \$\$VCCP This the CC Primary Flag in one of two formats: CC Primary Flag only (FMT=0) CC Primary Flag^Effective Date^Value (FMT=1)**

**COMPONENT: \$\$DRGW(IEN) This API returns the DRG Weighted Work Unit (WWU) VARIABLES: Input IEN This is an Internal Entry Number (IEN) of the DRG file 80.2 VARIABLES: Output \$\$DRGW This is the Weighted Work Unit (WWU) for a DRG COMPONENT: \$\$DRGC(IEN) This API returns the DRG code. VARIABLES: Input IEN This is an Internal Entry Number (IEN) of the DRG file 80.2 VARIABLES: Output \$\$DRGC This is a DRG Code (field .01) COMPONENT: \$\$MDCN(IEN) This API returns the name of a Major Diagnostic Category (MDC) VARIABLES: Input IEN This is the Internal Entry Number (IEN) for file 80.3 VARIABLES: Output \$\$MDCN This is a Major Diagnostic Category Name COMPONENT: \$\$HDR(FILE) This API returns the header node of either file 80 or 80.1. VARIABLES: Input FILE This is a File Number or Global Root 80 or ^ICD9( 80.1 or ^ICD0( VARIABLES: Output \$\$HDR This is the header node of either the ICD Diagnosis file 80 or the Operation Procedure file 80.1 ^ICD9(0) ^ICD0(0) COMPONENT: \$\$IEN(CODE,ROOT,SYS) This API returns an internal entry number for a code based on file/global root and coding system. This API is similar to \$\$CODEABA^ICDEX except it will also return IENs for codes excluded from lookup and VA Local Codes. Its primary purpose to support file maintenance. Use with great caution. DO NOT USE in any application that requires codes and text to**

**be versioned (date sensitive). VARIABLES: Input CODE This is an ICD Diagnosis or Procedure Code from either the ICD-9 or ICD-10 coding systems (required) VARIABLES: Input ROOT This is a file number or global root (optional) ^ICD9( or 80 ^ICD0( or 80.1 VARIABLES: Input SYS This is a coding system (optional) 1 = ICD-9 Diagnosis 2 = ICD-9 Procedure 30 = ICD-10 Diagnosis 31 = ICD-10 Procedure VARIABLES: Output \$\$IEN Returns the Internal Entry Number (IEN) for a CODE or -1 if not found COMPONENT: \$\$SDH(FILE,IEN,ARY) This API returns a history of Short Description changes by date. VARIABLES: Input FILE This is an ICD file number: 80 = ICD Diagnosis file 80.1 = ICD Operation/Procedure file VARIABLES: Input IEN This is an Internal Entry Number (IEN) in the file specified. VARIABLES: Input .ARY This is a local array name passed by reference that will contain the code's short description history. VARIABLES: Output \$\$SDH This is a three piece "^" delimited string containing: 1 The number of short descriptions found 2 The earliest date found 3 The latest date found VARIABLES: Output ARY This is a local array containing a history of Short Descriptions by date: ARY(0)= # ^ Earliest Date ^ Latest Date**

**ARY(DATE)=Long Description COMPONENT: \$\$LDH(FILE,IEN,ARY) This API returns a history of Long Description changes by date. VARIABLES: Input FILE This is an ICD file number: 80 = ICD Diagnosis file 80.1 = ICD Operation/Procedure file VARIABLES: Input IEN This is an Internal Entry Number (IEN) in the file specified. VARIABLES: Input .ARY This is a local array name passed by reference that will contain the code's long description history. VARIABLES: Output \$\$LDH This is a three piece "^" delimited string containing: 1 The number of long descriptions found 2 The earliest date found 3 The latest date found OR -1 ^ Error Message VARIABLES: Output ARY This is a local array containing a history of Long Descriptions by date: ARY(0)= # ^ Earliest Date ^ Latest Date ARY(DATE)=Long Description 5755 ^ICDS Lexicon CUSTODIAL PACKAGE: DRG GROUPER SUBSCRIBING PACKAGE: LEXICON UTILITY USAGE: Private ENTERED: DEC 24,2011 STATUS: Pending EXPIRES: DURATION: Till Otherwise Agr VERSION: FILE: 80.4 ROOT: ICDS( DESCRIPTION: TYPE: File Lexicon Utility has all privileges as though it were the custodial package. 5757 ICDSAPI ICD Search Wrapper (2 file solution) 5757 NAME: SEARCH ICD FILES CUSTODIAL PACKAGE: DRG GROUPER SUBSCRIBING PACKAGE: USAGE: Supported ENTERED: DEC 29,2011**
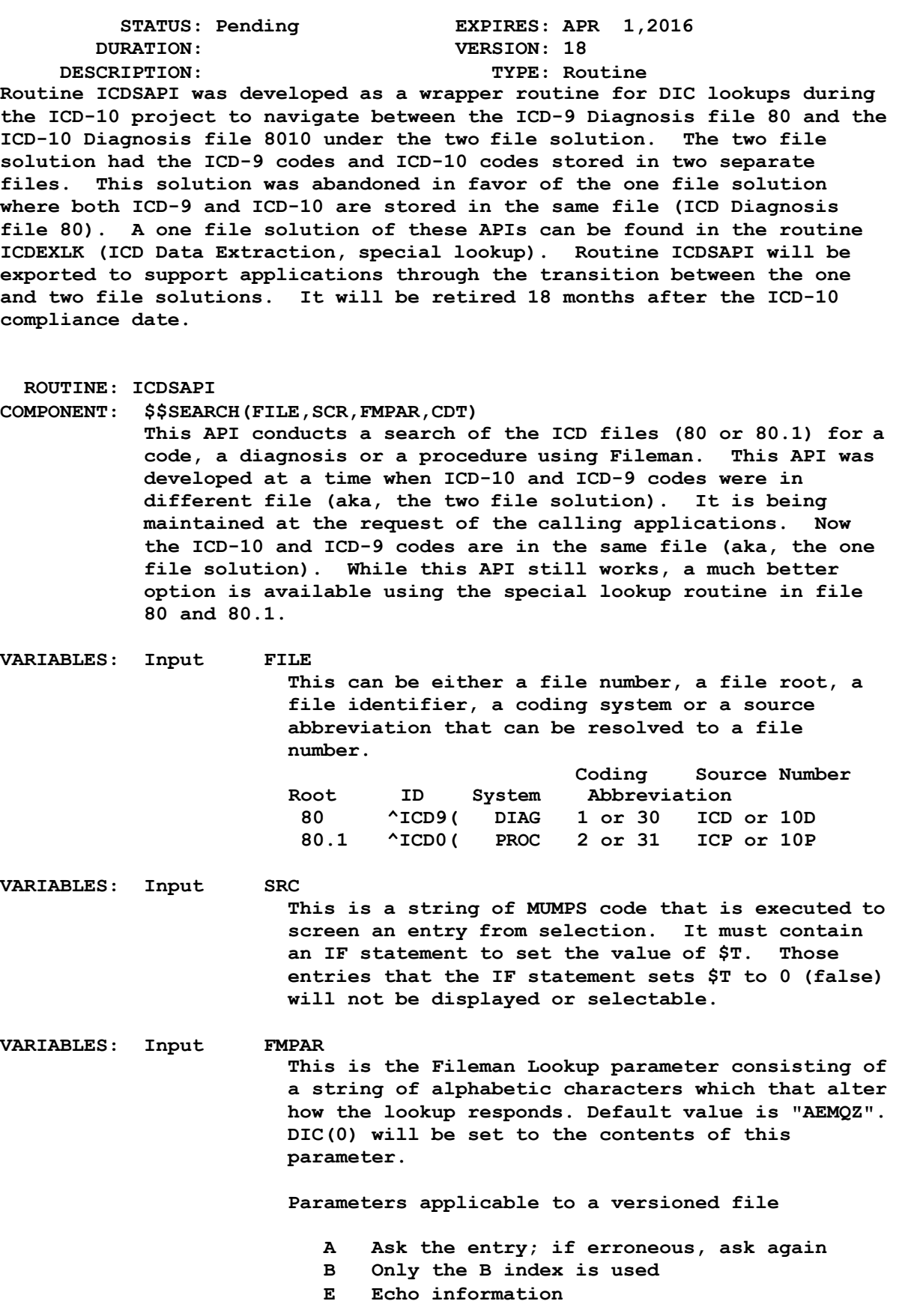

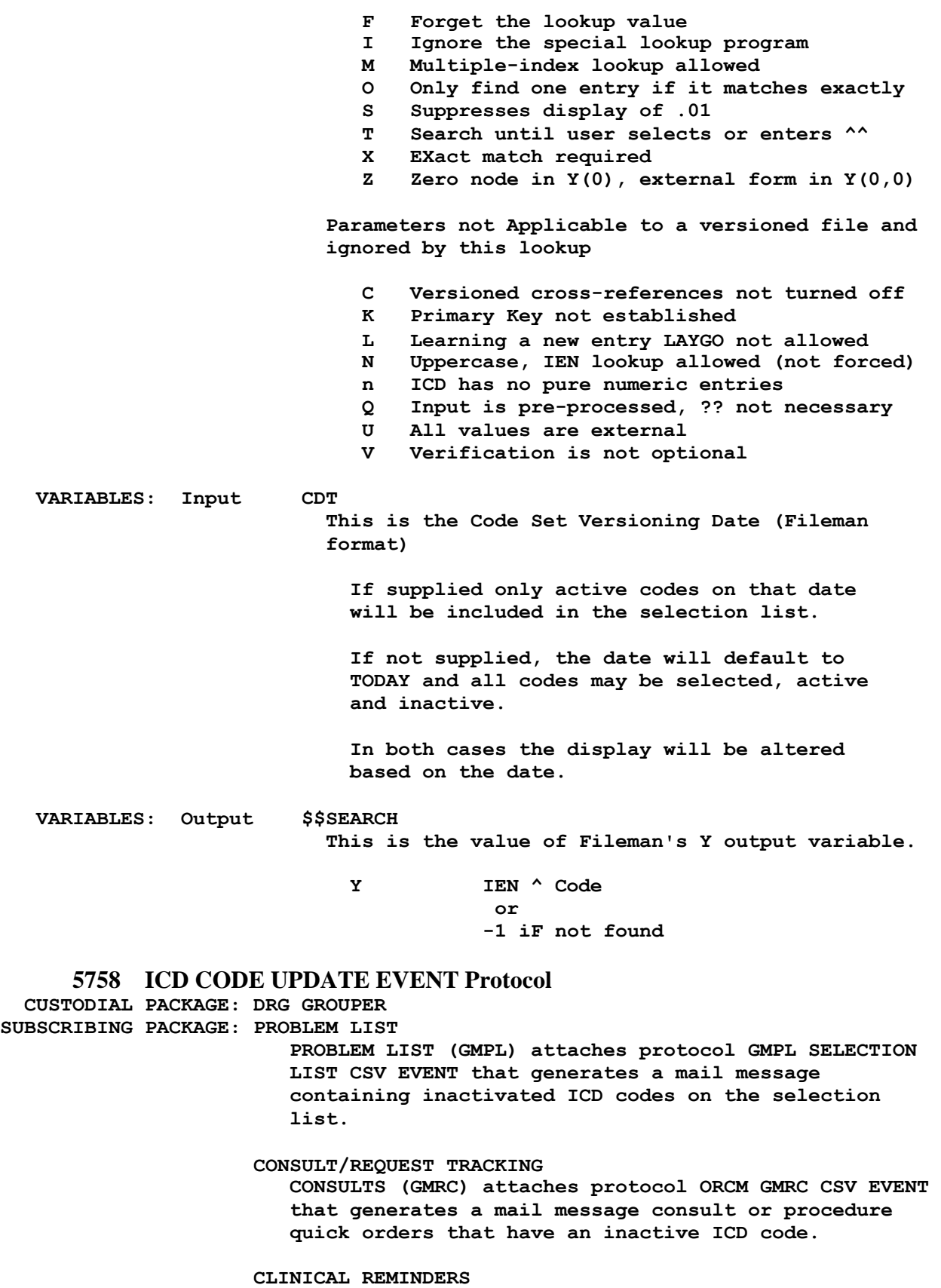

**CLINICAL REMINDERS (PXRM) attaches protocol PXRM CODE SET UPDATE ICD that generates a mail message containing inactive code in the dialog file 801.41. USAGE: Controlled Subscri ENTERED: JAN 3,2012 STATUS: Pending EXPIRES: DURATION: Till Otherwise Agr VERSION: FILE: ROOT: DESCRIPTION: TYPE: Other This protocol is used to notify other applications and processes when the ICD-9/10 Code Set is updated. This is an extended action protocol. Applications may attach actions on this protocol that should be taken in the event of an ICD update. NOTE: This protocol is commonly invoked by the LEXICAL SERVICES UPDATE protocol when there is a change in ICD data. 5773 DD(80 and DD(80.1 Special Lookup CUSTODIAL PACKAGE: DRG GROUPER SUBSCRIBING PACKAGE: VA FILEMAN Fileman calls this Special Lookup routine when the variable DIC(0) does not contain the letter "I" (Ignore Special Lookup). USAGE: Controlled Subscri ENTERED: FEB 24,2012 STATUS: Pending EXPIRES: DURATION: Till Otherwise Agr VERSION: FILE: ROOT: DESCRIPTION: TYPE: File Applications may conduct Fileman lookups of ICD Diagnosis file #80 and the ICD OPERATIONS/PROCEDURE file #80.1 using ^DIC and the Special Lookup routine ICDEXLK. Applications may also point to these files. A special lookup program was written for the ICD DIAGNOSIS file #80 and** 

**ICD OPERATION/PROCEDURE file #80.1 to navigate through the versioned (date sensitive) data stored in these files. The Name of the special lookup is stored in the Data Dictionary for these files:**

**^DD(80,0,"DIC")="ICDEXLK" ^DD(80.1,0,"DIC")="ICDEXLK"**

**Each time an application makes a ^DIC call to either file 80 or 80.1, the special lookup routine is invoked, provided the FileMan variable DIC(0) does not contain an "I" for "ignore the special lookup."**

**NOTE: Only the ^DIC call honors the special lookup routine. Those calls that allow the user to specify the indexes (IX^DIC and MIX^DIC1), and the Data Base Server calls (FIND^DIC, \$\$FIND1^DIC, and UPDATE^DIE) all ignore the Special Lookup Program. As a result, the FileMan calls that ignore the Special Lookup Program will not be able to conduct versioned searches or return versioned data so use IX^DIC, MIX^DIC1 FIND^DIC, and \$\$FIND1^DIC with a great deal of care. Never use any FileMan entry point that alters the data in these files (i.e., ^DIE, EN^DIB, ^DIK FILE^DIE, UPDATE^DIE and**

## **FILE^DICN)**

## **Package Special Lookup Variables**

**The following local variables in the ICD namespace should be NEWed or KILLed by the calling application. The global variables may be used in instances where local environment variables get NEWed and the special lookup values need to be retained. The calling application is responsible for KILLing the ^TMP global variables.**

**Versioning Date (Fileman format)**

**ICDVDT or ^TMP("ICDEXLK",\$J,"ICDVDT")=<versioning date>**

**If supplied only active codes on that date will be included in the selection list.**

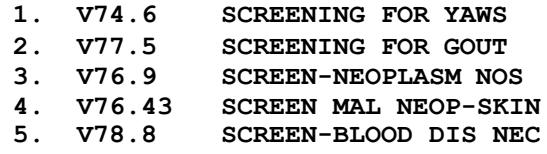

**If not supplied, the date will default to TODAY and all codes may be selected, active and inactive.**

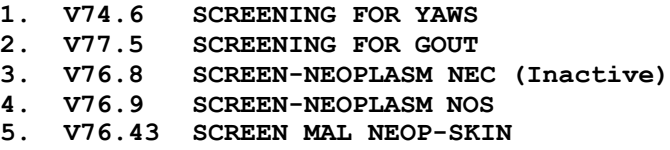

**Coding System (from file 80.4)**

**ICDSYS or ^TMP("ICDEXLK",\$J,"ICDSYS")=<coding system>**

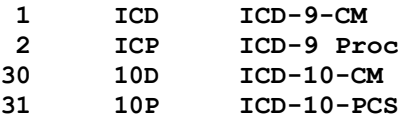

**If supplied only codes belonging to the coding system will be included in the selection list.**

**S ICDSYS=1,X="DIABETES MELLITUS KETOACIDOSIS"**

**2 matches found**

**1. 249.11 SEC DM KETOACD UNCNTRLD (Major CC) 2. 249.10 SEC DM KETO NT ST UNCNTR (Major CC)** 

**S ICDSYS=30,X="DIABETES MELLITUS KETOACIDOSIS"**

**8 matches found**

**1. E09.11 Drug/chem diabetes mellitus w**

**ketoacidosis w coma**

- **2. E13.11 Oth diabetes mellitus with ketoacidosis with coma**
- **3. E09.10 Drug/chem diabetes mellitus w ketoacidosis w/o coma**
- **4. E10.11 Type 1 diabetes mellitus with ketoacidosis with coma**
- **5. E13.10 Oth diabetes mellitus with Ketoacidosis without coma**

**If not supplied codes from any coding system will be included in the selection list.**

**S X="DIABETES MELLITUS KETOACIDOSIS"**

**10 matches found**

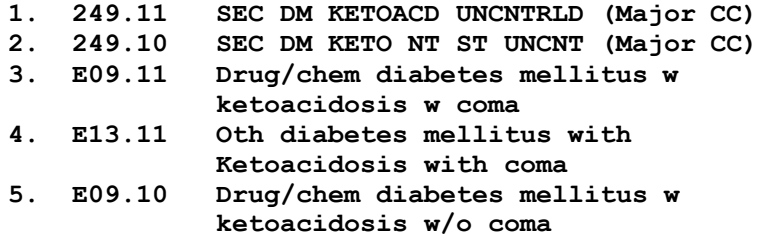

**Display Format (numeric, 1-4)**

**ICDFMT or ^TMP("ICDEXLK",\$J,"ICDFMT")=<display format>**

**Controls the format of the terms and code presented for selection on the selection list, 1-4,**  $default = 1$ 

**1 Fileman format, code and short text (default)**

**250.00 DMII WO CMP NT ST UNCNTR**

**2 Fileman format, code and description**

**250.00 DIABETES MELLITUS WITHOUT MENTION OF COMPLICATION, TYPE II OR UNSPECIFIED TYPE, NOT STATED AS UNCONTROLLED**

**3 Lexicon format, short text followed by code** 

**DMII WO CMP NT ST UNCNTR (250.00)**

**4 Lexicon format, description followed by code**

**DIABETES MELLITUS WITHOUT MENTION OF COMPLICATION, TYPE II OR UNSPECIFIED TYPE, NOT STATED AS UNCONTROLLED (250.00)**

**Fileman Variables used**

**The following are FileMan local variables used by the Special**

**Lookup and should be NEWed or KILLed by the calling application** 

**Input**

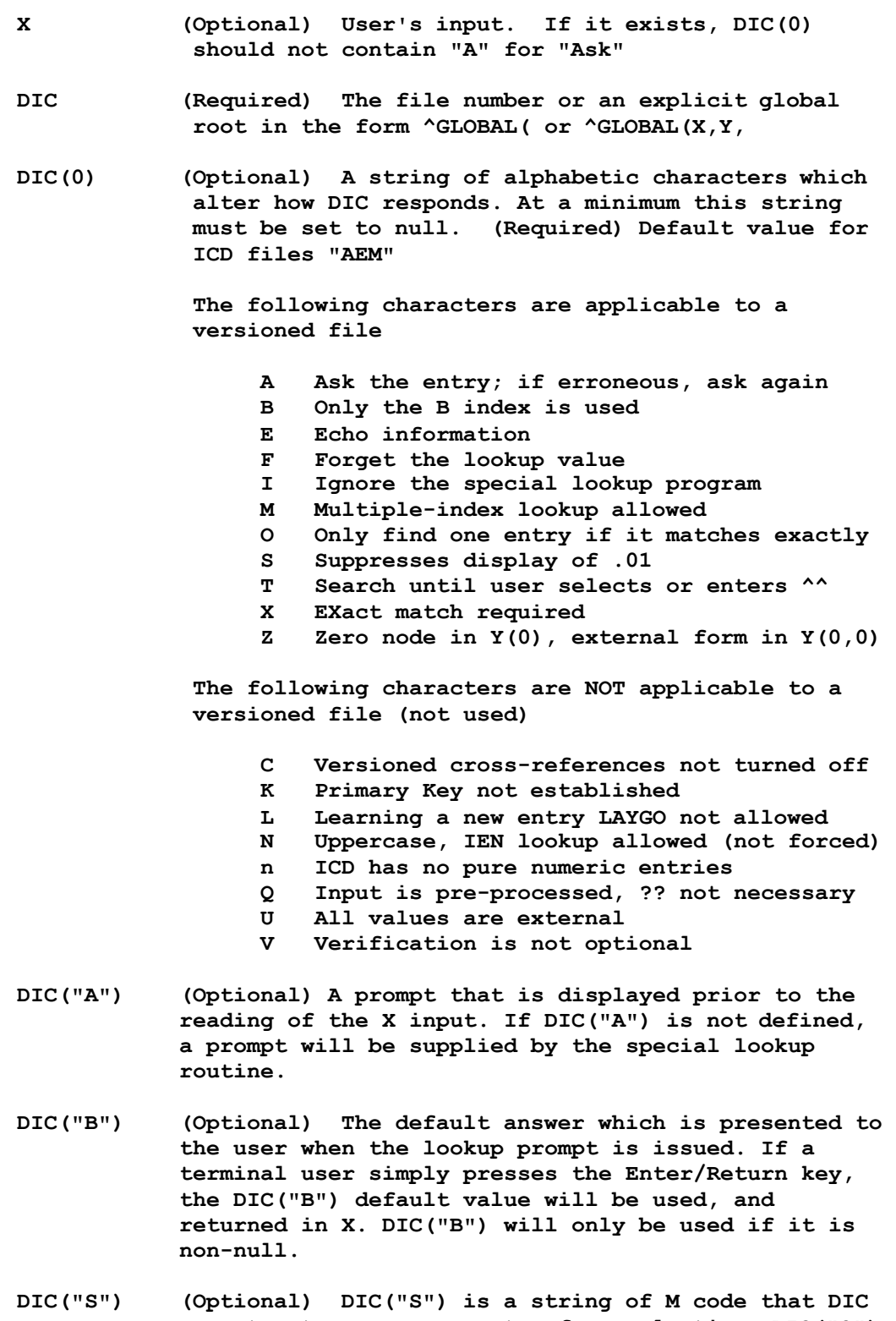

**executes to screen an entry from selection. DIC("S") must contain an IF statement to set the value of \$T.** **Those entries that the IF sets as \$T=0 will not be displayed or selectable. When the DIC("S") code is executed, the local variable Y is the internal number of the entry being screened and the M naked indicator is at the global level @(DIC\_"Y,0)")**

- **DIC("W") (Optional) An M command string which is executed when DIC displays each of the entries that match the user's input. The condition of the variable Y and of the naked indicator is the same as for DIC("S"). WARNING: If DIC("W") is defined, it overrides the display of the versioned identifiers for the file. Thus, if DIC("W") is set it will suppress the display of versioned data and there is a risk of displaying unversioned data.**
- **DIC("?N",<file>)=n (Optional) The number "n" should be an integer set to the number of entries to be displayed on the screen at one time when using "?" help in a lookup.**

**FileMan Variables not used** 

```
DIC("DR")
DIC("PTRIX",<from>,<to>,<file>)
DIC("T")
DIC("V") 
DIC("?PARAM",<file>,"INDEX")
DIC("?PARAM",<file>,"FROM",<subscript>) 
DIC("?PARAM",<file>,"PART",<subscript>)
```
**FileMan Variables KILLed** 

**DLAYGO DINUM**

**FileMan Variables Modified**

**If DIC(0) contains an "L" it will be removed** 

**Output Variables**

**Always Returned**

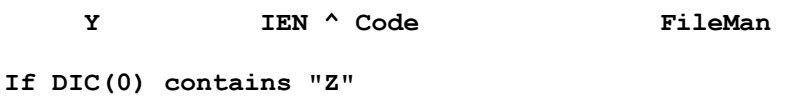

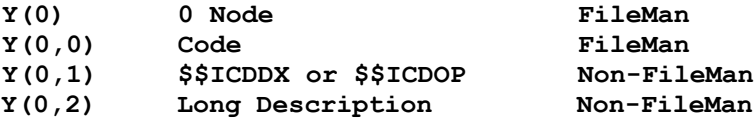

**5780 ^ICDS( Supported CUSTODIAL PACKAGE: DRG GROUPER**

**SUBSCRIBING PACKAGE: USAGE: Supported ENTERED: MAR 5,2012 STATUS: Pending EXPIRES: DURATION: Till Otherwise Agr VERSION: FILE: 80.4 ROOT: ICDS( DESCRIPTION: TYPE: File This is a static file containing information about ICD coding systems. Applications may conduct FileMan lookups and point to this file.**

**Use the API \$\$SINFO^ICDEX(IEN) to retrieve the information about an ICD Coding System (ICR 5747)**

## **19. Glossary**

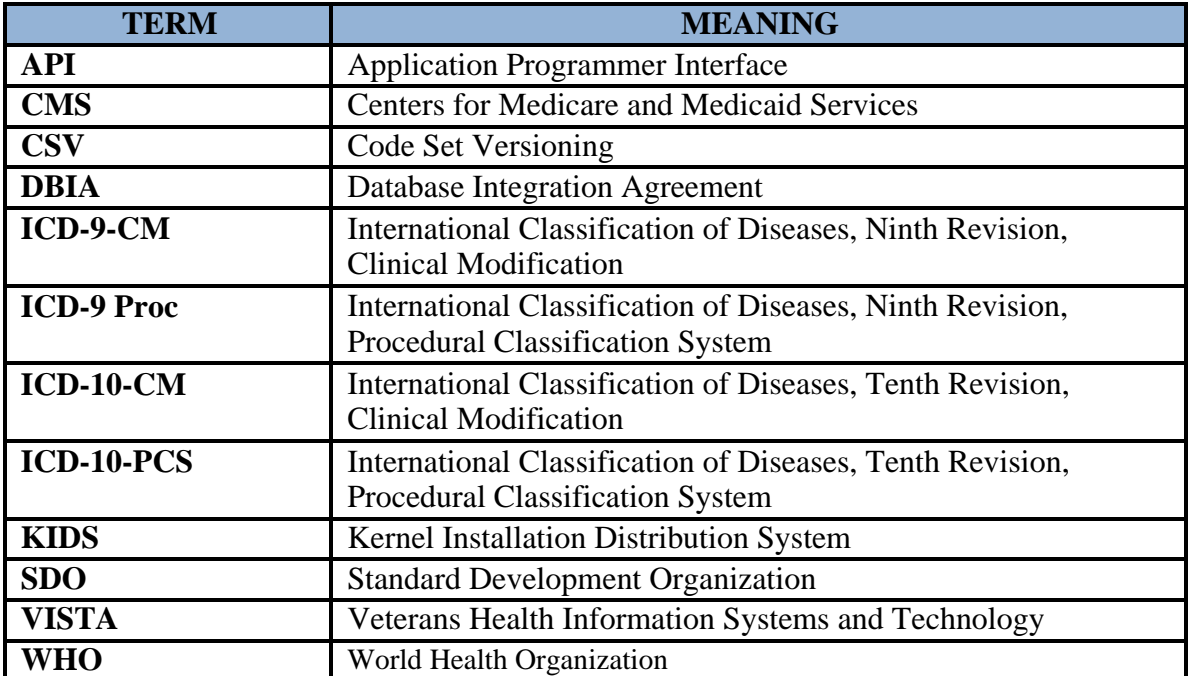